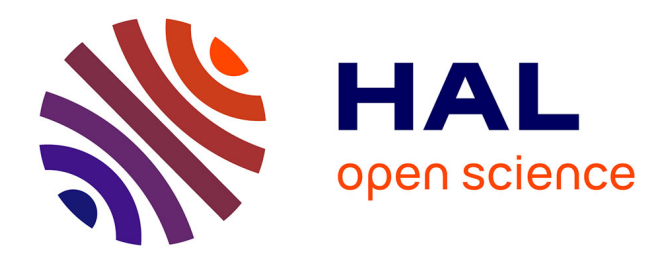

## **Méthodologie d'étude de l'adaptation d'un outil de veille aux pratiques d'une organisation : le cas de l'IIPE-UNESCO**

Jean-Albert Marion

#### **To cite this version:**

Jean-Albert Marion. Méthodologie d'étude de l'adaptation d'un outil de veille aux pratiques d'une organisation : le cas de l'IIPE-UNESCO. domain\_shs.info.docu. 2015. mem\_01309478

## **HAL Id: mem\_01309478 [https://memsic.ccsd.cnrs.fr/mem\\_01309478](https://memsic.ccsd.cnrs.fr/mem_01309478)**

Submitted on 29 Apr 2016

**HAL** is a multi-disciplinary open access archive for the deposit and dissemination of scientific research documents, whether they are published or not. The documents may come from teaching and research institutions in France or abroad, or from public or private research centers.

L'archive ouverte pluridisciplinaire **HAL**, est destinée au dépôt et à la diffusion de documents scientifiques de niveau recherche, publiés ou non, émanant des établissements d'enseignement et de recherche français ou étrangers, des laboratoires publics ou privés.

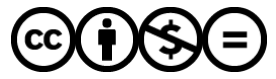

[Distributed under a Creative Commons Attribution - NonCommercial - NoDerivatives 4.0](http://creativecommons.org/licenses/by-nc-nd/4.0/) [International License](http://creativecommons.org/licenses/by-nc-nd/4.0/)

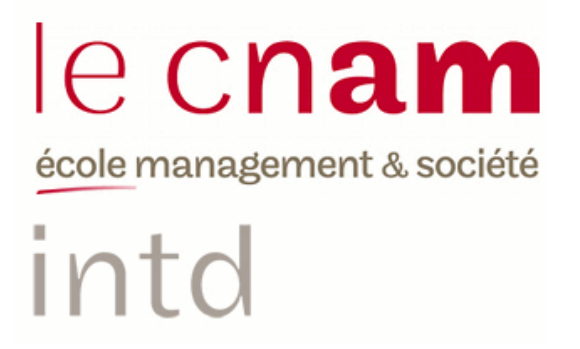

#### <span id="page-1-0"></span>CONSERVATOIRE NATIONAL DES ARTS ET METIERS

<span id="page-1-2"></span><span id="page-1-1"></span>Ecole Management et Société-Département CITS

INTD

MEMOIRE pour obtenir le Titre enregistré au RNCP "Chef de projet en ingénierie documentaire" Niveau I

> Présenté et soutenu par Jean-Albert Marion

> > Le 15 décembre 2015

## Méthodologie d'étude de l'adaptation d'un outil de veille aux pratiques d'une organisation Le cas de l'IIPE-UNESCO

Jury :

Mme Nadia Rais – Enseignante CNAM-INTD Mme Béatrice Foenix-Riou – Directrice de BFR Consultants Mme Asuncion Valderrama – Responsable de la bibliothèque IIPE-UNESCO Mme Lynne Sergeant - Bibliothécaire - Responsable ClearingHouse IIPE-UNESCO **Promotion 45**

A Thérèse, à Géraud,

## **Remerciements**

<span id="page-4-0"></span>Je tiens à remercier :

- Nadia Rais pour ses conseils avisés, sa patience et son soutien sans faille au cours de la rédaction de ce travail

- Béatrice Foenix-Riou pour ses encouragements, sa disponibilité et la qualité de son expertise professionnelle

- Asunción Valderrama pour son accueil et son soutien tant au cours de la mission de stage qu'à l'occasion de la rédaction de ce mémoire

- Corinne Bitoun, Lynne Sergeant et Aurore Brillant pour leur implication, leur patience, leur disponibilité et leur indulgence au cours de ma mission

- Les collaborateurs de l'IIPE-UNESCO pour leur accueil et la facilitation de l'exécution de ma mission

## **Notice**

<span id="page-5-0"></span>Marion Jean-Albert : méthodologie d'étude de l'adaptation d'un outil de veille aux pratiques d'une organisation : le cas de l'IIPE-UNESCO. 2015. 117 pages. Mémoire ingénierie documentaire, INTD-CNAM, 2015.

#### **Résumé**

Ce mémoire traite de l'analyse des pratiques de veille d'une organisation et de l'utilisation d'un outil de veille pour lesquelles, à partir du cas de la bibliothèque de l'IIPE-UNESCO, il propose une méthodologie d'étude générique.

Dans un premier temps, ce travail examine le contexte de la démarche en soulignant les spécificités organisationnelles ainsi que la place occupée par la veille au sein de cette bibliothèque. Il détaille ensuite la construction d'une méthode originale d'analyse des pratiques de veille ainsi que le choix d'outils ad hoc. Enfin, il présente les premiers résultats de l'étude comparée, dresse une évaluation de ce comparatif, avant d'avancer des éléments de préconisation.

#### **Descripteurs**

Agrégateur RSS ; analyse de besoins ; *benchmarking* ; centre de documentation ; diffusion de l'information ; enquête ; grille d'analyse ; IIPE-UNESCO ; méthode ; méthodologie ; mutualisation ; organisme international ; outil ; partage de l'information ; plate-forme ; pratique ; RSS ; veille.

#### **Abstract**

This dissertation deals with the analysis of watch practices of an organization and the use of a watch tool for which, from the case of IIEP-UNESCO library, it offers a methodology of generic study.

Initially, this work examines the context of the approach emphasizing the organizational characteristics and the place of the watch in this library. It then details the construction of a new method for analyzing the watch practices and the choice of *ad hoc* tools. Finally, it presents the first results of the comparative study and the evaluation of the results of the comparison before proposing elements of recommendation.

## Table des matières

<span id="page-6-0"></span>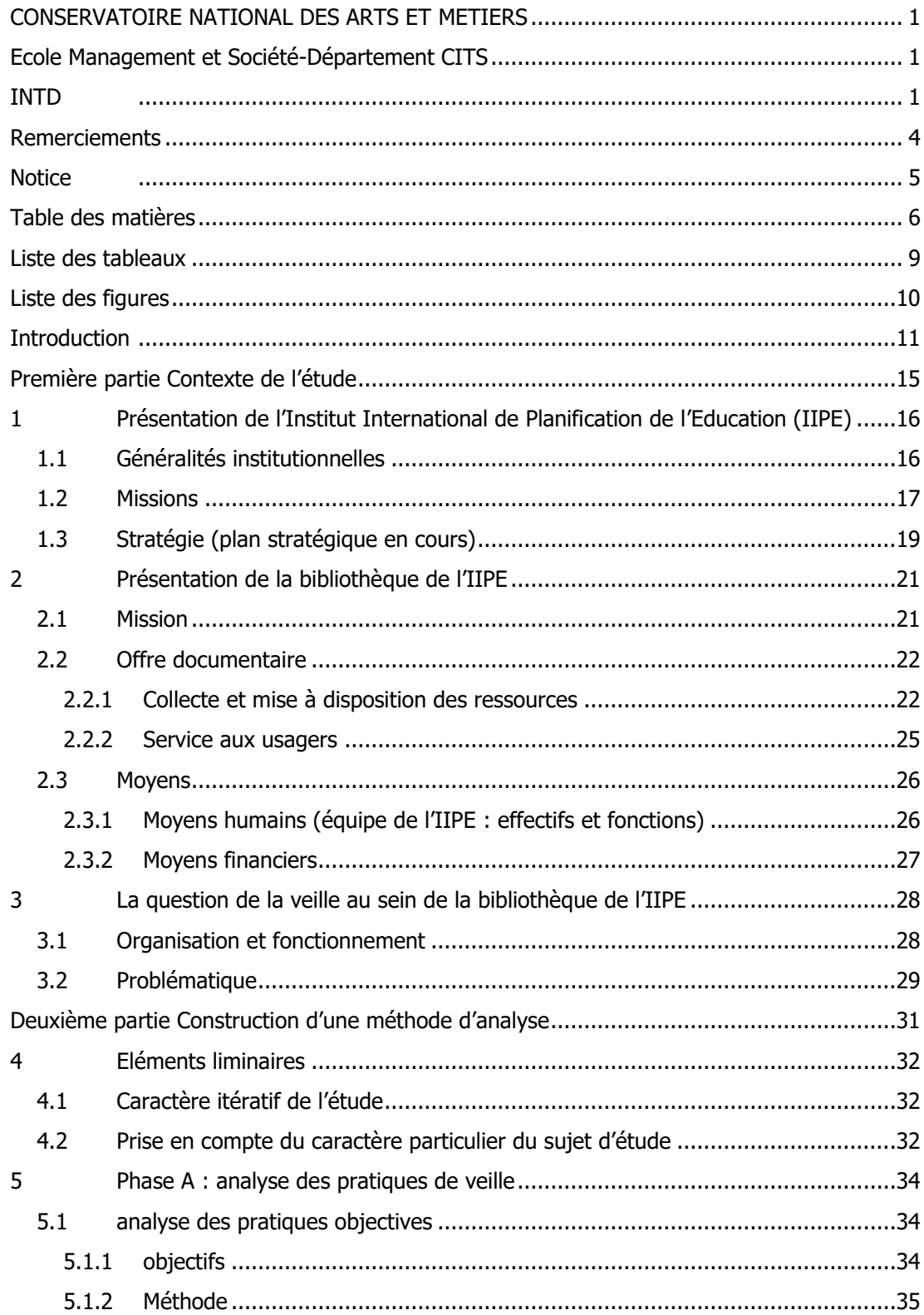

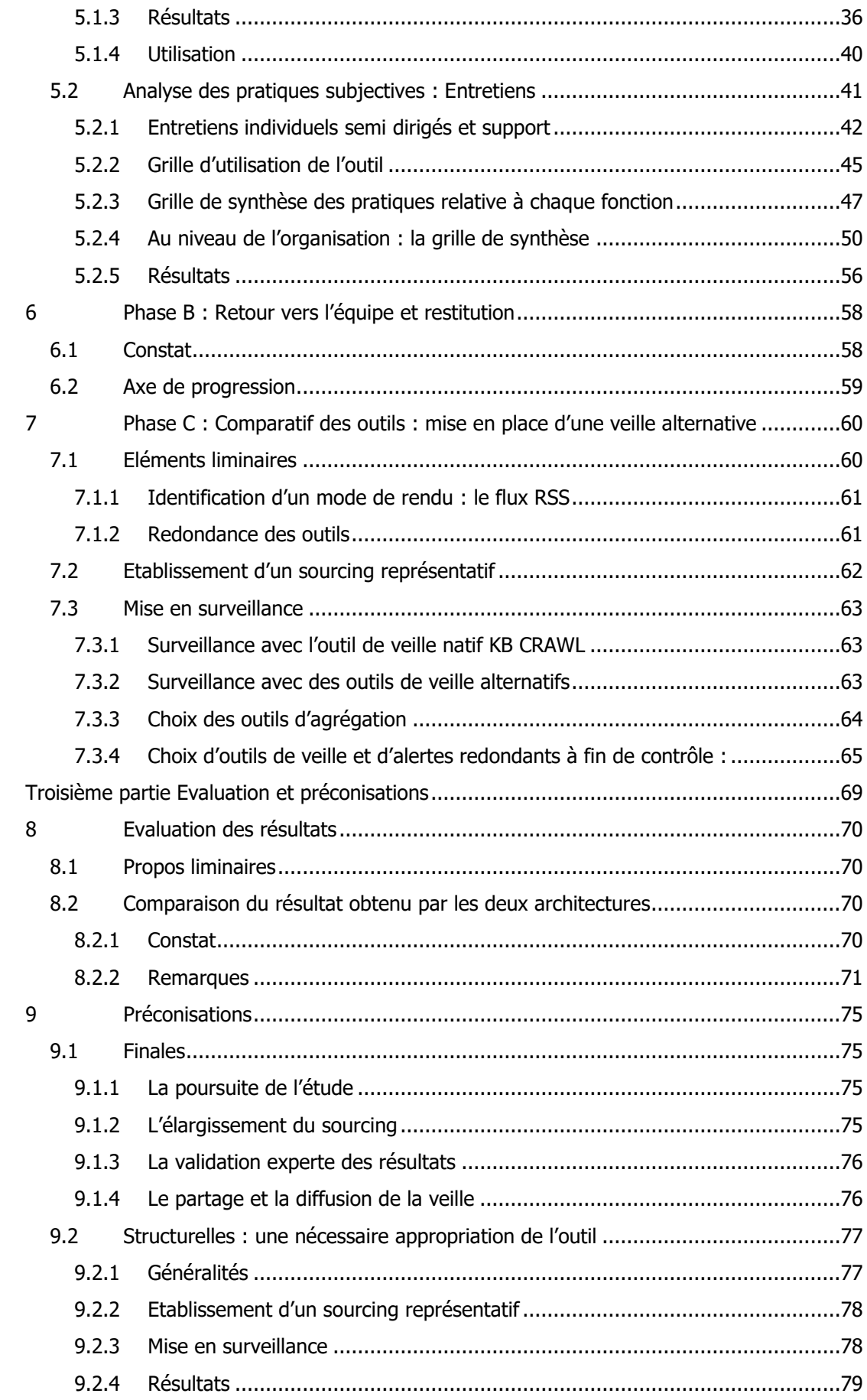

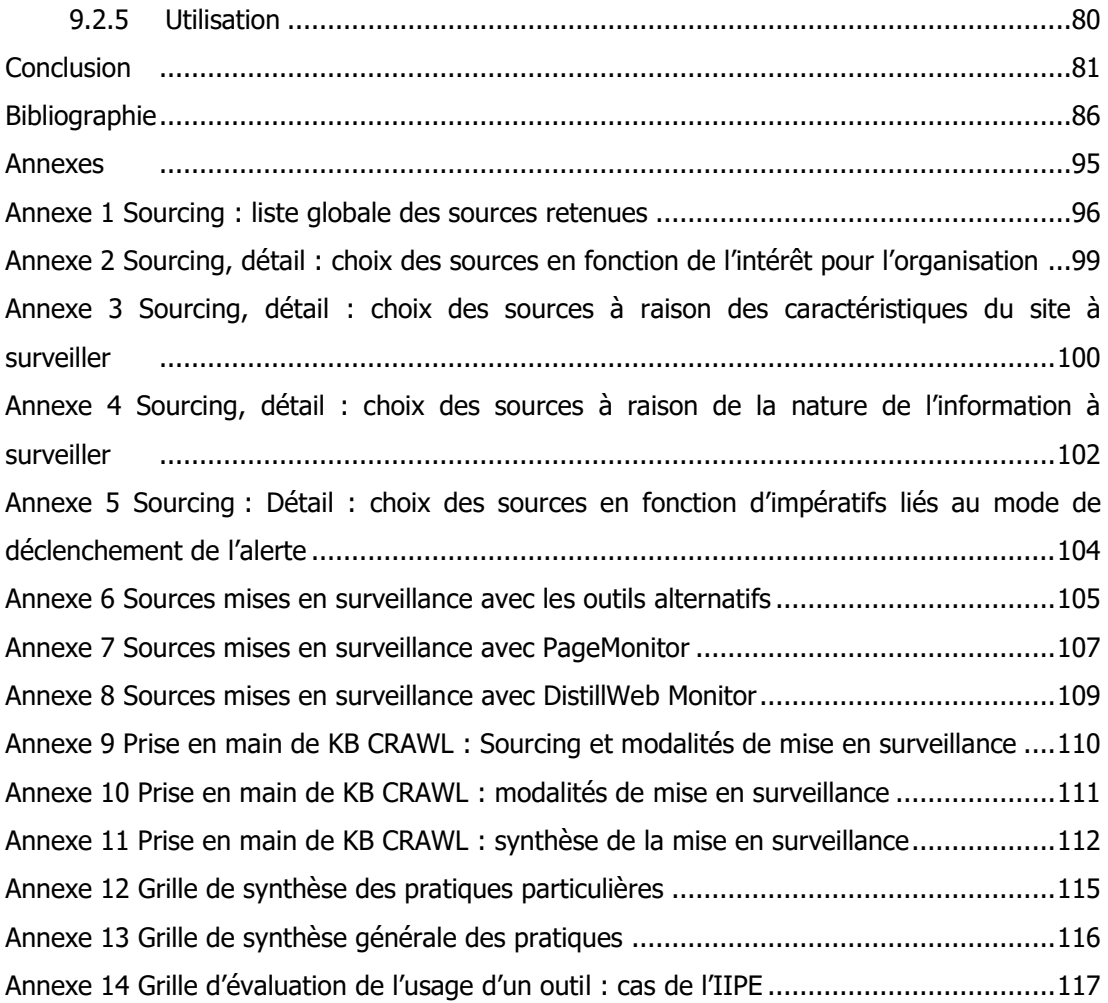

## **Liste des tableaux**

<span id="page-9-0"></span>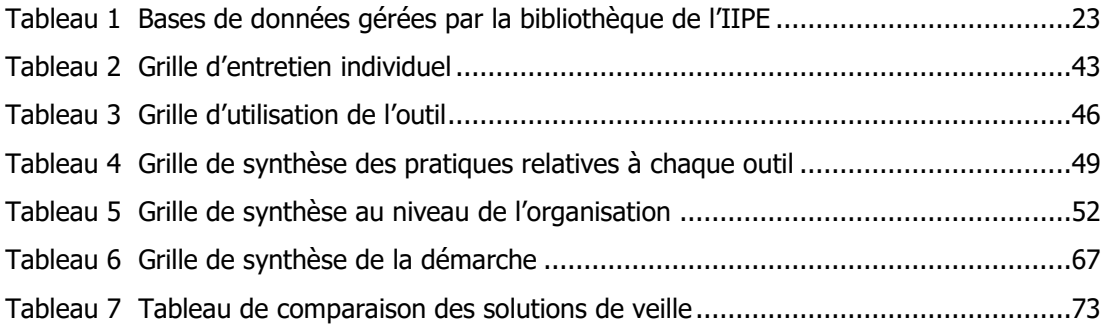

# **Liste des figures**

<span id="page-10-0"></span>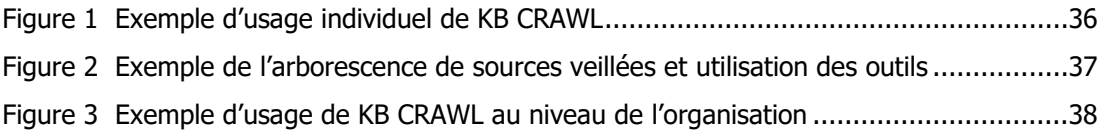

# <span id="page-11-0"></span>**Introduction**

Le présent travail traite de l'analyse des pratiques de veille d'une organisation et de l'utilisation d'un outil de veille.

Cette étude repose sur une expérience conduite durant trois mois, à l'occasion d'une mission de stage effectuée au sein de la bibliothèque de l'Institut international de planification de l'éducation (IIPE-UNESCO).

L'IIPE est une organisation internationale, agence de l'Unesco spécialisée dans la planification de l'éducation. Basée à Paris, elle possède des bureaux à Dakar (Sénégal) et Buenos Aires (Argentine).

La bibliothèque, outre les services traditionnels proposés aux usagers, engerbe des activités spécifiques telles que la gestion de bases de données, l'offre de services d'assistance internationale ainsi que la mise en œuvre d'une politique de veille dans le secteur de la planification de l'éducation. A cet effet, elle utilise, parmi d'autres, l'outil KB CRAWL édité par la société française KB CRAWL SAS.

La place de cet outil dans l'architecture de veille et son utilisation par les bibliothécaires ont fait l'objet d'un questionnement, avivé à l'occasion de la formulation d'une offre commerciale sur une évolution de la solution KB CRAWL.

Ce questionnement est à l'origine du déclenchement de la mission que nous avons menée et de la rédaction de cette étude.

Toutefois, l'immersion dans la structure d'accueil et les premières investigations nous ont permis de mettre en évidence l'existence de pratiques métiers, l'utilisation d'autres outils, et par là, nous ont amené à interroger les pratiques de veille de l'organisation.

Cette évolution a transformé le questionnement initial, en l'élargissant au contexte de la veille, nous amenant à étudier la stratégie de veille de l'organisation ainsi que le positionnement d'un outil dans cette stratégie.

Nous avons, à cette fin, construit une méthode d'analyse *ad hoc* qui, itérative et empirique, s'est effectuée au gré de différentes étapes.

Dans un premier temps, afin de connaître l'organisation et délimiter son périmètre d'activités dans le domaine de la veille, nous avons procédé à un état des lieux. Il a consisté, sur la base de la nomenclature des outils et des sources utilisés par chacun des opérateurs, à dresser une cartographie des outils et des usages ainsi que des moyens mis en œuvre.

Sur le fondement des éléments recueillis, nous avons, dans un deuxième temps, évalué l'adaptation de KB CRAWL, en le confrontant aux pratiques de veille de l'organisation. Nous

avons procédé avec les bibliothécaires par des entretiens articulés autour d'instruments d'analyse et de restitution que nous avons élaborés à cet effet (grilles d'entretiens, grilles d'évaluation de l'usage de l'outil, fiches de synthèse…).

Il en a émergé une vision structurée des pratiques de veille individuelles et collectives au sein de l'organisation ainsi qu'une appréciation documentée de la place de KB CRAWL, qui nous ont permis d'initier une troisième phase.

Elle marque un retour aux outils, en confrontant KB CRAWL à une sélection de solutions de veille choisies pour leur adaptation aux pratiques de la bibliothèque de l'IIPE en la matière, afin de déterminer laquelle de ces architectures serait la mieux adaptée aux besoins exprimés.

Nous avons ensuite procédé à l'évaluation de ces premières restitutions en examinant et en comparant les résultats qualitatifs et quantitatifs obtenus par chacune des architectures mises en œuvre, avant que de conclure par une série de recommandations clôturant la mission de stage.

Dans cette étude, nous avons identifié des corpus d'actions adaptables à un autre contexte, susceptibles de servir d'éléments structurants pour une méthodologie générique d'étude des pratiques de veille d'une organisation et de leur utilisation d'un outil ad hoc.

C'est ce à quoi s'attache ce mémoire, en proposant des moyens d'analyse utilisables dans un contexte d'étude de la fonction veille.

De manière à rester au plus près de la matière vivante, nous avons pris le parti de confronter, au sein de chaque séquence listée ci-dessous une réalisation pratique in situ à une position critique/analytique.

Le présent travail sera ainsi articulé en trois mouvements :

- dans un premier temps, nous examinerons le contexte de l'étude, en envisageant l'institution puis la bibliothèque, en nous attachant à souligner les spécificités organisationnelles ainsi que la place occupée par la veille
- dans un second, nous détaillerons de manière plus spécifique la construction de la méthode d'analyse, en distinguant les phases estimées nécessaires à la conduite du projet : l'analyse des pratiques, les restitutions critiques, l'établissement du sourcing/base du *benchmark*, le choix des outils, avant de terminer par la mise en surveillance

- dans un troisième et dernier mouvement, il sera question de l'évaluation des résultats de la comparaison des outils ainsi que la proposition de quelques éléments de préconisation.

<span id="page-15-0"></span>**Première partie Contexte de l'étude**

## <span id="page-16-0"></span>1 Présentation de l'Institut international de planification de l'éducation (IIPE)

#### <span id="page-16-1"></span>**1.1 Généralités institutionnelles**

Fondé en 1963, cet organisme appartenant à l'Organisation des Nations Unies pour l'éducation, la science et la culture (UNESCO) a pour objet de « promouvoir l'enseignement et la recherche en matière de planification de l'éducation, dans le cadre du développement social et économique »<sup>1</sup>. A ce titre, il apporte son concours à l'élaboration des politiques éducatives, à la planification et à la gestion de l'éducation**<sup>2</sup>** .

Il bénéficie d'une grande autonomie au sein de l'UNESCO. Doté d'un Conseil d'administration, de statuts et d'une organisation physique propres (locaux, collaborateurs), il établit en fonction de son budget, sa stratégie à moyen terme sur quatre ans et fixe luimême son programme et les objectifs liés<sup>3</sup>.

L'IIPE a son siège à Paris et dispose de deux bureaux, à Buenos Aires et à Dakar<sup>4</sup>.

Il est administré par un conseil d'administration de douze membres, « choisis pour leur compétence et siégeant à titre personnel ». Cette instance « définit la politique générale et la nature des activités de l'IIPE dans le cadre de la politique générale de l'UNESCO. [Elle] décide du programme et du budget de l'Institut et assure la mise en œuvre de ses activités »<sup>5</sup>.

<sup>&</sup>lt;sup>1</sup> Statuts de l'Institut international de planification de l'éducation Partie II, Article 2 [\(http://www.iiep.unesco.org/sites/default/files/textes\\_de\\_base\\_web.pdf\)](http://www.iiep.unesco.org/sites/default/files/textes_de_base_web.pdf), page consultée le 13 octobre 2015

<sup>&</sup>lt;sup>2</sup> Présentation de l'Institut, [http://www.iiep.unesco.org/fr/linstitut,](http://www.iiep.unesco.org/fr/linstitut) page consultée le 13 octobre 2015

<sup>3</sup> Gouvernance de l'Institut, [http://www.iiep.unesco.org/fr/linstitut/gouvernance,](http://www.iiep.unesco.org/fr/linstitut/gouvernance) page consultée le 13 octobre 2015

<sup>&</sup>lt;sup>4</sup> Ces bureaux ont une vocation régionale : Dakar pour l'ensemble des pays africains et Buenos-Aires pour l'Amérique latine

<sup>&</sup>lt;sup>5</sup> Présentation du Conseil d'administration, [http://www.iiep.unesco.org/fr/linstitut/conseil](http://www.iiep.unesco.org/fr/linstitut/conseil-dadministration)[dadministration,](http://www.iiep.unesco.org/fr/linstitut/conseil-dadministration) page consultée le 13 octobre 2015

Il est dirigé par un directeur, nommé par le Directeur général de l'Organisation des Nations Unies pour l'éducation, la science et la culture en consultation avec le Conseil d'administration<sup>6</sup>, qui en assure la gestion.

#### <span id="page-17-0"></span>**1.2 Missions**

Les missions de l'IIPE consistent à améliorer la planification et la gestion des systèmes éducatifs en renforçant les capacités des États membres de l'UNESCO<sup>7</sup>.

Pour la période 2014-2017, elles sont articulées autour de quatre priorités thématiques : les inégalités sociales (dont les inégalités de genre), les acquis de l'apprentissage, la gouvernance et la responsabilité (publique) – dont la corruption et la qualité de l'éducation ainsi que la résilience des systèmes éducatifs en cas de catastrophe (conflit…).

Les activités de l'Institut engerbent différentes missions : développement des capacités des Etats en la matière (formation et coopération technique), recherche orientée vers la production de nouvelles connaissances dans les thématiques évoquées plus haut, diffusion et partage de connaissances expertes, qu'elles soient produites par l'IIPE (publications et site web) ou qu'elles soient le fruit d'un travail de sélection et de mise en forme (bases de données et portails documentaires).

Le programme de formation emblématique est le « Programme de formation approfondie (ou PFA) en planification et gestion de l'éducation ». Il s'agit d'un programme intensif, composé d'une phase de cours en ligne d'une durée de trois mois suivie d'une session de six mois en « présentiel » à Paris. Une trentaine de stagiaires de différents pays y complètent chaque année leur expertise professionnelle ainsi que leurs compétences en leadership dans le domaine de la planification et de la gestion de l'éducation<sup>8</sup>. D'autres formations couvrent les besoins du secteur, parmi lesquelles la Planification du secteur de l'éducation (PSE), des formations spécialisées ainsi que des sessions d'e-learning.

Le champ de la coopération technique couvre les interventions ainsi que les expertises de l'Institut notamment, pendant la période 2014-2017, dans les domaines de la préparation des plans stratégiques, de l'élaboration de diagnostics du secteur éducatif, de la conception d'outils de planification, de la prise en compte des risques de crise en matière de

<sup>&</sup>lt;sup>6</sup> Textes de base de l'IIPE, page 62,

[http://www.iiep.unesco.org/sites/default/files/textes\\_de\\_base\\_web.pdf,](http://www.iiep.unesco.org/sites/default/files/textes_de_base_web.pdf) page consultée le 13 octobre 2015

<sup>&</sup>lt;sup>7</sup> [http://www.iiep.unesco.org/fr/notre-mission,](http://www.iiep.unesco.org/fr/notre-mission) consulté le 15 octobre 2015

<sup>8</sup> [http://www.iiep.unesco.org/fr/programme-de-formation-approfondie-1758,](http://www.iiep.unesco.org/fr/programme-de-formation-approfondie-1758) le PFA au service des professionnels, consulté le 15 octobre 2015

planification de l'éducation et de l'appui au renforcement des centres ou instituts de formation nationaux.

L'Institut pilote également des programmes de recherche sur des thématiques en lien avec les sujets de la planification de l'éducation, en s'appuyant sur des chercheurs experts en son sein. Parmi les thématiques envisagées, il convient de relever l'égalité des genres, la gouvernance et l'assurance qualité, les subventions aux écoles ainsi que les carrières des enseignants.

L'action de l'IIPE prend place dans un réseau institutionnel vaste : le Consortium de l'Afrique australe et orientale pour le pilotage de la qualité de l'éducation (SACMEQ), le Réseau asiatique des institutions de formation et de recherche en planification de l'éducation (ANTRIEP) et le Réseau Éducation, Emploi et Inclusion sociale, RedEtis. Une vingtaine d'institutions de formation et de recherche dans le monde ont signé, ces dernières années, des accords bilatéraux de partenariat avec l'IIPE, qui travaille également en liaison étroite avec les Commissions nationales et les bureaux multipays et régionaux de l'UNESCO $^9$ .

Organigramme et fonctions.

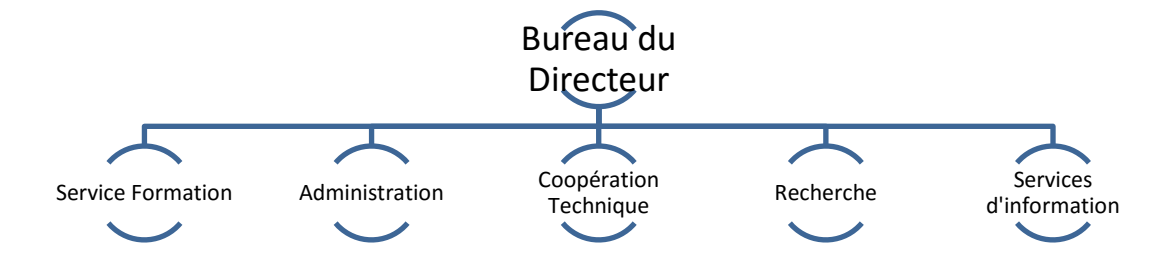

L'IIPE compte 75 personnes réparties entre différents services : « Direction », « Formation », « Administration », « Coopération technique », « Recherche » et « Services d'information », ce dernier réunissant la bibliothèque, l'unité de publication, les sites web ainsi que la communication.

Dans cette organisation internationale, les langues en usage sont le français et l'anglais, les formations y compris pour les bureaux de Paris et Dakar, et l'espagnol ou le portugais pour celui de Buenos Aires.

Les unités de recherche sont composées d'économistes, de sociologues, de statisticiens, de démographes, d'experts en technologie éducative, d'analystes des politiques et de

<sup>&</sup>lt;sup>9</sup> [http://www.iiep.unesco.org/fr/notre-expertise/reseaux,](http://www.iiep.unesco.org/fr/notre-expertise/reseaux) page consultée le 15 octobre 2015

planificateurs. Ces spécialistes sont affectés à des thématiques et « œuvrent à la production de connaissances et au transfert des savoirs au travers de formations et de programmes d'assistance ».

L'unité des services d'information, créée en janvier 2014 par la fusion de celle des Publications et de la Bibliothèque, réunit différentes fonctions :

- 1. avec la Bibliothèque, elle propose une offre de services (veille, recherche et consultation in situ et en ligne pour partie) sur la planification et la gestion de l'éducation : articles, livres, rapports, documents stratégiques…
- 2. à travers l'unité de publication<sup>10</sup>, elle « participe activement à la valorisation et à la visibilité de l'action IIPE » au travers de deux missions :
	- $\bullet$  l'une traite de la présentation sur un portail dédié<sup>11</sup> du catalogue des publications de l'IIPE, associé à une boutique en ligne. En 2015, les références disponibles en lignes sont articulées autour de six thèmes : compétences, emploi et développement social (74), égalité de l'éducation pour les groupes cibles (135), gestion et administration des systèmes éducatifs (159), niveaux, contenus et modalités éducatives (344), planification de l'éducation (207), économie de l'éducation (119)<sup>12</sup>
	- Une autre réside dans la gestion de ce catalogue des publications soit plus de 1500 références multilingues, traitant des concepts, méthodes, instruments et techniques relatives à la planification et à la gestion de l'éducation.

#### <span id="page-19-0"></span>**1.3 Stratégie (plan stratégique en cours)**

Elaboré pour la période 2014-2017, ce plan stratégique s'inscrit dans les objectifs généraux de « paix et développement équitable et durable » et de « contribution à un développement durable et à l'éradication de la pauvreté » affichés dans le cadre de la stratégie sur huit ans de l'UNESCO (2014-2021).

-

 $10$  Cette unité assure également la fabrication des publications « papier » de l'Institut

<sup>11</sup> http://publications.iiep.unesco.org/

<sup>&</sup>lt;sup>12</sup> Au 4 décembre 2015

Il contribue à la stratégie du secteur de l'Éducation pour  $2014$ - $2021^{13}$ , et devra être suivi d'un second plan de quatre ans afin de correspondre calendairement à celui de l'UNESCO.

Afin d'assurer à chaque enfant et à chaque jeune l'accès une éducation de qualité au service du développement et de la paix, l'objectif de l'IIPE sur le long terme est de faire en sorte que les ministères en charge de l'éducation améliorent la qualité, l'équité et la pertinence de l'éducation par la planification et la mise en œuvre des plans.

Cet objectif à long terme se structure autour d'objectifs à moyens et court terme, associés pour chacun à la mise en œuvre de stratégies spécifiques : l'institutionnalisation de la planification par les ministères en charge, l'utilisation par les unités en charge de la planification d'une base d'information enrichie afin de mieux cibler et programmer activités et ressources, ainsi que la mobilisation de larges processus participatifs pour réformer et élaborer les politiques éducatives.

<sup>&</sup>lt;sup>13</sup> Stratégie à moyen terme 2014-2017, Planifier l'éducation, bâtir l'avenir

#### <span id="page-21-1"></span><span id="page-21-0"></span>**2.1 Mission**

-

Créé en 1963, la bibliothèque est pleinement investie dans la mission de partage de connaissance de l'IIPE. Elle collecte, gère et diffuse l'ensemble de la littérature spécialisée sur la planification de l'éducation et son contexte économique et social.

Le centre dispose dans son fonds de près de 35 000 ouvrages, documents et rapports ainsi que près de 400 titres de périodiques, disponibles dans différentes langues, en anglais (majoritairement), mais également en français, en espagnol, en arabe, en portugais $^{14}$ ... Il comprend :

- 1. une sélection de publications de l'UNESCO et d'organisation / institutions internationales : Banque mondiale, Organisation de coopération et de développement économique (OCDE), Organisation internationale du travail (OIT), Fonds des Nations Unies pour l'enfance (UNICEF), Union européenne… Ministères et organisations non gouvernementales significatives…
- 2. la littérature disponible sur la planification de l'éducation et son contexte économique et social : rapports et travaux de recherche, documents officiels (plans d'éducation…)
- 3. des périodiques dans les domaines de la planification de l'éducation, de la gestion de l'éducation et du développement
- 4. des portails de diffusion et de consultation.

Le centre qui, outre ses achats, a bénéficié depuis sa création des dons et conseils des stagiaires et des visiteurs des pays membres est devenu un lieu de référence pour la documentation des systèmes éducatifs de pays en développement.

Beaucoup de ces pays ne peuvent mobiliser les connaissances, les ressources ou les moyens matériels (situation de crise ou de conflit) pour conserver leur documentation. Aussi, et à diverses occasions, le centre a ainsi pu constater qu'il était le dépositaire unique de certains documents et qu'il disposait d'informations indisponibles par ailleurs.

 $14$  La question linguistique revêt une importance majeure pour cette organisation internationale, qui doit effectuer ses prestations de veille sur des sites parfois conçus et présentés dans une langue rare, avec des caractères non latins (exemple de certains sites en langue bengalie). Ceci implique de la part des bibliothécaires des démarches spécifiques comme l'introduction, dans les outils, de mots clefs en langue originale ou le recours à des outils de traduction en ligne comme « Google Trad ».

Le public de la bibliothèque est constitué principalement de :

- 1. spécialistes de la planification et de la gestion de l'éducation (formateurs, chercheurs)
- 2. stagiaires en formation (IIPE ou UNESCO)
- 3. étudiants en troisième cycle en sciences de l'éducation ou en développement.

#### <span id="page-22-0"></span>**2.2 Offre documentaire**

#### <span id="page-22-1"></span>**2.2.1 Collecte et mise à disposition des ressources**

#### **Gestion des bases de données (BDD)**

Le fonds est administré et géré à travers deux types de bases de données : les bases à vocation interne (réservées au public interne de l'IIPE) et les bases externes (qui, en accès libre, concernent tous les publics).

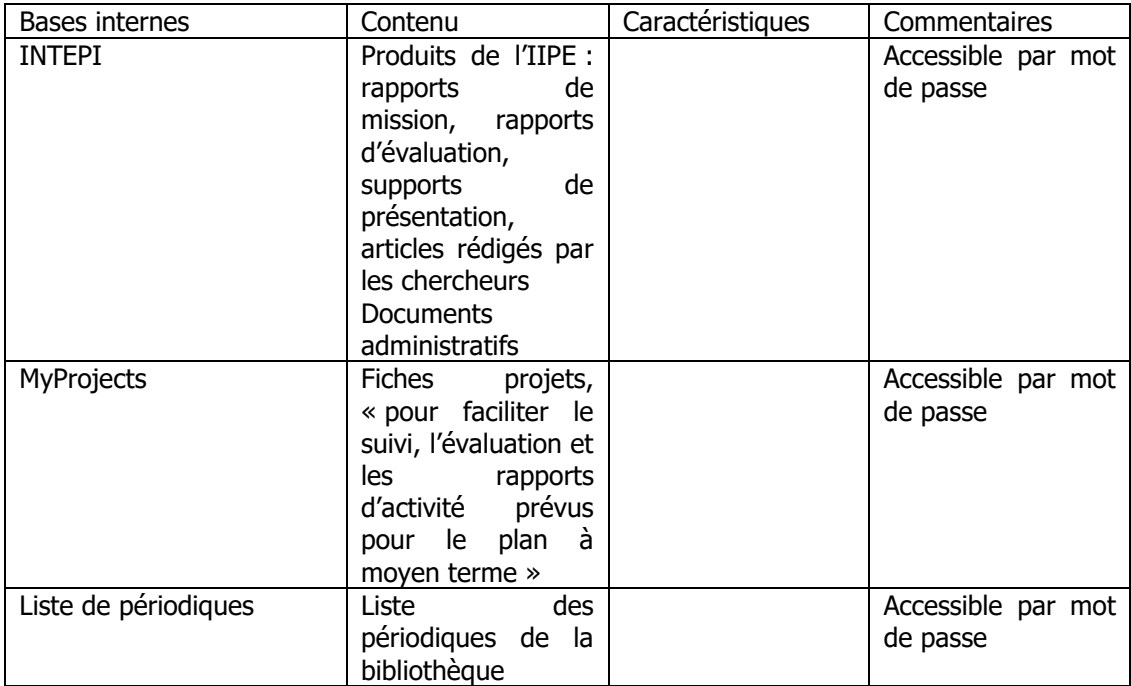

Tableau des BDD gérées par la bibliothèque avec les fonctions et l'usage

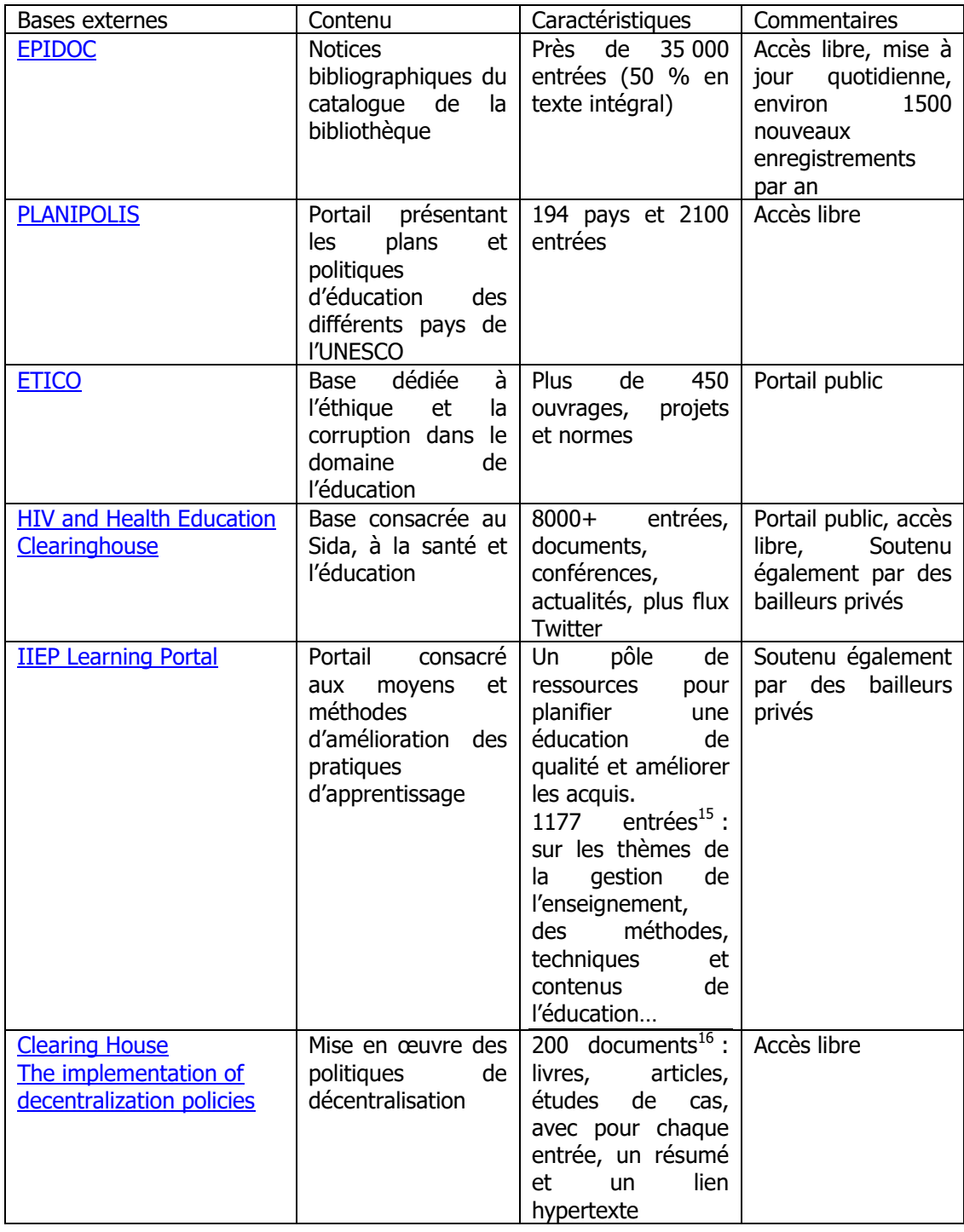

Tableau 1 Bases de données gérées par la bibliothèque de l'IIPE

Ces différentes BDD sont elles-mêmes des bases d'information. Elles répondent à des fonctions qui ressortissent autant aux missions classiques d'une bibliothèque qu'à des exigences spécifiques à l'IIPE.

<sup>15</sup> En décembre 2015

-

<sup>&</sup>lt;sup>16</sup> En décembre 2015

Leur alimentation par les bibliothécaires est effectuée à raison de leurs sphères d'activité respectives et, à ce titre, justificative pour la plupart d'entre elles de pratiques convoquant la veille, avec pour chacune, des stratégies adaptées.

Les BDD sont veillées de la manière suivante :

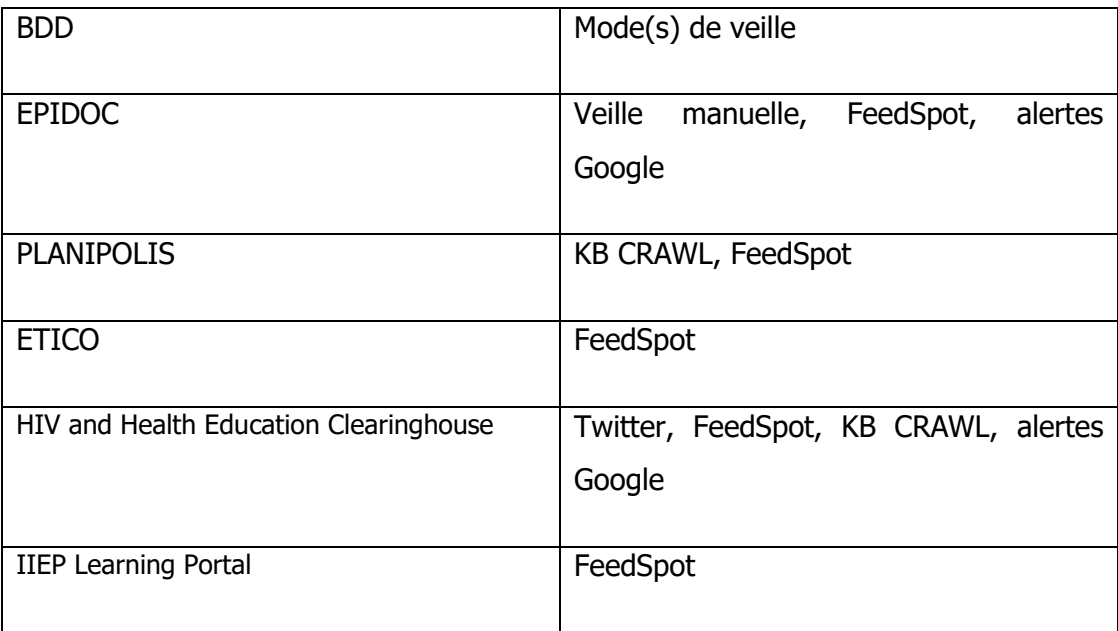

#### **Gestion de Portails et du Web 2.0**

Le centre de documentation dispose d'un [portail NetVibes](http://www.netvibes.com/iiepstaff#IIEP_Library_Resources) qui dispense des informations sur les ressources de la bibliothèque : catalogue, bases de données thématiques, statistiques (Banque Mondiale…), dictionnaires.

Il propose également des liens vers les pôles de Dakar et de Buenos Aires ainsi que vers l'UNESCO (bibliothèque, portails thématiques…) et d'autres organisations internationales Banque Mondiale, OCDE, OIT…

Les informations diffusées par le portail NetVibes reposent sur certaines bases relatives aux moyens de la bibliothèque. A ce titre, la gestion de ce portail s'inscrit dans la stratégie de veille de l'organisation.

### **Acquisition d'ouvrages et de périodiques**

La bibliothèque de l'IIPE propose les services classiques d'une bibliothèque, en ce qu'elle compte parmi son personnel une bibliothécaire en charge des commandes d'ouvrages, des périodiques ainsi que de la gestion des abonnements.

Cette fonction s'exerce tant en interne au sein de la bibliothèque qu'au profit du personnel de l'organisation et des stagiaires dans une certaine mesure.

#### <span id="page-25-0"></span>**2.2.2 Service aux usagers**

Ce service s'adresse à des usagers internes à l'IIPE mais aussi externes.

- 1. Internes :
- stagiaires IIPE (recherches, bibliographies… supports de cours) : les stagiaires de l'IIPE bénéficient, dans le cadre de leur cursus, d'une formation dispensée par la responsable de la bibliothèque sur la recherche documentaire et le fonctionnement de la bibliothèque. La bibliographie de leurs supports de formation est mise à jour par les bibliothécaires, en liaison avec les formateurs
- services fonctionnels (recherche…). Chaque bibliothécaire est chargée d'accompagner une équipe de mise en œuvre du programme de l'IIPE, d'effectuer de la veille sur des thèmes définis en commun, et d'être son interlocuteur pour toute demande d'information ou de documentation. Afin de se tenir informées des missions de leurs équipes et de pouvoir anticiper leurs besoins, les bibliothécaires participent aux réunions d'équipes organisées dans les services concernés. Outre des prestations sur des thématiques ressortissant aux besoins des services fonctionnels, une veille est également assurée par la responsable pour le bureau de Buenos Aires sur des sources qui pourraient leur avoir « échappé » soit parce qu'elles sont produites en Espagne, soit parce qu'elles proviennent de pays membres de l'OCDE et non-hispanophones. Cette mission participe pleinement de la stratégie de veille de la bibliothèque
- accueil du public et prêt de ressources. Chaque bibliothécaire assure régulièrement l'accueil du public et le prêt d'ouvrages dans le cadre des activités « classiques » d'une bibliothèque
- assistance technique dans le cadre du renforcement des capacités des Etats partenaires. Des prestations d'amélioration des centres de ressources sont parfois incluses dans les accords de jumelage conclus entre l'IIPE et certains pays bénéficiaires d'une assistance technique. Elles sont partie prenante de programmes de renforcement des capacités du ministère en cours par ailleurs. Les bibliothécaires fournissent alors un soutien qui peut revêtir la forme d'une analyse des ressources existantes et la définition de celles nécessaires à l'accomplissement optimal de la mission du centre, en complète cohérence avec les capacités du ministère de

l'éducation (Maroc, Cambodge), la mise en place de centres de ressources documentaires et de bibliothèques virtuelles (Rwanda…)

- 2. Externes :
- demandes ad hoc. Les bibliothécaires peuvent se voir sollicitées pour des questions diverses par le biais de l'adresse générique de la bibliothèque : documentationcentre@iiep.unesco.org.
- Envoi de publications aux bibliothèques dépositaires : l'IIPE a créé dans les années 1990 un réseau de bibliothèques dépositaires afin de répondre aux besoins de pays ne pouvant pas (ou difficilement) se procurer des ouvrages spécialisés sur l'éducation. La gestion de ce réseau (130 bibliothèques situées dans les ministères de l'éducation, universités, instituts partenaires, établissements de l'UNESCO) incombe à la bibliothèque de l'IIPE.

#### <span id="page-26-0"></span>**2.3 Moyens**

-

#### <span id="page-26-1"></span>**2.3.1 Moyens humains (équipe de l'IIPE : effectifs et fonctions)**

L'équipe de la bibliothèque comprend quatre personnes $^{17}$  :

- la responsable de la bibliothèque qui en assure l'animation et le fonctionnement (Chief of Unit)
- une documentaliste en charge des acquisitions et des abonnements (Library Assistant). Cette bibliothécaire est correspondante de l'équipe de recherche et formation
- une ingénieure en sciences documentaires en charge de l'administration et de la gestion des bases de données (System Librarian). Cette bibliothécaire est correspondante de l'assistance technique
- une bibliothécaire spécialiste de l'information, gestionnaire (Research Librarian) du service d'échange d'informations consacré aux problématiques du VIH, de la santé en lien avec l'éducation – (*[HIV and Health Education Clearinghouse Manager](http://hivhealthclearinghouse.unesco.org/)*). Cette bibliothécaire est correspondante de l'équipe de recherche.

<sup>&</sup>lt;sup>17</sup> Nous désignerons par le terme de bibliothécaire le personnel de la bibliothèque, à l'exception de la responsable, citée es qualité.

#### <span id="page-27-0"></span>**2.3.2 Moyens financiers**

- Le budget annuel est de 100 000 USD environ, stabilisé globalement à ce niveau depuis une dizaine d'années<sup>18</sup>. Géré par la responsable, il est consacré très principalement aux abonnements et aux acquisitions, ainsi qu'à des développements informatiques. La bibliothèque bénéficie parfois de concours ponctuels à la faveur de fonds de projets individuels qui permettent des développements informatiques spécifiques ou le recours à des consultants.
- La bibliothèque ne génère pas de revenus à l'exception des prestations d'assistance technique. Ces services sont tarifés à la journée, au même taux que ceux des spécialistes de l'IIPE, et sont inclus dans les budgets des projets de coopération technique. Des services documentaires (rédaction d'études ou préparation de bibliographies analytiques à la demande d'une institution ou d'un Etat membre) font aussi l'objet d'une tarification. Ces montants sont loin d'être négligeables et la bibliothèque n'est plus considérée aujourd'hui comme un « centre de coût ».

 $18$  Ce qui pourrait impliquer une diminution en termes réels, eu égard à l'augmentation du prix des abonnements. Dans la pratique, la modification de la production de connaissances dans le domaine du développement (diminution des livres « classiques » remplacés en très grande partie par des documents déchargeables) a permis de maintenir une offre pertinente à coût constant.

### <span id="page-28-1"></span><span id="page-28-0"></span>**3.1 Organisation et fonctionnement**

Les bibliothécaires de la bibliothèque de l'IIPE exercent des fonctions de veille :

- dans le cadre de leurs pratiques métiers (gestion de la bibliothèque, gestion des bases de données, gestion de portails…)
- afin, objectif majeur, d'alimenter en informations pertinentes les unités fonctionnelles auxquelles chacune est « rattachée » (voir plus haut) :
	- o gestionnaire de bases de données : correspondante de l'assistance technique
	- o responsable des acquisitions et des abonnements : correspondante de l'équipe de recherche et formation
	- o responsable des portails : correspondante de l'équipe de recherche.
	- o responsable de la bibliothèque : direction, bureaux de Buenos Aires et de Dakar
- pour assurer l'entretien du portail PLANIPOLIS qui collationne les plans d'éducation et documents structurants en matière d'éducation pour 191 pays du monde

Chaque bibliothécaire effectue la veille dans le domaine la concernant, avec des moyens particuliers en lien avec ses compétences métiers (alertes Google, fils Twitter… agrégateur de flux FeedSpot pour la HIV and Health Education Clearinghouse et Plan for Learning - P4L) et des moyens communs comme KB CRAWL pour ce qui concerne PLANIPOLIS.

Les différents pays à veiller sont répartis entre les bibliothécaires à raison de 45 à 50 par personne selon une clef de répartition géographique, la responsable assurant de plus la veille pour le monde hispanophone et lusophone.

Les bibliothécaires utilisent différents outils pour ce faire :

 KB CRAWL : produit par la société KB CRAWL SAS, KB CRAWL est un outil de « collecte pour surveiller et collecter les informations stratégiques sur internet et une plateforme collaborative de veille qui permet de diffuser et partager l'information ». Utilisé par la

bibliothèque dans sa version  $V6^{19}$ , il a été choisi à l'origine pour veiller les sites des ministères de l'éducation des pays de l'UNESCO afin de détecter la mise en ligne de documents stratégiques (plans d'éducation…) utiles pour l'entretien de la base PLANIPOLIS. Par la suite, les informations pertinentes étant progressivement diffusées sur d'autres supports que ces sites statiques, bien adaptés à son usage, d'autres solutions ont été introduites pour la veille, plus en phase avec ces nouveaux modes de diffusion

- les alertes Google « Google Alerts » : il s'agit d'un service fourni par Google qui envoie un e-mail ou une alerte lorsque une nouvelle page web correspondant aux mots-clefs que l'on a choisi, apparait dans les résultats Google<sup>20</sup>
- FeedSpot : Feedspot est un lecteur de flux freemium (utilisé au sein de la bibliothèque de l'IIPE dans sa version avancée - payante) qui permet de surveiller des contenus et diffuser des flux en fonction de tags
- Pour mémoire et en fonction des personnalités et des métiers, d'autres moyens de veille seront utilisés ; il en est ainsi de la veille manuelle (recherche par sérendepité) ou de la réception d'alertes de parution de ressources documentaires (adressées par les éditeurs)

#### <span id="page-29-0"></span>**3.2 Problématique**

La question de la veille au sein de la bibliothèque de l'IIPE se pose à la faveur d'une réflexion sur les pratiques et les enjeux de cette fonction.

Elle intervient au moment où est formulée par la société KB CRAWL SAS la fourniture de l'extension KB Platform à l'outil existant, offrant des fonctionnalités étendues en matière de diffusion et de partage de la veille.

L'organisation se pose alors la question de la pertinence de cette montée en version et audelà, élargit sa réflexion à l'utilisation même de l'outil KB CRAWL.

Une étude de l'adaptation de l'outil au regard des pratiques et des besoins de l'organisation s'impose : c'est l'objet de cette étude.

<sup>&</sup>lt;sup>19</sup> Une montée en version de l'outil a été effectuée en cours de mission, laquelle, en conséquence a débuté avec la version précédente, la V5. La gamme KB CRAWL s'est, de plus, étoffée avec la mise en fonction de KB CRAWL PLATFORM, qui s'agrège à l'outil de veille classique et propose des fonctionnalités avancées en matière de diffusion et de partage

<sup>20</sup> Source « Wikipedia », consulté le 23 octobre 2015

Pour autant, la question posée subira une reformulation au cours de l'étude.

Articulée autour de la position de l'outil de veille « tout en un » KB CRAWL au sein de l'organisation, elle a pu se traduire dans un premier temps de manière assez lapidaire par « faut-il ou non conserver KB CRAWL comme outil de veille au sein de l'organisation ? ».

A la suite de l'étude des moyens et des outils mis en œuvre pour la veille, matérialisée par la réalisation d'une cartographie et la mise en évidence d'un questionnement sur la place de l'outil, une reformulation s'est effectuée, au profit d'une interrogation touchant au plus près les pratiques de veille en vigueur au sein de l'organisation et le positionnement d'un outil spécifique dans cette stratégie.

La question est devenue de ce fait : « L'outil est-il adapté aux pratiques de veille mises en œuvre au sein de la bibliothèque de l'IIPE ? »

# <span id="page-31-0"></span>**Deuxième partie Construction d'une méthode d'analyse**

#### <span id="page-32-1"></span><span id="page-32-0"></span>**4.1 Caractère itératif de l'étude**

La ligne rouge de cette étude traitant des pratiques de veille d'une organisation et de leur utilisation d'un outil, nous y reviendrons régulièrement, considérant ces retours comme partie constitutive de cette méthodologie, non linéaire.

#### <span id="page-32-2"></span>**4.2 Prise en compte du caractère particulier du sujet d'étude**

Nous rappellerons ici que l'IIPE est une organisation internationale, spécialisée, multilingue, qui dispose de bureaux à vocation régionale à Buenos Aires<sup>21</sup> et à Dakar.

Cet état de fait implique une grande diversité de profils, de compétences ainsi que de besoins en matière de veille.

Au sein de cette architecture, la bibliothèque de l'IIPE à Paris réunit quatre bibliothécaires qui effectuent de la veille, dans des domaines différents, avec des outils composites. Des outils et des objectifs partagés existent tout de même, véritables dénominateurs communs.

La prise en compte du caractère complexe de l'organisation, de la diversité des fonctions et de la dimension segmentée de la veille va conduire le premier moment de l'étude.

En effet, face à une telle organisation, la nécessité nous apparaît immédiatement de réaliser un état des lieux de la veille telle qu'elle est pratiquée, en mettant en perspective la place de l'outil dont il est fait mention dans son questionnement. Cette démarche pourrait être la réponse à la question formulée trivialement « qui fait quoi, avec quoi, pour quoi ? ».

Cette démarche nous paraît d'autant plus nécessaire qu'elle va nous permettre de nous familiariser avec l'institution, son personnel et sa sphère d'activité.

-

<sup>&</sup>lt;sup>21</sup> Le bureau de Buenos Aires effectue une veille thématique dans sa sphère régionale (Amérique du Sud)

Cet état des lieux, premier stade de l'étude, s'appuiera sur des éléments incontestables et les plus objectifs possibles :

 $\cdot$  liste des sources utilisées<sup>22</sup>

-

- arborescences des agrégateurs (FeedSpot…) et des outils de veille (KB CRAWL)
- liste des usages auxquels la veille est destinée.

La fourniture de ces informations va nécessiter un dialogue avec chacun des personnels impliqués, qui revêtira une dimension importante, notamment pour la compréhension par l'observateur des usages de la veille effectuée.

Une fois que nous aurons visualisé l'architecture de veille d'un protagoniste, nous rechercherons sa validation afin de confronter notre perception à la réalité de son travail. Les incompréhensions, les différences de perception seront relevées, autant d'indicateurs utiles pour ce qui concerne les pratiques.

Enfin, il est souhaitable qu'une restitution soit effectuée en équipe, de manière à exposer un tableau global de l'architecture et recueillir, à l'instar de la démarche effectuée individuellement, des avis critiques.

<sup>&</sup>lt;sup>22</sup> Pour des raisons de lisibilité, une importation OPML des sources sous Excel constitue une solution satisfaisante

### <span id="page-34-1"></span><span id="page-34-0"></span>**5.1 analyse des pratiques objectives**

#### <span id="page-34-2"></span>**5.1.1 objectifs**

L'objectif que nous poursuivons ici est l'identification de la place de la veille ainsi que de son architecture pour chacun des membres de l'organisation, puis dans un second temps, pour l'organisation dans son ensemble.

Cette démarche doit contribuer à mettre en lumière l'existence des sources, des outils ainsi que des objectifs de la « veille » mais également celle d'objectifs communs ou non, de pratiques différenciées ou pas.

Pour nous, cet état des lieux vise à satisfaire cinq objectifs :

- 1. créer un premier contact avec chacun des protagonistes
- 2. prendre la mesure du périmètre de la veille dans l'organisation (découvrir et chercher à comprendre)
- 3. proposer une formalisation de l'architecture des sources, des outils et des usages qui en sont faits, par un regard extérieur et une visualisation adaptée
- 4. identifier des « métiers » ainsi que des modes d'utilisation de la veille au sein de l'organisation, distinguer – même grossièrement – les usages communs des usages particuliers et commencer à y associer des outils
- 5. susciter au sein de la population étudiée une réaction devant la vision extérieure de son activité.

Il peut exister, pour cette population, un intérêt à se voir présenter une vision extérieure de son environnement, quitte à susciter un débat avec l'observateur sur le ressenti face à la présentation. En effet, immergée dans son quotidien et ses pratiques, il lui est difficile de prendre de la hauteur et questionner des savoir-faire ancrés, qui permettent toutefois d'exécuter la mission.

L'observateur peut en revanche, sans a priori ni préjugés, questionner les pratiques et y confronter l'interviewé.

Pour l'organisation, l'intérêt peut résider dans la présentation par un observateur d'une vision de la veille extérieure et globale ; ceci lui permettant de visualiser précisément ce en quoi elle consiste et « qui fait quoi » dans ce domaine.

#### <span id="page-35-0"></span>**5.1.2 Méthode**

-

Afin d'obtenir cette vision du périmètre, des outils ainsi que des modes d'utilisation de la veille, nous avons engagé une démarche qui a consisté à :

- 1. obtenir<sup>23</sup>, sur des tableaux Excel, par des importations OPML, l'ensemble des sources veillées par chacune des bibliothécaires dans le cadre de sa pratique quotidienne, afin d'identifier et quantifier le périmètre d'activité de chacune<sup>24</sup>
- 2. faire apparaître, sur cette base, par une cartographie heuristique sous XMind (outil de visualisation plus explicite que l'exploitation de tableaux Excel) :
	- o le « paysage » de la veille pour chacune des bibliothécaires. Sont ainsi mis en correspondance les sources veillées, les outils utilisés ainsi que l'utilisation qui est faite de cette veille (portails alimentés…)
	- o l'usage de l'outil KB CRAWL par la constitution d'une deuxième carte heuristique, dans les mêmes conditions, qui fait ainsi apparaître le nombre de sources veillées, ainsi que l'usage qui en est fait
	- o la synthèse au niveau de l'organisation des résultats de la phase précédente afin de visualiser, sur un même support, l'usage de KB CRAWL
- 3. s'entretenir avec chacun des membres de la bibliothèque afin, sur la base de ces visualisations, de recueillir leurs commentaires, appréciations et corrections sur notre vision de leurs pratiques mais également sur l'outil KB CRAWL
- 4. corriger les cartographies le cas échéant en fonction des commentaires formulés
- 5. débattre du résultat obtenu en équipe afin  $-$  à l'instar de la restitution particulière envisagée auparavant – de recueillir des commentaires ainsi que des appréciations sur cette vision extérieure de l'organisation.

<sup>&</sup>lt;sup>23</sup> Dans le cas de l'IIPE, cette démarche a été initiée par l'organisation

<sup>&</sup>lt;sup>24</sup> Toutes les sources faisant l'objet d'une pratique de veille sont concernées, pas uniquement celles veillées avec l'outil KB CRAWL
# **5.1.3 Résultats**

Les résultats peuvent être visualisés à travers les schémas suivants, fournis à titre d'illustration :

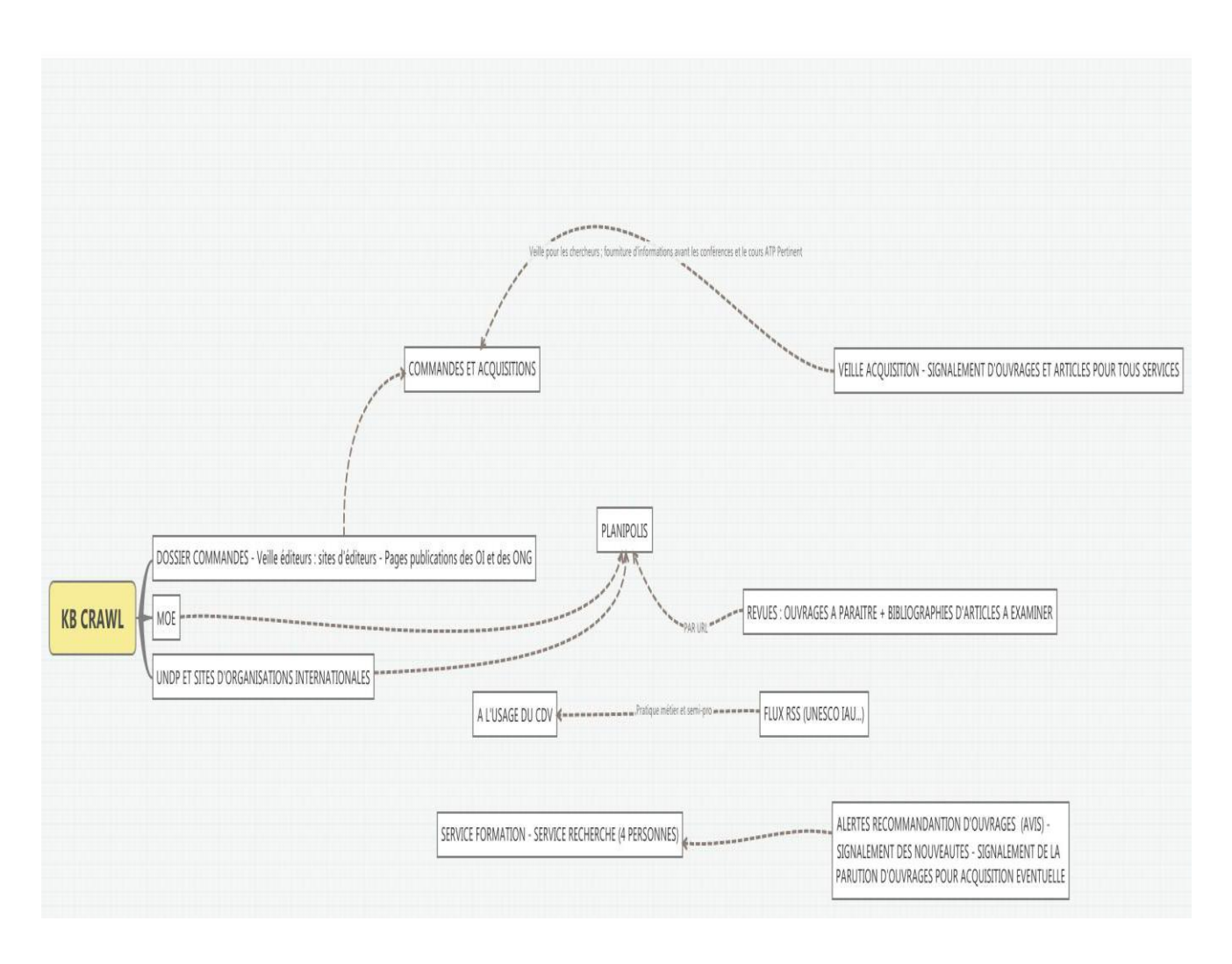

Figure 1 Exemple d'usage individuel de KB CRAWL

Cette cartographie documente l'utilisation de KB CRAWL en identifiant - sur le fondement des éléments obtenus dans les arborescences - les domaines et les sites veillés (ministères de l'éducation – MOE) ainsi que l'utilisation qui en est faite (l'alimentation de PLANIPOLIS).

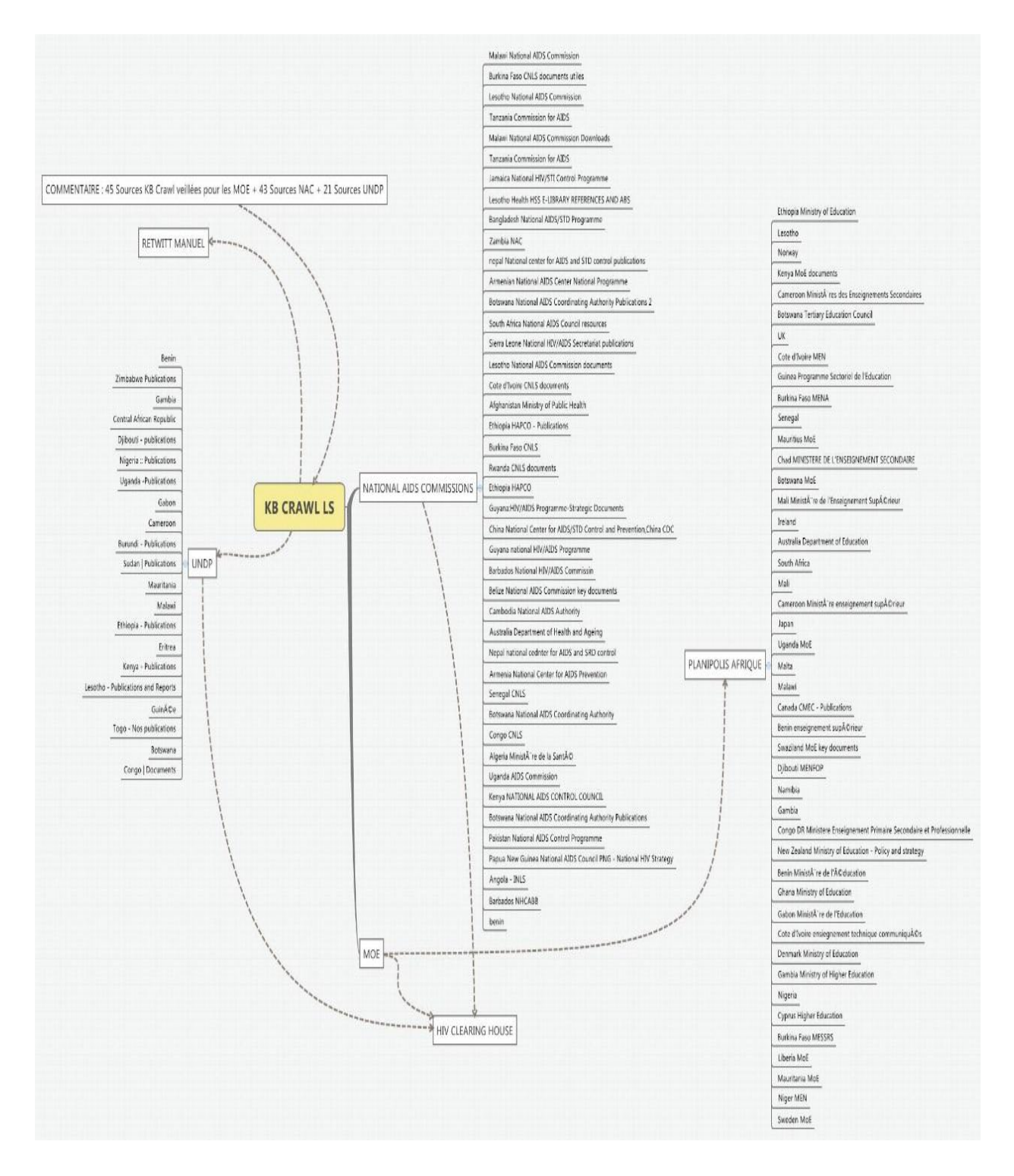

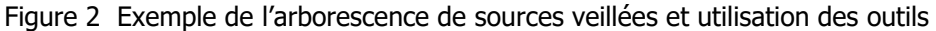

Cette visualisation, effectuée au profit de chaque membre de l'organisation, permet d'associer aux domaines et sites veillés, les sources correspondantes.

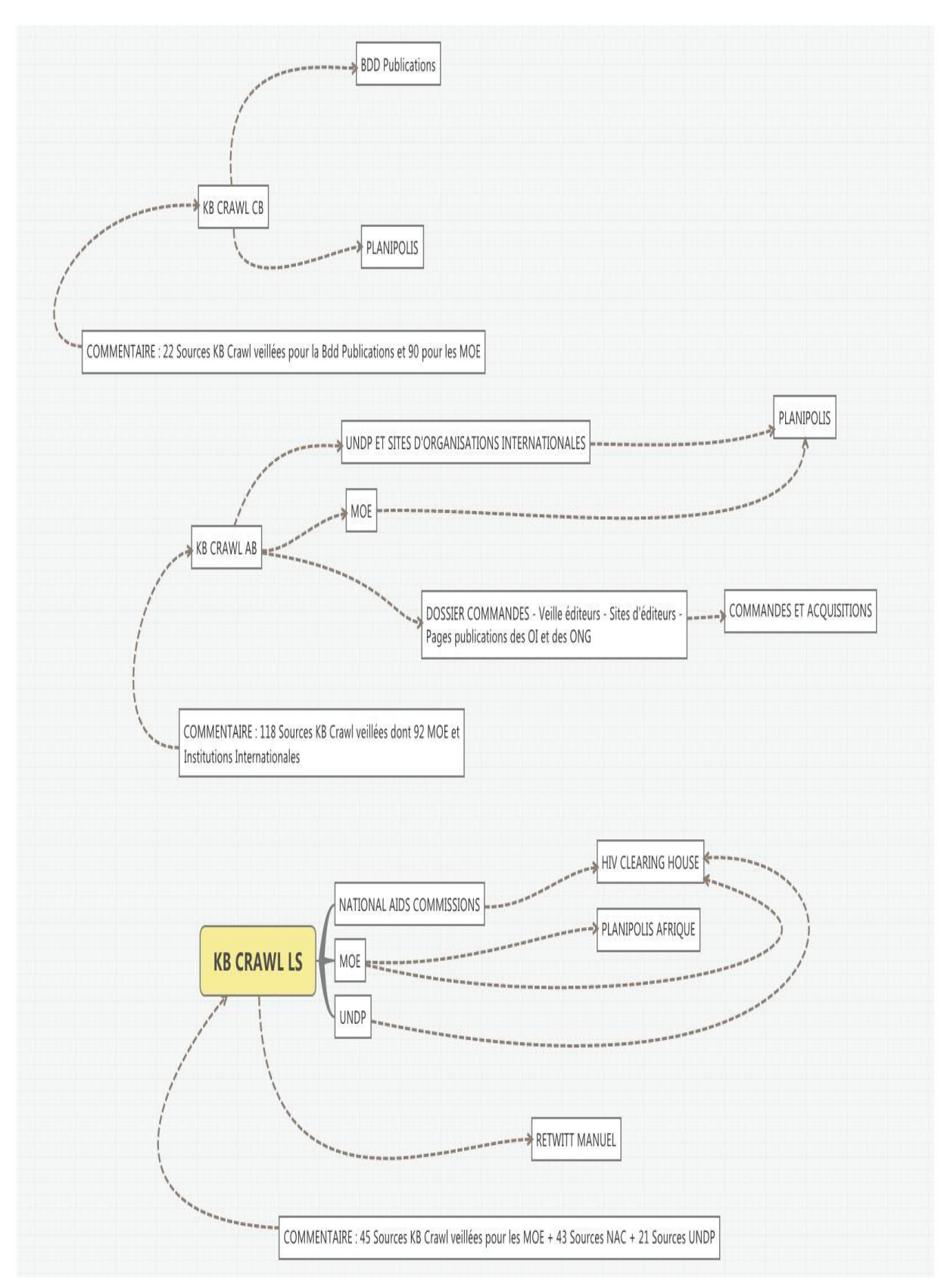

Figure 3 Exemple d'usage de KB CRAWL au niveau de l'organisation

Ce schéma, qui vient clôturer l'ensemble des visualisations, présente pour chaque bibliothécaire, sur une même planche, les modes d'utilisation de KB CRAWL ainsi que les affectations des produits de la veille obtenus.

Dans le cas présent, cet état des lieux « contradictoire » (qui a fait l'objet d'une restitution en équipe) nous a permis de dresser les constats suivants :

- 1. les éléments recueillis permettent de clairement identifier des métiers spécifiques au sein de la bibliothèque (entretien de Portail / de *ClearingHouse*, gestion des commandes et des abonnements, gestion des bases de données), ainsi que des fonctions associées (contact désigné de chacune auprès d'un des services de l'IIPE : Recherche, Formation)
- 2. des objectifs communs animent les bibliothécaires pour ce qui concerne la veille (l'entretien du portail PLANIPOLIS) auxquels s'adjoignent des objectifs d'usages professionnel et personnel
- 3. la veille est nécessaire à l'accomplissement des missions de chacune. Il s'agit d'une pratique individuelle, liée aux spécificités métiers et articulée majoritairement autour de trois principaux outils et systèmes : KB CRAWL, les alertes en provenance des sites ainsi que l'agrégateur de flux RSS FeedSpot. D'autres moyens s'y associent : la veille manuelle, la réception d'alertes ainsi que l'abonnement à des fils Twitter
- 4. l'outil KB CRAWL est utilisé de manière sélective par une veille de sites institutionnels (MOE…), pour l'alimentation du portail PLANIPOLIS, principalement. Son usage est complété par les autres moyens d'alerte déjà décrits (alertes Google, agrégateur de flux RSS « FeedSpot », veille manuelle, fil Twitter...)
- 5. les pratiques de veille convoquent dans une proportion non négligeable des outils « souples » : flux RSS, alertes Google, fil Twitter, abonnements ad-hoc (exemple de « FeedSpot ») dont l'usage s'avère satisfaisant pour les pratiques « métiers ».

Aussi, il nous apparaît que cette étape permet de « mettre à plat », d'une manière statique, les activités des bibliothécaires, dans un souci de savoir « qui fait quoi », « pourquoi » et de dresser un état des lieux des sources, des objectifs et des outils utilisés.

Il nous apparaît également que sa mise en œuvre, aisée dans le cadre d'une organisation à effectif réduit et d'une complexité raisonnable, pourrait s'avérer plus problématique dans le cadre d'une organisation complexe et/ou dotée d'un fort effectif.

### **5.1.4 Utilisation**

Ces éléments nous amènent à souligner trois dynamiques :

- la veille est une nécessité au sein de l'organisation, et s'effectue au gré de pratiques métiers identifiables, à partir de sources et pour des usages partagés mais également individuels

- se pose au sein de l'organisation une question de fond relative à KB CRAWL et son adaptation aux sites veillés.

- se développe concomitamment au sein de l'organisation la mise en œuvre de solutions de veille ou d'usages alternatifs, légers et ergonomiques, en lien avec des pratiques métiers

Il nous apparaît alors pertinent d'essayer de documenter et quantifier ces trois agrégats, tout à la fois objectifs (les cartographies issues des arborescences) mais statiques, subjectifs (les appréciations sur les outils) mais superficiels car obtenus à partir de peu de matière.

Si nous avons, au cours de la première phase, dressé un état des lieux qui pourrait répondre à la question du « pourquoi », se pose maintenant à nous celle du « comment ».

Nous allons tenter, pour avancer sur les sujets de la veille et des outils (notamment KB CRAWL) :

- d'identifier la place exacte de la veille dans un dispositif professionnel qui comporte d'autres tâches et essayer de cerner les enjeux associés à cette pratique

- au sein des pratiques métiers à l'intérieur de l'organisation, de quantifier les éléments partagés et les éléments individuels (sources, usages…)

- d'objectiver l'utilisation réelle des outils de veille utilisés par les bibliothécaires (nombre de documents traités, retenus)

Afin d'y parvenir, il nous paraît le plus adapté de revenir vers les bibliothécaires et, par le biais d'entretiens, d'observation de leurs pratiques quotidiennes, de cerner le périmètre circonscrit par les trois questionnements que nous avons formulés.

De ce premier temps de l'étude émerge également la nécessité de nous approprier les fonctionnalités principales de KB CRAWL et d'en tester certaines sur des sources partagées au sein de l'organisation, afin de disposer d'éléments sur son mode de fonctionnement ainsi que sur les possibilités éventuelles d'amélioration de son adaptation aux pratiques de l'organisation.

# **5.2 Analyse des pratiques subjectives : Entretiens**

La ligne rouge de ces entretiens sera pour nous d'identifier la place de l'outil KB CRAWL dans la démarche de veille mise en œuvre par l'organisation, en le mettant en perspective avec les autres outils utilisés par le personnel de l'organisation et d'envisager son adaptation aux pratiques.

Cette étape va nous permettre de passer d'un état des lieux de la veille cartographié par un observateur extérieur, et validé par l'organisation (qui pourrait être résumé par « pour moi, c'est cela ») à une étape consistant à savoir de quelle manière chacune des bibliothécaires se positionne en matière de veille, en articulant la démarche autour du « comment », et donc, pour nous, en examinant les pratiques mises en œuvre.

Si la précédente étape nous a permis de répondre à la question du « pourquoi » de la veille, le « comment », sous-tendu par la mise en perspective de l'outil étudié au sein de l'architecture de la veille de l'organisation, engerbera des questions traitant de :

- la manière pour chacun d'effectuer la veille, avec des considérations relatives à l'organisation calendaire et au temps passé à exercer cette activité : aujourd'hui, dans l'idéal… à l'appréciation des pratiques personnelles mises en œuvre
- des enjeux de la pratique, appréhendés en termes d'objectifs et de nécessité, de risques
- des résultats : avec notamment l'évaluation sur une période donnée (et significative) de la place de tel ou tel outil dans le résultat final (parmi lesquels l'outil objet de l'étude) ainsi que les raisons pour lesquelles cette répartition existe

In fine, ceci devrait nous donner des indications sur l'adaptation de l'outil aux pratiques de veille.

Pour ce faire, nous articulerons notre démarche autour de différentes étapes, afin de :

 pour chacun des protagonistes de l'organisation, obtenir des réponses en structurant les questions dans un questionnaire, guide pour chaque entretien et objet d'une exploitation systématique et identique. Nous intègrerons dans cette structure, en guise de première question, un retour rapide sur le « pourquoi » de la veille, objet de l'état des lieux de l'étape précédente, afin de le « resituer » en recueillant des éléments dans le cadre libre des entretiens individuels

- structurer ces réponses dans une première grille d'analyse, la même pour chacun
- les rassembler dans une grille de synthèse, qui reprendra les éléments au niveau de l'organisation.

## **5.2.1 Entretiens individuels semi dirigés et support**

Au sein de l'IIPE, nous avons mis en œuvre cette démarche par l'élaboration d'un questionnaire, propre à cerner les pratiques des bibliothécaires et à répondre aux questions suivantes :

- $\bullet$  Quoi : que font les bibliothécaires en matière de veille ?<sup>25</sup>
- Comment : de quelle manière les bibliothécaires effectuent-elles leur veille ?
- Pourquoi ? Pour quoi la veille est-elle effectuée ? Pour quels objectifs, quels enjeux ?
- Avec quels résultats ? Quelle est la place de tel ou tel outil dans le résultat final ? Pour quelle(s) raisons(s) ?

Il se présente de la manière suivante :

<sup>&</sup>lt;sup>25</sup> Cette question a déjà fait l'objet d'un traitement au cours de la première étape du projet

## **Les pratiques, les objectifs et les enjeux de la veille au sein de la bibliothèque de l'IIPE** 1. **Que font les chargés de veille ?** Rappel : travail déjà effectué : alimenter Planipolis mais également les autres portails 2. **Comment font-ils ?** (avec la prise en compte d'une approche qualitative) : Evaluation du nombre de sources veillées, - Quelle place (appréhendée en termes de temps passé) dans leur pratique de la veille pour la : Veille manuelle Veille FeedSpot Veille KB CRAWL **Questions à poser** Jusqu'à aujourd'hui, comment faites-vous ? Pratiques : citez une ou deux pratiques significatives de votre veille jusqu'à aujourd'hui (sujet, verbe d'action, complément) Quelle vision avez-vous de vos pratiques ? Si on devait mettre en place une pratique : quelle serait-elle ? - Avez-vous testé KB Crawl auparavant ? Avez-vous effectué une comparaison avec d'autres outils ? **3. Objectifs et enjeux : Pour Quoi ? Pourquoi ?** Quel est l'objectif de la veille (exemple : garantir une qualité de service informationnelle, bénéficier de l'information up to date ?) A quoi la veille est-elle utilisée ? Quels sont les risques associés à une veille non optimale ? **Question à poser** Existe-t-il des points non couverts par la veille telle qu'elle est effectuée aujourd'hui ? Quels sont les risques que vous percevez dans le cas d'une situation de veille non optimale ? Passer à côté de l'information ? Dans l'idéal, quel pourrait être l'outil le plus adapté ? Quelles améliorations pourrait-il proposer ? (Exemple : validation plus facile des résultats ? Simplification du processus ?) **4. Avec quels résultats ?** - % de tel ou tel outil dans l'origine des résultats pour telle ou telle plateforme utilisée (combien d'information de telle ou telle origine) – Que reprennent-ils ? Combien ? (exprimer en %) Pour la veille manuellle Pour les alertes Google Pour les alertes éditeurs Pour la veille FeedSpot Pour la veille KB CRAWL Pourquoi ? Pour quel usage ? **Exemple de question** Sur les 15 derniers jours, quel est le pourcentage de produits de veille inclus sur Planipolis (ou

autre portail), par veille manuelle, par FeedSpot, par KB CRAWL ?

Tableau 2 Grille d'entretien individuel

(Cette grille fait l'objet de l'annexe 10 de cette étude)

Nous avons conduit les entretiens individuels sur cette base, dans un cadre semi-dirigé, en fonction des disponibilités de chacune des bibliothécaires à interviewer et de l'obtention des réponses adaptées.

Nota : à chaque début d'entretien, nous avons effectué un retour sur l'entretien précédent avec un résumé des acquis, des interrogations sur les points obscurs avant que de progresser sur les questions suivantes de la grille.

Les cartographies réalisées au cours de la première étape nous ont servi de base conceptuelle, afin de visualiser l'environnement dans lequel évolue chacune des interviewées.

Il est apparu que l'entretien nous permet :

- de cerner l'intégralité des tâches effectuées par la personne interrogée (la fiche de poste) – (où l'on peut s'apercevoir du caractère – globalement – non majoritaire de la veille)
- d'élever notre vision, d'identifier des dynamiques et de placer en perspective les éléments statiques recueillis au cours de la première étape : « passer de ce qui est à ce qui est fait »
- de recueillir des demandes ou des appréciations possiblement absentes du questionnement initial, et pour autant susceptibles de le faire évoluer.

Ces entretiens nous permettent de recueillir des éléments de l'ordre du vécu, du quotidien (pratiques subjectives) des bibliothécaires.

Nous devons toutefois nous appuyer également sur des éléments quantifiables, l'objectivisation étant un des objectifs de cette étape.

Afin d'y parvenir, nous avons construit un second questionnaire, propre à répondre efficacement à l'item numéro quatre du questionnaire :

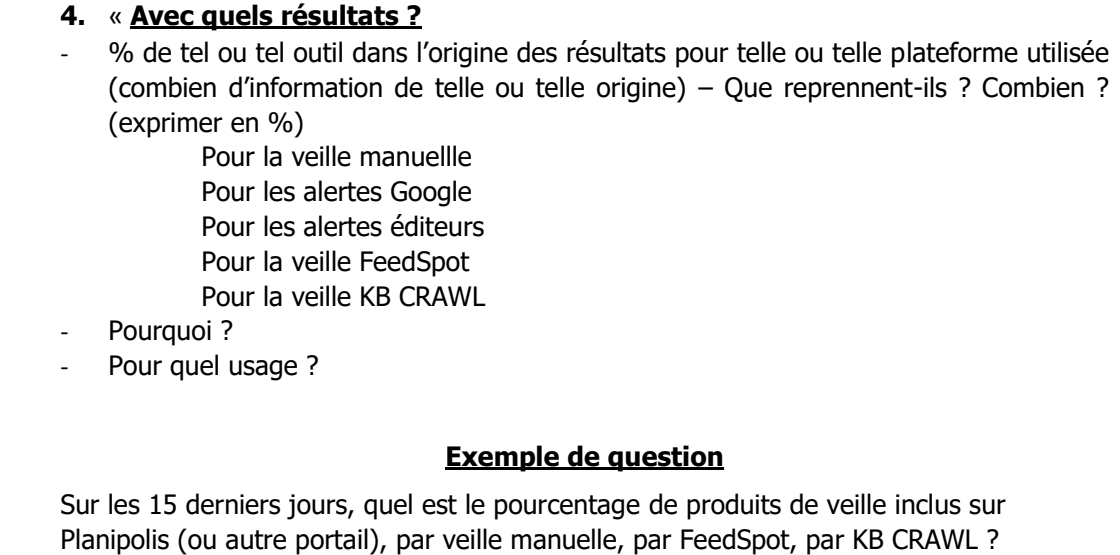

Cet item est conçu de manière à placer en perspective les outils utilisés pour la veille – et bien évidemment KB CRAWL - en fournissant des valeurs chiffrées indiquant le nombre de documents pertinents retenus, pour chaque outil mis en œuvre, ainsi que pour chaque utilisation des produits de la veille.

# **5.2.2 Grille d'utilisation de l'outil**

-

Ce questionnaire s'appuie dans une large mesure sur les éléments recueillis au cours de l'état des lieux, objet de la première étape de l'étude (outils utilisés, et pratiques – ie cartes heuristiques et compte-rendu des pratiques).

Il vise à identifier, pour chaque bibliothécaire<sup>26</sup>, la part des informations pertinentes en matière de veille fournies par chaque outil (dont KB CRAWL) dans la satisfaction de ses besoins organiques (« qui alimente quoi, à hauteur de combien »).

<sup>&</sup>lt;sup>26</sup> Cette grille doit être confiée à la personne interviewée assez en amont, afin de pouvoir être exploitée sur une durée significative propre à fournir un résultat exploitable.

Son remplissage nous permet d'en inférer la place objective d'un outil de veille dans l'architecture globale d'une organisation.

Remplie par la personne objet de l'étude, elle se présente sous la forme d'un tableau qui présente :

- 1. en ordonnées, les outils de veille utilisés $^{27}$
- 2. en abscisse :
	- o une première colonne consacrée à la période de test
	- o une seconde indiquant le nombre d'alertes reçues
	- o puis autant de colonnes que d'utilisations pour lesquels la veille est requise indiquant pour chaque outil utilisé, le nombre de documents retenus

#### Exemple de tableau :

| Période du  au                | Nombre d'alertes      | Nombre de          | Nombre de          |
|-------------------------------|-----------------------|--------------------|--------------------|
|                               | reçues sur la période | documents retenus  | documents retenus  |
|                               |                       | pour l'utilisation | pour l'utilisation |
|                               |                       | $\ll 1$ »          | $\ll$ 2 »          |
| Outil de veille « a »         |                       |                    |                    |
| Outil de veille $\ll$ b $\gg$ |                       |                    |                    |
| Outil de veille objet         |                       |                    |                    |
| de l'étude                    |                       |                    |                    |

Tableau 3 Grille d'utilisation de l'outil

Un exemple de grille opérationnelle au sein de l'IIPE est fourni en annexe 15 de cette étude.

Cette grille va permettre d'objectiver la place de l'outil étudié et, en fonction de son caractère majoritaire ou non dans la fourniture des informations pertinentes pour l'organisation, contribuer – en association avec les éléments subjectifs fournis par l'examen des pratiques - à orienter la phase suivante de l'étude.

Dans le cas de l'IIPE, le caractère non majoritaire de l'utilisation KB CRAWL (ainsi que les éléments retirés de l'analyse des pratiques) pour la satisfaction du besoin principal de l'organisation amène à s'interroger sur l'opportunité d'une mise en concurrence avec d'autres outils.

-

<sup>&</sup>lt;sup>27</sup> Il est loisible d'insérer autant d'outils que nécessaire

De manière à retirer des entretiens la substance la plus utile pour traiter la question de l'adaptation des pratiques aux outils et recueillir des demandes ou des observations, nous avons construit une grille de synthèse des pratiques, propre à chaque fonction.

## **5.2.3 Grille de synthèse des pratiques relative à chaque fonction**

Nous l'avons conçue dans un esprit de restitution afin de dresser un bilan des pratiques, en mettant en lumière :

- 1. les objectifs poursuivis au titre de la veille, en introduisant l'idée d'une hiérarchie en leur sein (entre objectifs globaux et particuliers) définie par l'interviewée elle-même
- 2. l'organisation du travail de veille avec l'attribution de données chiffrées sur l'organisation calendaire (place de la veille dans l'emploi du temps global) et la dimension chronologique d'utilisation de chaque outil
- 3. la vision des pratiques (favorable, défavorable, perfectible, pourquoi et dans quelle direction) associée à un exemple d'usage (de quelle manière la personne interviewée raconte sa veille)
- 4. la vision des contraintes propres, dans le domaine de la veille (nombre de sources, objectifs divers…)
- 5. l'identification des risques associés à une pratique de veille non efficiente, moyen d'obtenir une appréciation subjective de la place de la veille au sein de la structure
- 6. une relecture de l'état des lieux des outils et des usages objet de la première phase de l'étude, en listant à nouveau, pour chaque usage de la veille, les outils affectés
- 7. les contraintes de la fonction qui ont une influence sur la veille
- 8. une appréciation de l'outil de veille objet de l'étude.

Cette articulation correspond à ce qui nous est apparu comme la manière la plus pertinente de répondre à la question de l'adaptation de l'usage d'un outil aux pratiques, tout en objectivant autant que faire se peut les éléments recueillis :

1. en identifiant des axes prioritaires et secondaires, individuels et collectifs

- 2. en identifiant les pratiques de veille non documentées ou non identifiées au cours de la première phase, utiles à la compréhension de la sphère d'activité de la bibliothécaire
- 3. en recueillant les difficultés rencontrées mais également les besoins
- 4. en estimant le plus précisément possible la place de la veille dans le travail quotidien au regard de celle des outils convoqués à cette fin (avec l'usage de moyens ad hoc comme les grilles d'utilisation des outils)…

De manière synthétique, la méthode se construit en quatre étapes et constitue avant tout une démarche d'objectivisation.

- Elle donne lieu à :
	- o une description (état des lieux)
	- o une observation (entretiens)
	- o une construction (instruments de mesure)
- qui se matérialise par des confrontations entre :
	- o le cheminement de la démarche et la question posée
	- o les pratiques décrites et les pratiques observées
	- o les pratiques mises en œuvre et les outils convoqués
	- o l'outil étudié et outils alternatifs
- qui se poursuivent par des évaluations
- qui constitueront les fondements de préconisations pour la suite

Dans le cas de l'IIPE, cette grille se présente de la manière suivante :

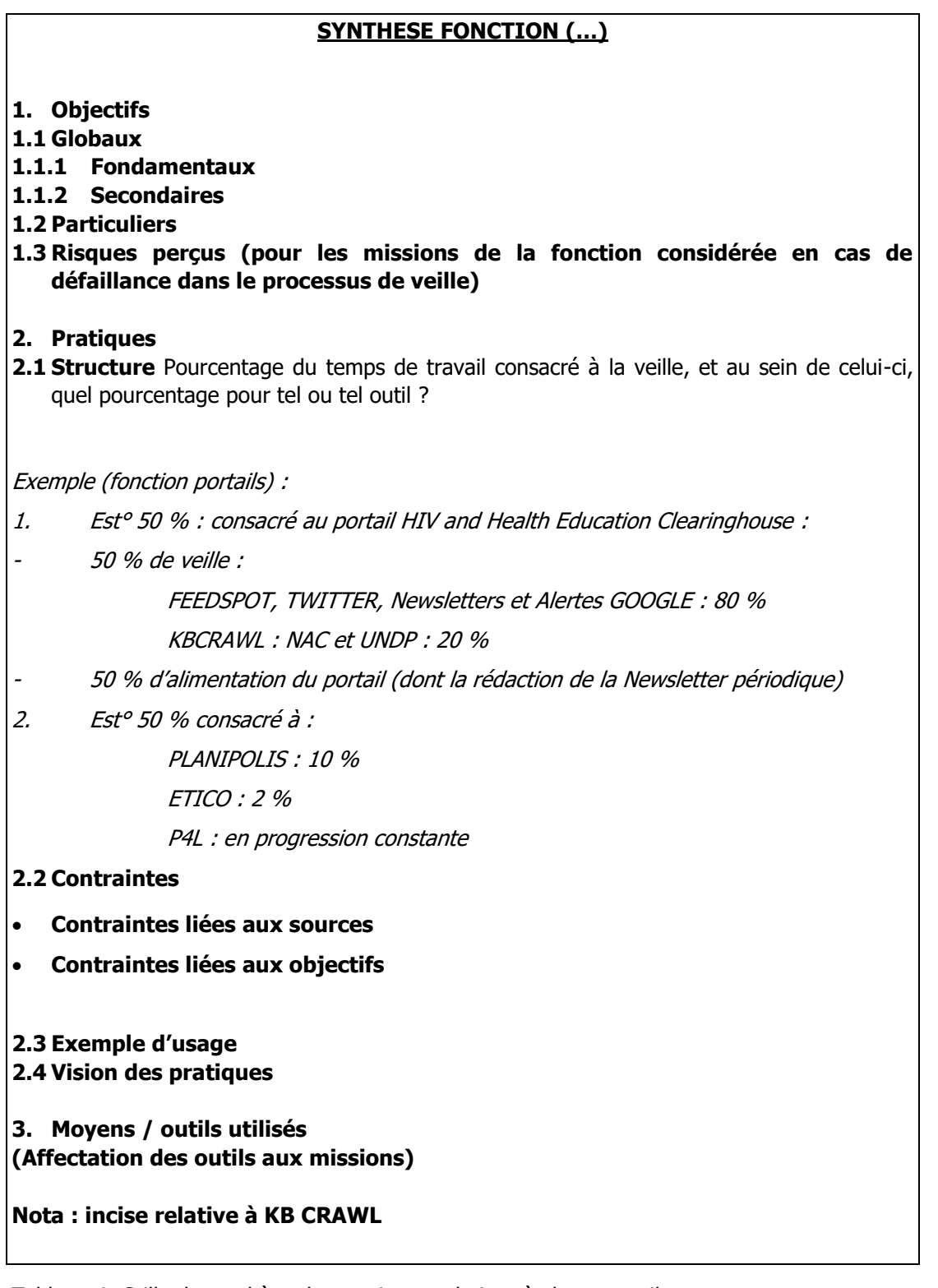

Tableau 4 Grille de synthèse des pratiques relatives à chaque outil

Cette grille est rappelée dans l'annexe 11 de cette étude.

L'intérêt de cette grille d'analyse des pratiques est de s'inscrire dans une dynamique qui permet de relire les éléments obtenus au cours de la première phase (état des lieux des usages et des outils) :

- sur le fond, en apportant des éléments subjectifs liés à la description des pratiques, en plaçant des chiffres sur des tâches, sur la répartition des activités… en recueillant des demandes en matière de besoins supplémentaires ou en émergence
- sur la forme, en permettant de distinguer des éléments d'activité convergents / divergents, en établissant des priorités entre des besoins et des tâches, en recueillant des considérations sur la place de la veille… ainsi que sur les difficultés rencontrées dans le cadre de son exercice

In fine, elle dresse un tableau de bord de la fonction occupée par chacun des protagonistes au sein de l'organisation, en y positionnant l'activité de veille et en la plaçant en perspective avec les autres tâches organiques, en la documentant (chiffres…) et la complétant avec des considérations sur les outils utilisés (place, importance) et notamment celui faisant l'objet de l'étude.

Dans le cas de l'IIPE, cette phase nous a par exemple permis de mettre en lumière des éléments absents de l'état des lieux, objet de la première phase : l'existence de pratiques non écrites ou non documentées (veille implicite sur des secteurs professionnels connexes), la réévaluation de l'usage de certains outils comme les « Alertes Google » (très utilisés…) ou de certaines pratiques telles les relations avec les chercheurs. Elle a également été l'occasion de recueillir des éléments d'appréciation sur l'outil KB CRAWL, qui ont confirmé les éléments recueillis en premier lieu.

Conçue comme un tableau de bord, cette grille sert de base à un document global conçu pour offrir une représentation de l'ensemble de l'organisation.

## **5.2.4 Au niveau de l'organisation : la grille de synthèse**

L'objectif de l'étude traitant de l'adaptation d'un outil aux pratiques d'une organisation, nous avons décliné ces grilles de synthèse par fonction dans une grille de synthèse globale qui compile les pratiques individuelles.

Elle en dresse une synthèse articulée autour de quatre domaines d'analyse, suivis de notre commentaire sur les éléments précédents, conclus par une recommandation sur la suite de l'étude.

Cette grille détaille :

- les objectifs de la veille, où sont collationnés les éléments recueillis au cours du travail précédent, en distinguant également les objectifs fondamentaux et secondaires, globaux et particuliers
- les activités, avec l'exposé d'éléments transversaux (appréciations subjectives, …), d'activités communes et d'activités particulières
- les pratiques mises en œuvre dans le cadre de la veille, communes et particulières
- les outils de veille utilisés, en distinguant les outils communs des outils particuliers

Cette articulation a été conçue de manière à offrir au niveau le plus élevé, un tableau de bord synoptique des pratiques telles qu'elles sont observées dans l'organisation. Elle reprend l'articulation de la grille individuelle, de manière à identifier les tendances et les dynamiques au sein de l'organisation. Elle offre toutefois une place plus importante à la vision des savoirfaire ainsi que des pratiques métiers dans le domaine de la veille dans la mesure où elles sont en questionnement, au regard des outils de veille.

A l'instar de l'outil d'analyse des pratiques individuelles, cette grille de synthèse permet d'identifier des objectifs, des pratiques et des outils communs et particuliers, fondamentaux et secondaires.

Elle s'articule de la manière suivante

- 1. Objectifs pour la veille
- 1.1 Fondamentaux
- 1.1.1 Globaux
- 1.1.2 Particuliers
- 1.2 Secondaires
- 2. Pratiques
- 2.1 Eléments communs
- 2.2 Pratiques communes
- 2.3 Pratiques particulières (fonctions particulières)
- 3. Méthodes
- 3.1 Méthodes communes
- 3.2 Méthodes particulières
- 4. Outils de veille
- 4.1 Outils communs
- 4.2 Outils particuliers

Tableau 5 Grille de synthèse au niveau de l'organisation Cet outil est rappelé en annexe 12 de cette étude.

Dans le cas de l'IIPE, cette synthèse globale distingue :

- les objectifs fondamentaux de la veille au sein de la bibliothèque : fourniture d'informations issues de la veille aux chercheurs de services fonctionnels auxquels chaque bibliothécaire est « rattachée », tenue à jour de PLANIPOLIS, tenue à jour du fonds documentaire de la bibliothèque / commandes / acquisitions
- les objectifs particuliers (portail HIV and Health Education, portail Plan for Learning -P4L - en montée de puissance)
- les objectifs secondaires : la veille métier
- 1. Pour les pratiques, elle indique :
- les éléments communs :
	- o un constat : la place non majoritaire de la veille, une activité parmi d'autres
	- o les pratiques communes : la veille PLANIPOLIS et son alimentation ainsi que la fourniture d'informations et d'alertes à des correspondants
- les pratiques particulières (fonctions particulières) : commandes / acquisition / abonnement, catalogage, tenue des portails (HIV and Health Education...)
- 2. Concernant les méthodes, elle détaille :
- les méthodes communes
	- o KB CRAWL pour l'alimentation de PLANIPOLIS
	- o balayage visuel d'un flux ; identification des éléments pertinents ; traitement
	- o envoi d'alertes mails aux chercheurs et au personnel intéressé par des informations
	- o « mutualisation » / redondance implicite de la veille
- les méthodes particulières :
	- o entretien des portails
	- o ajout de contenu sur les portails
- 3. Pour ce qui concerne les outils, elle met en lumière :
- les outils communs : KB CRAWL, alertes et abonnements, flux RSS
- les outils particuliers : Twitter (TweetDeck)

La démarche des entretiens et de la constitution des grilles d'analyse est orientée vers un but : essayer de discerner l'adaptation de l'outil objet de l'étude aux pratiques identifiées dans l'organisation<sup>28</sup>. Elle est avant tout dynamique :

- la succession de ces questionnaires est dirigée du général au particulier au fur et à mesure que l'on monte dans le niveau de présentation : on ne retiendra au dernier niveau (celui de l'organisation) que ce qui est significatif pour l'étude de l'outil

- la structuration s'effectue sur la base d'un échange continu entre l'observateur et les personnes observées au gré d'allers retours observant / observé et objectif / subjectif

- on évolue d'une étude globale (la grille de questionnement primaire) utile à l'observateur, à une étude particulière utile à l'organisation dans sa globalité, avec entre les deux, un stade « utile à l'observé »

- on évolue également d'une cartographie présentée sous la forme d'un « état des lieux des outils et des sources », vision verticale et la plus objective possible, à une tentative de vision dynamique destinée à raisonner la subjectivité (les entretiens adossés à des données chiffrées) avant de restituer une vision globale de l'organisation, aussi objective que possible, associée à la formulation de recommandations par l'observateur

Le commentaire de l'observateur est l'endroit où figurera sa vision des pratiques et des activités des interviewés dans l'esprit de la réponse à la question posée (adaptation d'un outil aux pratiques) : il met en valeur ce qui est saillant dans les entretiens (et matérialisé par les grilles d'entretiens) et le plaque sur la question posée.

Trois éléments, dans le cadre d'une telle étude nous semblent pertinents à relever :

- un retour sur les outils : avec une mise en perspective des outils utilisés et la place de celui faisant l'objet de l'étude (utilisation, difficultés rencontrées, gains retirés…)
- un retour sur les pratiques : avec une mise en évidence des besoins ainsi que des modes de travail
- un retour sur les demandes et améliorations de la veille : ces demandes et aspirations recueillies au cours des entretiens permettent d'identifier les zones non

-

 $28$  On entendra le terme « pratiques » au sens large en ce qu'il va engerber les objectifs, les méthodes, les activités, les difficultés rencontrées, les aspirations… des opérateurs.

couvertes actuellement par la veille, les manques, les améliorations souhaitées dans ce cadre, avec, en creux, les dysfonctionnements de l'outil objet de l'étude.

Dans le cas de l'IIPE, trois remarques ont été formulées :

1. Retour sur les outils. Les entretiens offrent une vision dynamique de leur utilisation ; il en ressort une perte de terrain de KB CRAWL, utilisé sur des sites à la mise à jour lente, difficiles d'accès ou rédigés dans des langues non latines face à des outils légers et aisément paramétrables comme les flux RSS ou Twitter, en progression…

2. Retour sur les pratiques. Il ressort des entretiens que les pratiques de veille permettent de ne pas « passer à côté de l'information » du fait de la redondance de certaines sources et de certains outils ; du fait également d'usages de la veille au quotidien (balayage des sources émises pour la fonction « Portails », recherche pour la fonction « Bibliothèque »… alertes Google et recherche active pour la fonction « BDD ») et de ce qui peut apparaître comme une « mutualisation » implicite de la veille entre les fonctions, au-delà des associations fonctionnelles (travail commun de « BDD – Portails » et de « BDD – Bibliothèque »)

3. Retour sur les préconisations. Les entretiens ont permis de dégager des pistes d'amélioration, relativement au sourcing ainsi qu'à la diffusion et au partage de la veille.

3.1 Pour le sourcing, elles s'articulent autour :

- de sa rationalisation ainsi que de son amélioration dans le sens de la recherche de nouvelles sources, de la veille dans de nouveaux secteurs, comme la situation politique dans les pays bailleurs
- de la mise en commun des sources (mutualisation) et de la facilitation du travail en équipe

3.2 Pour la diffusion et le partage de la veille, le questionnement porte sur le rendu et la mise à disposition du travail de veille (livrables…) ainsi que sa visibilité.

Ces préoccupations sont communes mais revêtent des formes différentes :

- en mode Push :
	- o la constitution de Newsletters automatiquement générées par des outils
	- o (après la mise en commun des sources, et sur la base d'un corpus renouvelé) élaboration d'un système qui après un Tag des sources, adresserait des alertes particularisées ou des insertions automatiques sur des portails
- en mode Pull :
	- o création de sites de partage de l'information (mini sites) sur une plateforme voire sur un CMS ;
	- o diffusion de l'information relative aux activités de la bibliothèque par des Widgets, par la mise en place de tableaux de bords, l'utilisation de plateformes (CMS DRUPAL...)

La dernière partie de notre intervention traite des préconisations qu'il convient de formuler sur l'étude de l'outil, de manière à amorcer une nouvelle phase.

## **5.2.5 Résultats**

Dans le cas de l'IIPE, l'étude des pratiques nous a permis d'identifier des méthodes, de tracer des activités, de cerner efficacement la place de l'outil KB CRAWL et de recueillir des considérations liées à son utilisation. Il s'agit de pratiques – jugées satisfaisantes en termes de recueil de l'information - orientées vers l'utilisation croissante de solutions légères à mettre en œuvre, au détriment d'un outil progressivement réservé à des utilisations de niche.

Ainsi, il nous a été permis de constater notamment l'existence de trois fonctions : « Portails », « Bases de données », « Bibliothèque » qui justifient et donnent lieu à des pratiques de veille, associées à des usages spécifiques et la mobilisation de moyens particuliers.

Ces fonctions se situent au-delà des « métiers » tels qu'ils ont été envisagés dans l'état des lieux en ce qu'elles incluent des continuums d'activités (liaisons entre des activités de veille) ainsi que des pratiques informelles (veille informelle effectuée par une personne sur le secteur d'activité de l'autre).

Trois éléments méritent néanmoins d'être soulignés : l'existence de pratiques communes, la place occupée par KB CRAWL dans l'architecture de veille, ainsi que les attentes en matière d'optimisation de cette fonction.

1. la mise en évidence de pratiques communes

L'identification de ces pratiques s'appuie sur un constat partagé au sein de l'organisation : le caractère non majoritaire de la veille dans l'enveloppe des tâches.

Elles peuvent être listées comme suit :

- o la tenue à jour du portail PLANIPOLIS, et la fourniture d'informations et d'alertes à des correspondants (chercheurs…)
- o Le recours à des outils communs, l'outil KB CRAWL, la réception d'alertes et d'abonnements, l'utilisation des flux RSS.

2. la place de l'outil KB CRAWL

Les entretiens ont permis de mettre en lumière une utilisation contrastée de KB CRAWL, avec pour éléments saillants :

- o sa part minoritaire dans l'architecture de veille et son cantonnement progressif à l'alimentation du portail PLANIPOLIS en dépit de fonctionnalités avancées utiles pour certaines sources
- o la restriction progressive de son usage à des secteurs limités, notamment la veille de sites dépourvus de flux RSS ou de fil Twitter
- o l'émergence d'une tendance globale en faveur de l'utilisation d'outils alternatifs.

3. les attentes en matière de veille :

Elles s'articulent autour :

- o d'un meilleur « sourcing » :
	- rationalisation des sources
	- mutualisation des sources et facilitation du travail en équipe
	- recherche de nouvelles sources et élargissement de la veille à de nouveaux secteurs (situation politique dans les pays bailleurs…)
- o d'une meilleure diffusion et d'un meilleur partage de la veille :

Cette attente concerne plus particulièrement le rendu, la visibilité ainsi que la mise à disposition du travail effectué par notamment :

- la création de NewsLetters automatisées
- l'adressage particularisé des résultats de la veille ou l'insertion automatique sur des portails (Widget) après un tagage approprié

Nous avons formalisé cette étape dans un livrable, autant pour des besoins pédagogiques que pour prendre date et l'avons soumis à l'équipe en vue d'une discussion critique ; manière de faire valider la phase de l'étude écoulée, de susciter l'adhésion, de recueillir les appréciations manquantes, et d'amorcer la conduite d'une phase ultérieure.

Ce livrable comprend :

- 1. une introduction sous forme d'un rappel de la question posée et d'un exposé des actions déjà conduites
- 2. les grilles de synthèse des fonctions individuelles
- 3. la grille de synthèse globale
- 4. les remarques
- 5. les préconisations

## **6.1 Constat**

Dans le cas présent, les activités de veille au sein de la bibliothèque de l'IIPE ne représentent pas la majorité du temps de travail des bibliothécaires et ne sont pas exercées majoritairement avec l'outil KB CRAWL.

Ces activités sont indissociables de celles de la bibliothèque et s'articulent autour des différentes fonctions qu'elle assure. Si ces fonctions sont nécessairement diverses, elles n'en comportent pas moins des éléments communs parmi lesquels l'alimentation du portail PLANIPOLIS ainsi que la fourniture d'informations et d'alertes à des destinataires divers (dont les chercheurs de l'IIPE).

Historiquement assise sur l'outil KB CRAWL, la veille a évolué en fonction des modifications de la sphère d'activité (portails…), mais également en réaction à des difficultés d'utilisation rencontrées avec cet outil.

La recherche d'un compromis efficacité/ergonomie s'est effectuée progressivement, en faveur d'outils légers, ergonomiques et au rendu agréable, au détriment de KB CRAWL qui se trouve en conséquence majoritairement utilisé pour des fonctions de niche comme la veille de sites difficiles à placer en surveillance par ailleurs, tout en étant perçu parfois comme une sécurité appréciable.

Une tension nous apparaît alors entre des pratiques et des demandes majoritairement (mais pas exclusivement) orientées vers des outils ergonomiques, fluides, aisés à paramétrer et un outil « tout en un » aux fonctions encore difficiles à assurer par ailleurs.

# **6.2 Axe de progression**

Il nous paraît alors pertinent de poursuivre l'étude en essayant de déterminer si la veille « encore » assurée par KB CRAWL pourrait être assurée par d'autres outils, plus adaptés aux pratiques détectées au sein de l'organisation.

Nous placerons alors KB CRAWL en concurrence avec d'autres outils en usage et en phase avec les pratiques de l'IIPE : Twitter, flux RSS… dans le cadre de la satisfaction d'un objectif partagé (PLANIPOLIS) afin de déterminer si les sources suivies par lui pourront l'être par ailleurs.

La méthode consistera à sélectionner un panel de sources variées et représentatives, de les placer sous surveillance dans des conditions identiques, par KB CRAWL et par des outils alternatifs avant de se livrer à une comparaison des résultats.

#### **7.1 Eléments liminaires**

Il nous semble utile d'avancer que la mise en place d'une veille comparée au moyen d'outils alternatifs doive s'effectuer en respectant les éléments saillants issus des pratiques :

- 1. Utilisation d'un mode de rendu alternatif déjà connu au sein de l'organisation (Twitter… ou l'usage de flux RSS…), compatible avec les pratiques en cours ou émergentes
- 2. Recours à un sourcing alternatif, utilisant une sélection des mêmes sources que l'outil KB CRAWL et représentatif :
	- o des besoins de l'organisation (sujets d'étude, sphère d'activité)
	- o des spécificités liées à la veille sur certaines sources (sites particulièrement difficiles d'accès, statiques, dotés de caractéristiques linguistiques remarquables : alphabet non latin, langues rares…)
	- o des fonctionnalités utilisées dans l'outil de référence afin d'effectuer la veille - pour ce qui concerne notamment les déclencheurs d'alerte : veille sur un changement/disparition de page, veille sur une partie de page, veille avec des mots-clefs
- 3. Identification d'une sélection de solutions alternatives, destinées à concurrencer l'outil objet de l'étude et susceptibles de satisfaire les prérequis suivants :
	- $\circ$  des outils en phase avec les besoins et les pratiques identifiées au cours des entretiens (ergonomie, facilité d'utilisation, coût…)
	- o des outils susceptibles de concurrencer efficacement l'objet de l'étude en présentant des fonctionnalités propres à s'indexer sur les modes de déclenchement d'alertes (changement de pages, veille sur une partie de page, mots-clefs…)
	- o des solutions qui, le cas échéant, peuvent satisfaire les besoins nouveaux ou les demandes formulées à l'occasion des entretiens. Il conviendra néanmoins de veiller à ce que le changement ne soit pas trop drastique afin de ne pas déstabiliser les utilisateurs
- 4. Mise en place d'un mode de contrôle de l'efficacité (ou tout au moins du bon fonctionnement) des outils alternatifs convoqués, avec l'utilisation de solutions redondantes
- 5. Identification d'un mode de visualisation des résultats de cette veille alternative, qui, à l'instar du mode de rendu ainsi que des outils devrait correspondre à certaines exigences émises ou déduites à l'occasion des pratiques :
	- o si possible déjà connues du personnel
	- o ergonomique et facile d'accès

#### **7.1.1 Identification d'un mode de rendu : le flux RSS**

Dans le cas présent, le choix du flux RSS comme matériau de travail s'est imposé à nous, motivé par :

- sa notoriété dans la mesure où il est déjà utilisé par les bibliothécaires, comme nous l'avons constaté au cours de l'analyse des pratiques : exemple de FeedSpot
- sa facilité de mise en œuvre : une grande partie des sources veillées sont dotées d'un flux RSS natif
- son ergonomie qui répond aux besoins de facilité d'utilisation identifiés au cours des pratiques.

#### **7.1.2 Redondance des solutions de veille alternatives**

Nous avons pris ce parti afin de vérifier le résultat de la mise en surveillance de certaines sources.

Il s'est agi, compte-tenu de la nouveauté de certains outils, de vérifier leur rendu dans le cas du recours à des déclencheurs d'alerte spécifiques (mots-clefs). Nous l'avons mis en œuvre dans le cas de la veille alternative effectuée avec FeedInformer et Queryfeed selon la nature de la source (flux natif ou compte Twitter).

Dans ce même cadre, nous avons testé des extensions de navigateurs sous Google Chrome (PageMonitor et DistillWebMonitor), dans un premier mouvement en tant que soutien à d'autres solutions de veille (dans le cadre de la vérification de la détection mouvements éventuels sur des pages connues comme étant statiques), et dans un second, afin de jauger le résultat de la veille effectuée avec ces outils (en dépit des limites qu'implique leur usage).

#### **7.2 Etablissement d'un sourcing représentatif**

Nous avons identifié 41 sources institutionnelles (Ministères de l'éducation ou organismes connexes) d'intérêt PLANIPOLIS au cours d'un mouvement développé en trois phases.

Dans un premier temps, avec l'aide des bibliothécaires, nous avons sélectionné deux séries de sources :

- des sources veillées exclusivement par KB CRAWL en l'absence d'autres possibilités (Twitter, Flux RSS..), l'objectif étant de trouver un système susceptible de générer un flux afin de placer ses sources sous surveillance alternative ; 18 sites ont été identifiés.
- des sources pour lesquelles KB CRAWL n'a pu être paramétré de manière satisfaisante et qui requièrent un moyen de veille alternatif ; cinq sites ont été identifiés.

Dans un deuxième temps, nous avons élargi le sourcing à d'autres pays pour des raisons d'extension du champ géographique et, au plan méthodologique, afin d'intégrer dans le comparatif des sources veillées avec des déclencheurs d'alerte de type « mots-clefs » ; trois sites ont été retenus à cet effet.

Enfin, dans un troisième temps, nous l'avons étoffé afin de couvrir un spectre global en réponse à des considérations géographiques, stratégiques (intérêt pour la politique de l'IIPE – axes d'efforts ou questionnement sur le rendu possible de la veille), techniques (existence ou non de flux RSS, de fil Twitter, mode de veille actuellement en place sous KB CRAWL – changement/apparition/disparition de documents…) ; 15 sites ont été retenus.

Nous présenterons en annexe (annexes 1 à 5) une vision complémentaire de ce sourcing, en le détaillant au gré de prismes qui sont autant de motifs de sélection, dans le souci d'effectuer un comparatif le plus exhaustif possible : choix à raison de l'intérêt pour l'organisation, à raison des caractéristiques du site à surveiller, à raison de la nature de l'information à surveiller ainsi qu'en fonction d'impératifs liés au mode de déclenchement de l'alerte.

#### **7.3 Mise en surveillance**

Nous avons construit la mise en surveillance des sources, autant que faire se peut, à fonctionnalités équivalentes.

Ainsi les fonctionnalités spécifiques de KB CRAWL sont elles concurrencées par un outil alternatif apte à fournir des prestations semblables.

Nous avons donc sélectionné des solutions de type freemium, sur la base de leur notoriété, de leur facilité de paramétrage et de leur efficacité, aptes à concurrencer les fonctionnalités de KB CRAWL :

- Veille sur une partie de la page : outil freemium Diphur
- Veille sur la base de mots-clefs : outil freemium FeedInformer

#### **7.3.1 Surveillance avec l'outil de veille natif KB CRAWL**

Dans le cadre de cette étude, le paramétrage de KB CRAWL a été celui, natif utilisé par les membres de la bibliothèque.

Il réunit des sites veillés :

- par un système de mots-clefs (Jamaica, Federation of Micronesia, Bahamas, Croatia, Togo)
- sur une partie de la page : (Maroc, Pakistan, Sri Lanka Ministry of Higher Education -, Rwanda)
- sur un mode de déclenchement de l'alerte Changement/Disparition/Apparition de document pour le reste des sources sélectionnées.

#### **7.3.2 Surveillance avec des outils de veille alternatifs**

Nous est apparue la nécessité, afin de pouvoir réaliser une comparaison à niveau entre les deux types de solutions, de pouvoir disposer pour chaque source d'un flux RSS, ce qui a nécessité soit l'identification du flux natif soit, à défaut, l'apposition d'un flux « artificiel ».

Les outils convoqués pour la réalisation de cette étude ont été sélectionnés sur la base de leurs fonctionnalités, de leur notoriété et de leur facilité d'utilisation afin notamment, pour les solutions de veille, de s'adapter aux paramétrages de l'outil concurrent et, pour les agrégateurs, d'offrir des modes alternatifs à ceux majoritairement utilisés au sein de la bibliothèque : FeedSpot notamment.

1. Page2RSS

En l'absence de flux RSS natif sur un site, et de manière à pouvoir effectuer une comparaison des mêmes sites que KB CRAWL, nous avons sélectionné l'outil en ligne Page2RSS, qui installe un flux sur des sources qui en sont dépourvues. Vingt sources ont été équipées :

2. Diphur

Afin d'effectuer une veille sur les mêmes sources et sur une partie de page seulement, à la manière du « Scraper » de KB CRAWL, nous avons sélectionné Diphur, choisi en ce qu'il offre les mêmes fonctionnalités.

Trois sources ont été sélectionnées (cette limitation est inhérente au caractère freemium de l'outil, limité dans sa version gratuite), ici :

- o Bangladesh : Department of Primary Education
- o Bangladesh : Ministry of Education Home
- o Rwanda : Ministry of Education
- 3. Queryfeed

Nous avons utilisé cet outil, déjà mentionné pour ses capacités à transformer un fil Twitter en flux RSS, en raison d'une autre de ses fonctionnalités : le filtrage d'une requête Twitter avec des mots-clefs et l'envoi des résultats par flux RSS vers un agrégateur. Cette utilisation sera effectuée sur trois sources.

Le détail de cette mise en surveillance est développé dans l'annexe 6 de cette étude.

#### **7.3.3 Choix des outils d'agrégation**

La présentation des résultats de la veille effectuée avec des outils alternatifs fondés sur des flux RSS va s'effectuer avec des agrégateurs.

Nous avons écarté la solution FeedSpot (payante), installée au sein de la bibliothèque et déjà maîtrisée, au profit de deux agrégateurs choisis pour des raisons d'ergonomie pour l'un

et de fonctionnalités avancées en matière de partage et de diffusion de la veille pour l'autre :

- NetVibes : cet agrégateur est connu de la bibliothèque IIPE, qui possède un compte et l'utilise. Il offre un rendu de type « Dashboard » qui permet de visualiser rapidement et de manière synoptique les résultats de la veille effectuée avec les outils alternatifs
- InoReader, cet agrégateur n'est pas connu de la bibliothèque IIPE. IL propose un rendu semblable à FeedSpot en offrant toutefois (dans sa version payante) des fonctionnalités supplémentaires intéressantes pour l'organisation, notamment pour ce qui concerne le partage et la diffusion de la veille, préoccupation qui a émergé au cours de l'examen des pratiques

#### **7.3.4 Choix d'outils de veille et d'alertes redondants à fin de contrôle**

Afin de jauger le résultat du rendu des outils, et de s'adapter au mode de veille effectué sous KB CRAWL, nous placerons certains sites, veillés sur la base de mots-clefs sous la surveillance de deux outils selon qu'ils bénéficiaient d'un flux RSS natif ou non.

- Flux RSS natif : Croatia et Togo sous FeedInformer
- Flux RSS obtenu avec Queryfeed sur la base de comptes Twitter : Federation of Micronesia, Jamaica, Bahamas

Mise en alerte par extensions de navigateurs

Nous avons eu l'idée de recourir à ces solutions pour surveiller l'activité de certains sites, aux pages réputées statiques, et vérifier le fonctionnement des outils de veille (alternatifs comme KB CRAWL) dans ces conditions.

A cet effet, deux outils et vingt sources ont été sélectionnés afin de satisfaire ces objectifs : PageMonitor et DistillWebMonitor sous Google Chrome

PageMonitor sous Google Chrome : cette extension de navigateur qui place des pages sous surveillance et génère des alertes (notifications sur le bureau) bénéficie de fonctionnalités intéressantes et aisées à paramétrer. Elle surveille les changements dans les pages (modifications, disparitions…) et bénéficie d'une fonctionnalité de veille sur une partie de page ainsi qu'un mode de recherche «

Regex » à la mise en œuvre toutefois plus délicate ; 14 sources ont ainsi été mises en surveillance.

Nous avons utilisé deux fonctionnalités de cet outil : la veille sur les changements de page ainsi que la surveillance de parties de pages. Cette dernière démarche a été mise en œuvre *a posteriori* afin de ne pas surcharger l'outil DistillWebMonitor envisagé plus avant dans l'étude. (Les sources sont détaillées en annexe 7 du présent document).

- DistillWeb Monitor sous Google Chrome : cette extension surveille des parties de pages et génère des alertes sous forme (entre autres) de notifications sur le bureau. Nous avons sélectionné six sources (détaillées en annexe 8).

Certains outils ont été utilisés de manière redondante afin de comparer les résultats entre des solutions de types différents : outils de veille et extensions de navigateurs :

- Diphur/DistillWebMonitor : Rwanda MINEDUC Ministry of Education
- DistillWebMonitor/PageMonitor : Maroc Alpha Maroc, Sri lanka Ministry of Higher Education

Nous pouvons illustrer notre démarche par la synthèse suivante :

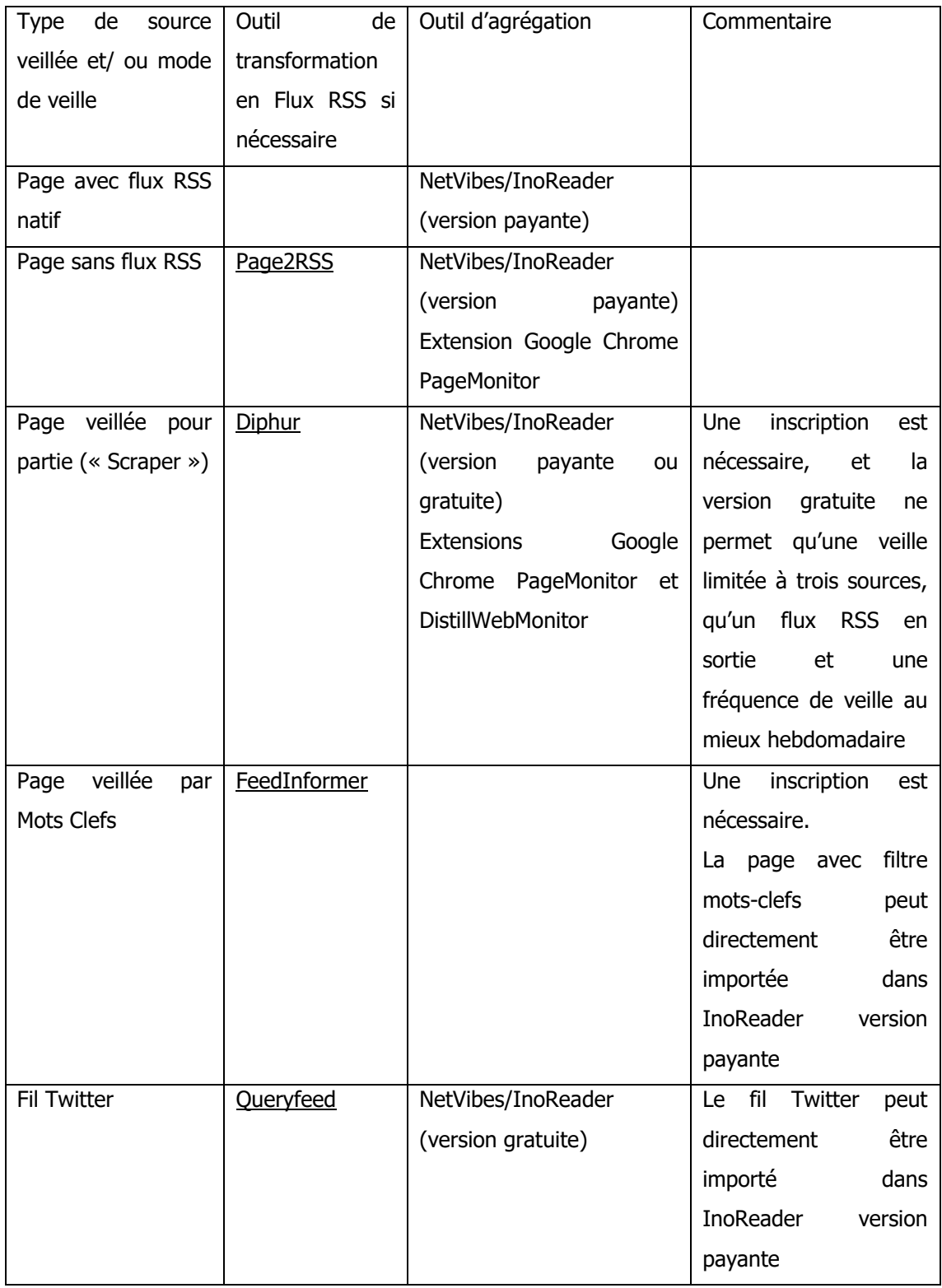

Tableau 6 Grille de synthèse de la démarche

Cette phase de mise en surveillance s'est effectuée sur une période d'une quinzaine de jours au maximum.

Le sourcing est développé dans l'annexe 7 de ce document.

Notre démarche envisagée de manière systématique a néanmoins comporté une forte dimension empirique. En effet, si les phases de sourcing, de sélection des outils de veille alternatifs et des agrégateurs, et de mise en surveillance étaient globalement délimitées, des allers-retours et de ajustements ont été nécessaires durant cette phase

- la sélection des sources s'est effectuée en plusieurs mouvements. Nous avons procédé ainsi (pour ce qui concerne certaines fonctionnalités notamment) afin de satisfaire tout à la fois les besoins de l'organisation et les impératifs techniques de la mise en concurrence des solutions ; l'objectif étant de bénéficier d'un échantillon quantitativement maîtrisable (une quarantaine de sources), représentatif de l'enveloppe des tâches de l'organisation

- ces phases ne sont pas successives ni linéaires : nous avons ainsi procédé à la sélection et à l'identification des solutions alternatives de veille et d'agrégation presque concomitamment à la démarche de sélection des sources

- la mise en œuvre des extensions de navigateurs n'a pas été planifiée mais s'est avérée pertinente en cours d'étude en ce qu'elle nous a permis de surveiller certains sites dont l'activité, matérialisée par des flux RSS natifs ou apposés (avec les inconvénients que cela peut générer) semblait inexistante voire faible. L'utilisation de leurs fonctionnalités avancées (veille sur une partie de page) s'est révélée un moyen efficace de mesurer les résultats obtenus par KB CRAWL ainsi que par les outils alternatifs rendant le même service

- des retours sur les outils se sont avérés nécessaires, notamment pour s'assurer de la solidité des flux RSS apposés sur certains sites, ou issus de transformations (à partir des comptes Twitter notamment).

Les résultats de cette mise en veille, au terme d'une période de quinze jours dictée par les conditions mêmes de la mission de stage, ont fait l'objet d'une évaluation que nous développerons au cours de la dernière partie de cette étude. Nous la compléterons par des préconisations, nécessaires à la bonne conduite de l'analyse.

# **Troisième partie Evaluation et préconisations**

# **8.1 Propos liminaires**

L'objectif de cette mise en concurrence des outils est de déterminer si le recours à une architecture de veille alternative, sur la base d'outils correspondants aux pratiques des membres de l'organisation, nous permet d'obtenir des résultats équivalents à ceux fournis par l'outil KB CRAWL.

Nous avons effectué cette comparaison durant deux semaines au cours des vacances d'été, période d'activité étale pour les sources mises en veille (ministères de l'éducation nationale…) utiles à l'entretien du portail PLANIPOLIS.

L'appréciation du résultat a été effectuée par nos soins, soit un observateur extérieur, non spécialiste du domaine de l'éducation.

# **8.2 Comparaison du résultat obtenu par les deux architectures**

Nous allons comparer les résultats sur la base du rendu des outils en matière de veille et de fourniture d'information, ainsi qu'en matière de visualisation via les agrégateurs.

## **8.2.1 Constat**

Il nous apparaît que la veille du panel de sources peut être effectuée par d'autres moyens que KB CRAWL.

La mise en surveillance a pu être effectuée dans des conditions similaires :

- 1. sources identiques : sites de ministères de l'éducation et organismes connexes, rédigés dans différents alphabets (latin, arabe, bengali…)
- 2. panachage des flux d'entrée : fils Twitter et flux RSS natifs ou apposés en cas d'absence
- 3. déclencheurs d'alertes identiques :
	- o veille sur une page entière, par modification, changement et disparition de page
	- o veille sur une partie de page (utilisation du « Scraper »)

o recours à des mots-clefs.

Le rendu nous apparaît exploitable : les informations sont filtrées et peuvent être visualisées dans les agrégateurs :

- les sites transmettent les informations par des flux RSS, qui s'avèrent stables, de même que les outils de transformation de flux (de Twitter à RSS...)
- l'agrégateur NetVibes permet d'offrir une vision claire de l'architecture de veille, avec une présentation pertinente des informations recueillies
- l'outil InoReader, installé à l'occasion, a permis une importation aisée des sources, et - utilisé de manière basique compte tenu du temps disponible -, offre néanmoins un rendu satisfaisant, sans exclusive des fonctions avancées, non utilisées et à explorer.

## **8.2.2 Remarques**

Le résultat est apprécié de manière assez simple, en s'appuyant sur le rendu des outils alternatifs, ainsi que le bon fonctionnement et l'alimentation du circuit d'information.

Il s'agit d'un constat qui s'appuie sur des considérations quantitatives (parmi lesquelles la quantité d'information fournie au titre de l'architecture alternative) et qualitatives, en jaugeant la pertinence globale des éléments obtenus au regard de ce que fournit KB CRAWL.

Afin d'approfondir et d'analyser la pertinence de cette approche, il nous semble utile d'imaginer la mise en place d'une deuxième étape qui consisterait, après la constatation du fonctionnement de l'architecture, en une comparaison au cas par cas, site par site, des informations issues de la veille fournies par KB CRAWL et celles fournies par les outils alternatifs.

Dans le cas présent, le constat appelle quelques remarques :

1. Sur les résultats de la veille :

- le rendu des sources veillées par mots-clefs (FeedInformer, Tweets/Queryfeed) est encore mince, la durée de mise en surveillance pouvant en être la cause
- les résultats obtenus sur les comptes Twitter doivent être appréciés au cas par cas, le contenu étant parfois volatil et éloigné des préoccupations de la sphère IIPE
- les résultats obtenus sur des sources dont le flux a été paramétré sous Page2RSS doivent faire l'objet d'un contrôle sérieux, la visualisation pouvant s'avérer perfectible
- les extensions de navigateurs s'avèrent d'une grande efficacité en dépit de leur mode de fonctionnement, peu adapté à une stratégie de veille collective
- les agrégateurs retenus pour la visualisation des résultats de la veille offrent une visualisation aisée des résultats. Les fonctionnalités avancées d'InoReader nécessitent néanmoins un apprentissage ainsi qu'une appropriation afin d'exploiter au mieux celles susceptibles de répondre aux besoins identifiés au cours des entretiens.

#### 2. Sur la structure de veille utilisée (voir la synthèse)

La plateforme de veille créée associe différentes solutions « freemium » qui dans un premier temps transforment les flux avant de les agréger et de les filtrer. Cette architecture est un assemblage qui tranche avec la solution « tout en un » KB CRAWL.

Efficace, de par la facilité de prise en main des outils et les résultats satisfaisants obtenus, cette structure n'en souffre pas moins de certaines fragilités parmi lesquelles :

- l'association successive d'outils et les risques inhérents à cette démarche (pertes en lignes, formats…)
- le caractère « freemium » des solutions proposées, qui pour certaines impliquent une nécessaire montée en version (Diphur) afin de bénéficier de fonctionnalités ou de la gestion d'un nombre de sources satisfaisant
- la pérennité (ou la disponibilité) toujours sujette à caution de ces « petits outils »
- la dispersion des moyens, tout ne pouvant être centralisé via l'agrégateur de flux. Ainsi, les extensions de navigateur (PageMonitor, DistillWebMonitor) donnent-ils des résultats satisfaisants sur un poste informatique donné et lorsque le navigateur est ouvert, mais ne génèrent pas de flux RSS, et s'avèrent peu pratiques pour la mise en surveillance d'un grand nombre de sources.

De manière à synthétiser les points forts et les points faibles des deux solutions, nous avons construit le tableau suivant :

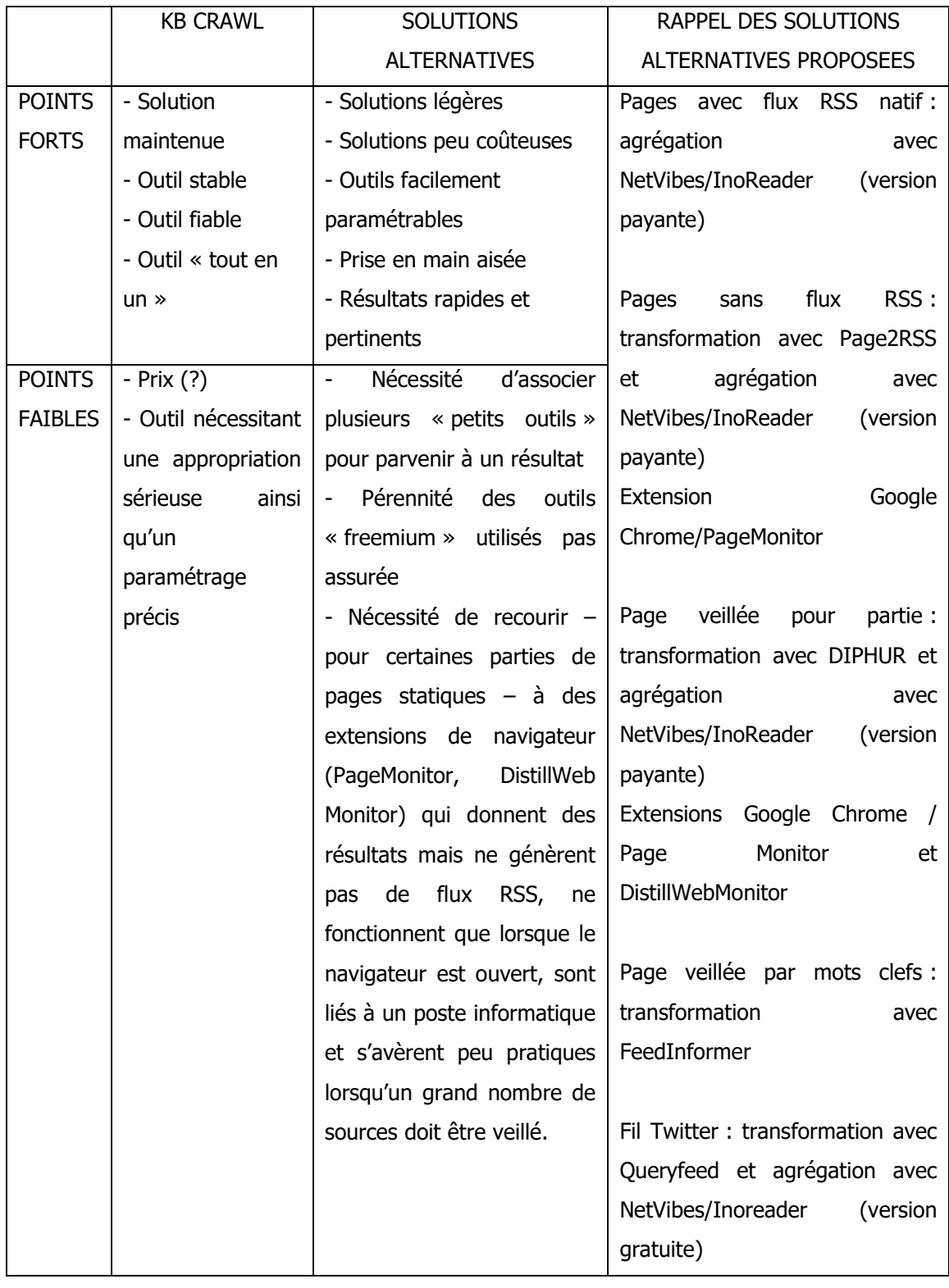

### - Points forts et points faibles des deux solutions

Tableau 7 Tableau de comparaison des solutions de veille

Les premiers éléments recueillis constituent des indicateurs favorables pour l'efficacité de la solution envisagée.

Néanmoins, l'évaluation des résultats obtenus (avant même une évaluation experte) pourrait être parfaite par la construction d'un outil de comparaison susceptible de confirmer les indications fournies par les premières évaluations et d'apporter un surcroît d'éléments qualitatifs.

Sur le fondement des éléments, positifs ou en questionnement identifiés au cours de cette phase, nous avons formulé des préconisations. Elles visent à aider l'organisation à répondre au mieux à la question posée, une fois notre étude achevée.

## 9 Préconisations

### **9.1 Finales**

Au terme du comparatif et à l'occasion du retour en équipe, nous avons émis trois préconisations en réponse à la question posée par l'organisation et formulé une quatrième, en réponse à demande identifiée au cours des entretiens.

### **9.1.1 La poursuite de l'étude**

Compte-tenu de la durée du comparatif (15 jours) ainsi que de la période de test (vacances scolaires pour une majorité des pays objets du comparatif), nous estimons que les résultats méritent une consolidation.

A cet effet, nous préconisons une poursuite, sur une période plus longue, de la comparaison des outils (KB CRAWL, outils alternatifs, agrégateurs) afin de confirmer ou d'infirmer les premiers résultats.

Un des moyens pertinents pour étayer cette démarche pourrait être la poursuite de l'alimentation des tableaux d'affectation des résultats de la veille.

### **9.1.2 L'élargissement du sourcing**

Le sourcing utilisé pour la comparaison des outils a quasi exclusivement concerné des ministères de l'éducation nationale ainsi que des sites officiels connexes et/ou spécialisés (enseignement supérieur, alphabétisation…).

Ce choix a été motivé par l'objectif principal pour lequel KB CRAWL est utilisé au sein de l'organisation : l'alimentation du portail PLANIPOLIS.

La comparaison des outils pourrait être parfaite par, de plus, la mise en surveillance de sources extérieures à ce sujet, relatives notamment au domaine particulier de chaque fonction (Bibliothèque, Bases de données, Portails) ou traitant de sujets différents comme la situation politique dans certains pays.

### **9.1.3 La validation experte des résultats**

Cette étape nous semble nécessaire afin d'expertiser les résultats obtenus et nous paraît devoir s'imposer dans le cadre de toute étude de ce genre.

Dans le cas présent, l'étude a été conduite par un acteur non spécialiste du domaine de l'éducation, attaché à la conduite d'un comparatif de moyens et à la mise en évidence d'une solution alternative à l'usage exclusif d'un outil.

Si les résultats obtenus confirment l'existence d'une solution alternative viable, leur pertinence doit être évaluée par des experts du domaine, aptes à les valider voire à réorienter certains sourcing le cas échéant<sup>29</sup>.

Cette démarche pourra s'avérer particulièrement utile dans le cadre des deux préconisations envisagées précédemment : la poursuite de l'étude et l'élargissement du sourcing.

## **9.1.4 Le partage et la diffusion de la veille**

Le sujet du partage et de la diffusion de la veille ne constitue pas une question posée *stricto* sensu par l'organisation dans le cadre de son interrogation concernant ses pratiques et l'adaptation de l'outil.

Il a émergé à la faveur d'entretiens, et s'est révélé à ce titre une demande commune et fédératrice.

Les questionnements émergents que nous avons recueillis à ce titre concernent principalement :

- 1. la détection de liens défectueux. Cette demande vise principalement à bénéficier d'une visualisation rapide et signalétique des sources non exploitables pour cause de corruption de lien, d'avarie du site…. Compte tenu du nombre de sources et de pays veillés par chacune des fonctions identifiées au sein de la bibliothèque (sites PLANIPOLIS et sites « métiers »), cette demande revêt une importance toute particulière
- 2. le filtrage de flux par mots-clefs et la création d'un flux RSS sortant. Cette demande est destinée à bénéficier de fonctionnalités avancées d'agrégateurs de flux RSS, et

<sup>&</sup>lt;sup>29</sup> Il s'agit dans le cas de l'IIPE de solliciter, à cet effet, les bibliothécaires.

qui répond à une question formulée par deux bibliothécaires : comment, à partir de sources partagées, taguer individuellement et exporter des flux différenciés

3. le partage de la veille effectuée par la mise à disposition en « push » des informations recueillies via une page HTML : création et entretien d'un Widget sur un portail, ou d'un mini-site par inclusion du code HTML dans le navigateur du destinataire…

C'est dans cet esprit que nous avons ajouté InoReader à NetVibes.

Nous proposons pour l'avenir de poursuivre le test d'InoReader qui, dans sa version payante offre des fonctionnalités de partage et de diffusion supérieures à celles offertes par FeedSpot, et susceptibles de répondre aux demandes formulées par les bibliothécaires.

## **9.2 Structurelles : une nécessaire appropriation de l'outil**

Cette phase peut ne pas constituer un élément majeur de l'étude, elle apparaît néanmoins comme une étape nécessaire dans sa conduite.

## **9.2.1 Généralités**

La mise en œuvre d'une méthodologie implique à notre sens une appropriation par l'observateur de l'outil envisagé ; l'objectif n'étant pas de parvenir à une maîtrise intégrale, mais d'acquérir une bonne vision des possibilités offertes ainsi que des fonctionnalités mises en œuvre par les membres de l'organisation et nécessaires à l'accomplissement de leurs tâches.

Dans le présent cas, cette démarche personnelle s'est doublée d'une exigence institutionnelle, révélée au terme de l'état des lieux. Nous avons décidé l'expérimentation de paramétrages de KB CRAWL alternatifs à ceux utilisés couramment par les bibliothécaires afin de vérifier si, sur une sélection de sources et sans pour autant faire évoluer les pratiques, les résultats obtenus pourraient être meilleurs.

Le résultat pourrait alors nous fournir une indication sur l'origine de ce qui, des pratiques de veille ou de l'outil est en jeu au sein de l'organisation, et nous orienter vers le contenu de la phase suivante de l'étude.

Nous avons donc intercalé cette séquence entre l'étude des outils et des moyens de la veille et l'analyse des pratiques.

Cette phase d'une durée de quinze jours a nécessité, en liaison avec les bibliothécaires, la détermination d'un sourcing représentatif (sites de natures différentes de par leurs origine géographique, contenu et rendu) ainsi que l'exploitation de diverses fonctionnalités offertes par l'outil (mots-clefs, veille sur une partie de page, recours à une « Macro $30 \times$ , veille en profondeur…).

### **9.2.2 Etablissement d'un sourcing représentatif**

Nous avons identifié des sources sur le fondement de leur importance pour la pratique métier des bibliothécaires.

Notre méthodologie a consisté à les solliciter sur des sources d'intérêt, dont l'activité et le rendu sont parfois problématiques à raison de leur langue (néerlandais, estonien…), et/ou dont la mise en surveillance sous KB CRAWL présente des difficultés (surveillance du formulaire avancé d'UNESDOC)<sup>31</sup>.

Le nombre a été fixé à quinze, compte-tenu de la durée d'examen à notre disposition et des difficultés prévisibles dans la maîtrise nécessaire des fonctionnalités de l'outil.

Ces sources, de tous les continents, ressortissent globalement à la sphère de l'éducation et concernent des ministères de l'éducation nationale (onze), des institutions onusiennes (deux) ainsi que des portails gouvernementaux (deux).

Le détail de l'établissement de ce sourcing est fourni en annexes 9 et 10 de ce document.

### **9.2.3 Mise en surveillance**

Sur cet ensemble de sources représentatives, nous avons paramétré KB CRAWL selon ses différentes fonctionnalités : apparition/disparition de documents, recherche sur la profondeur de pages, mise en veille par mots-clefs, mise sous surveillance avec utilisation de la fonction « Macro » et mise sous surveillance sur une partie de page (« Scraper »).

 $30$  Cette fonction consiste à faire exécuter une suite d'action par l'outil afin, par exemple d'entrer dans un formulaire, ou d'entrer dans un site muni d'un mot de passe…

<sup>&</sup>lt;sup>31</sup> UNESDOC est la base de données des publications de l'UNESCO. Dans le cas présent, la difficulté réside dans la demande formulée : la mise en surveillance automatisée (« Macro ») de la page de résultats d'un formulaire de recherche avancée, avec deux mots clefs pour déclencheurs d'alerte

Afin de bénéficier d'une synthèse, nous avons construit le tableau présenté ci-dessous. Il précise, pour chaque source veillée, le paramétrage effectué dans KB CRAWL ainsi que les commentaires que nous avons pu formuler à cette occasion $^{32}$ .

## **9.2.4 Résultats**

-

Cette mise en surveillance des quinze sources nous a permis :

- 1. de valider des fonctionnalités avancées de KB CRAWL, notamment la veille sur une partie de page (« Scraper »), la rédaction d'un script (« Macro »), le paramétrage en profondeur ainsi que l'inclusion de flux RSS en tant que sources…
- 2. de mettre en évidence certaines de ses qualités : stabilité, puissance et précision… qui nous prouvent sa capacité à effectuer le service de veille dont il est investi
- 3. d'identifier des points susceptibles de s'avérer délicats, ainsi :
	- $\circ$  l'ergonomie générale (V5) car, il nous apparaît flagrant que pour donner les meilleurs résultats, cet outil tout-en-un et « propriétaire » nécessite un paramétrage fin et possiblement itératif (des retours successifs sur l'outil s'imposant au vu des résultats)
	- o la structure même de la plateforme, qui réclame de l'utilisateur une adaptation à une logique autre que la sienne, et par là, une possible inflexion de ses pratiques métiers.

Dans le cas de l'IIPE, cette phase de l'étude permet, de créer un continuum entre l'état des lieux des outils et des usages et l'examen des pratiques des bibliothécaires.

Elle nous permet de prendre la mesure de l'outil, et, sur la base d'observations personnelles fondées sur un paramétrage exhaustif et un sourcing représentatif, de :

- 1. se forger une conviction ainsi qu'une compétence sur l'outil
- 2. confronter cette opinion aux premiers commentaires sur KB CRAWL obtenus des bibliothécaires à l'occasion de l'état des lieux
- 3. jeter un premier regard sur les pratiques de veille avec cette solution au sein de l'organisation.

 $32$  Les observations figurant dans la colonne « commentaires » ont été conservées dans leur aspect initial afin de rendre compte du paramétrage précis de KB CRAWL pour cette étude ainsi que des commentaires bruts qui en ont émergé.

Il nous apparaît que cette phase de l'étude constitue un temps important dans la connaissance de l'outil et dans le regard extérieur porté sur les pratiques de l'organisation en matière de veille.

Les bénéfices retirés en matière de connaissance de l'environnement s'articulent autour de :

- 1. l'aperçu des difficultés emblématiques rencontrées avec les sources : sites en langues non latines, sources d'accès malaisé comme les formulaires UNESDOC
- 2. une vision plus objective de l'utilisation de KB CRAWL
- 3. la première vision des pratiques de veille en vigueur au sein de l'organisation

### **9.2.5 Utilisation**

Les résultats de cette évaluation nous ont permis de mettre en perspective les éléments relatifs à KB CRAWL recueillis au cours des entretiens conduits à l'occasion de la première phase de l'étude consacrée à la représentation des outils et moyens utilisés pour la veille.

Ils ont mis en évidence la capacité de l'outil à remplir sa mission, ainsi que l'optimisation possible de la veille par le recours à ses fonctionnalités avancées au prix toutefois d'un investissement temporel et technique substantiel, voire d'une modification des méthodes de travail.

Cette étude de l'outil a fourni une indication pertinente sur sa capacité à remplir sa mission ainsi que sur la direction à suivre pour la conduite de la phase suivante de l'étude, en la centrant sur les pratiques.

# **Conclusion**

L'objectif de cette étude était de proposer une méthodologie d'analyse des pratiques de veille d'une organisation et de leur utilisation d'un outil de veille.

L'outil KB CRAWL, solution de veille « historique » en service au sein de l'organisation, correspond-il aux pratiques de veille de la bibliothèque de l'IIPE ?

Afin d'y parvenir, il a fallu progresser dans l'étude des pratiques de l'organisation, le sujet central. Cette démarche ne s'est pas effectuée de manière linéaire ni automatique mais a nécessité des retours, des ajustements ainsi que des tâtonnements. Elle s'est inscrite dans la confrontation fructueuse de la vision et du questionnement d'un observateur extérieur aux interrogations et aux pratiques métiers des membres d'une organisation pour laquelle la veille est une nécessité mais pas l'activité majeure.

Elle a, dans une large mesure, consisté en un aller-retour permanent entre un exposé subjectif des besoins et des pratiques et la nécessité d'objectiver ces éléments par des tests et l'injection d'éléments chiffrés.

Ces constatations structurent le cheminement utilisé pour la méthode d'étude des pratiques :

- 1. l'objectivisation de l'usage des outils sur le fondement des sources utilisées. Cette nécessité correspond à la constitution du premier état des lieux, qui a permis la mise en évidence d'usages, de métiers et établi la nécessité pour l'organisation de mettre en œuvre des pratiques de veille. Cette objectivisation répond aussi à l'obligation dans laquelle est placé l'observateur de prendre connaissance du périmètre du champ de l'étude : une organisation qu'il découvre et dont il doit néanmoins analyser les ressorts
- 2. l'objectivisation de l'appréciation spontanément formulée sur l'outil. Cette démarche se matérialise par deux actions successives :
	- $\circ$  la conduite par l'observateur en liaison et en interaction avec les membres de l'organisation - d'une étude sur l'outil et ses fonctionnalités, dans son intérêt propre mais également dans le but de mettre en perspective les appréciations portées sur cet outil par les membres de l'organisation
	- o l'intégration des éléments obtenus au cours des entretiens dans des grilles de questionnement ad hoc. Cette action a permis d'objectiver et de quantifier sur une période donnée, la position de la veille dans l'enveloppe des tâches quotidiennes, l'utilisation et l'affectation des résultats obtenus ainsi que la place des solutions de veille. Le recours à une succession de grilles d'analyse a objectivé et hiérarchisé les objectifs poursuivis en matière de veille : du principal à l'accessoire et du partagé à l'individuel

3. l'objectivisation des besoins de l'organisation en matière d'outils et de demandes particulières. Cette phase a consisté à revenir sur le questionnement de l'organisation par rapport à l'outil, qui a évolué de l'utilité de KB CRAWL pour la bibliothèque à l'adaptation de l'outil aux pratiques.

Cette démarche s'est effectuée en trois temps.

Dans un premier, a été dressé un état des lieux des pratiques et des usages afin - pour l'observateur - de connaître son milieu d'étude et d'envisager la nomenclature des outils utilisés pour la veille (dont KB CRAWL), des sources veillées et de leur utilisation. Ce premier mouvement a également eu pour objectif de recueillir des appréciations sur l'outil KB CRAWL. Il en est résulté le constat de la nécessité de la veille pour l'organisation, l'existence de métiers spécifiques avec des besoins identifiés. A émergé également le décalage croissant entre KB CRAWL et les besoins identifiés.

Il est apparu ensuite nécessaire de documenter cette vision de l'outil. Deux démarches ont été engagées à cette fin :

- 1. un test de KB CRAWL sur un ensemble de sources adaptées avec la mise en œuvre de l'intégralité de ses fonctionnalités pour vérifier si un meilleur paramétrage pourrait améliorer le résultat
- 2. l'examen, par des entretiens, des pratiques de veille de chacun des membres de l'organisation afin de « mesurer » avec des instruments adaptés (questionnaires, grilles d'évaluation de l'usage des outils…) la place de la veille ainsi que de ses objectifs, la place des outils de veille et la situation de KB CRAWL dans cet ensemble.

Il en est résulté - au terme du test - une confirmation de la capacité de l'outil à exécuter sa mission en dépit de son paramétrage délicat. Ce constat a été complété, au terme des entretiens, par la confirmation de la place non majoritaire de la veille dans l'enveloppe des tâches de l'organisation.

De plus, il est apparu que la dynamique d'utilisation des outils évoluait en faveur d'outils de veille freemium, légers et ergonomiques (FeedSpot) au détriment de KB CRAWL, cantonné à des fonctions de niche et qu'un besoin existait en faveur d'un meilleur partage ainsi que d'une meilleure diffusion de la veille.

Compte-tenu de ce mouvement, nous avons testé ces deux solutions de veille sur une période donnée. L'objectif était de vérifier si, sur la base d'un sourcing commun, au profit d'un objectif partagé par tous au sein de l'organisation (alimentation du portail PLANIPOLIS), les outils alternatifs pouvaient jouer le même rôle que KB CRAWL, donner les mêmes résultats et se poser en solution alternative crédible.

Nous nous sommes attachés à identifier des solutions répondant fonctionnalité pour fonctionnalité à KB CRAWL et à proposer un rendu ergonomique des résultats en choisissant des agrégateurs lisibles (NetVibes) et correspondant aux besoins exprimés en matière de partage (InoReader).

Au terme de la mise en surveillance, nous sommes parvenus au constat qu'une architecture de veille bâtie sur des outils alternatifs freemium était en mesure de fournir des informations pertinentes propres à alimenter le portail PLANIPOLIS.

Nous avons conclu notre démarche par une évaluation des résultats, qui a donné des premières indications positives mais qui n'allait pas sans soulever quelques questions sur la conduite de l'étude ainsi que sa durée, notamment.

Ainsi, le choix d'une durée significative de mise en surveillance des sources revêt un caractère primordial pour la bonne conduite du projet, afin, compte-tenu de la diversité des sites ainsi que de la spécificité des fonctionnalités et des outils convoqués, de pouvoir évaluer sur un temps long la bonne tenue des solutions proposées.

La question de l'évaluation des résultats mérite une place à part et pourrait faire l'objet de prolongements utiles. La mise en surveillance de sites communs aux deux architectures de veille avec des moyens alternatifs a certes produit des résultats significatifs, mais ceux-ci ne sont guère allés au-delà du niveau du constat. S'il est par ailleurs nécessaire de les faire valider par un expert métier, afin de pallier le manque d'expertise de l'observateur, il semble qu'un élément intermédiaire vienne à manquer.

Il conviendrait en effet que soit élaboré un instrument d'évaluation qui, source par source puisse permettre de confronter les résultats de la veille obtenus avec l'outil objet de l'étude, (ici KB CRAWL) d'un côté, à ceux obtenus avec les outils alternatifs de l'autre. Ainsi, avant même l'avis de l'expert, une vision explicite des résultats permettrait de bénéficier d'indicateurs sur le bien-fondé de la démarche.

Sa mise en œuvre devrait toutefois être appréciée en fonction de son rapport coût/efficacité.

De l'étude conduite au profit de l'IIPE, des éléments de méthodologie susceptibles d'être convoqués dans une situation équivalente peuvent être dégagés, articulés autour de :

- 1. la construction d'un état des lieux de l'organisation comprenant :
	- o un travail introductif sur l'organisation livrant des informations sur sa structure (administrative, fonctionnelle, Système d'Information…), ses moyens (financiers, humains, informatiques), ses objectifs…
	- o un état des lieux contradictoire de la veille (validé par l'organisation) destiné, de la manière la plus objective possible à décrire les objectifs et les usages de la veille, les sources utilisées, ainsi que les outils convoqués à cette fin assortis de commentaires
- 2. l'analyse des pratiques de veille en cours au sein de l'organisation au regard de l'outil dont il est question. Elle consistera, sur une période utile, à examiner (par des entretiens ou des questionnaires) la fonction veille au sein de l'organisation, les outils de veille en usage, l'arrivée et la place de pratiques émergentes ou déclinantes, l'affectation des résultats à des objectifs déterminés ; à détecter des besoins non exprimés ; à identifier la place et l'importance des métiers dans le domaine de veille…
- 3. la mise en évidence, sur la base de ce qui précède, des appétences, des tendances en matière d'utilisation, des difficultés rencontrées afin d'en inférer la place et la fonction de l'outil utilisé
- 4. l'identification des actions à engager pour la suite afin de répondre à la question de l'adaptation de l'outil aux pratiques, bien qu'il paraisse difficile de faire l'économie d'une confrontation entre les deux. Cette confrontation pourra passer par le test de solutions alternatives, l'éviction de l'outil voire sa conservation au prix d'un paramétrage amélioré.

# **Bibliographie**

La présente étude traite d'une méthodologie originale portant sur l'adaptation d'un outil de veille aux pratiques d'une organisation. Elle ne s'est pas appuyée sur des documents particuliers, à l'exception majeure de supports de cours internes à l'INTD.

Aussi, cette bibliographie a-t-elle pour objectif principal de présenter des éléments opératoires destinés à aller plus loin dans l'étude du sujet.

Analytique et sélective, elle contient trente et une références réparties en cinq sections :

- 1. Généralités sur la veille
- 2. Evaluation des architectures et des solutions de veille
- 3. De l'intérêt pour une organisation à automatiser sa veille
- 4. La problématique de la diffusion et du partage de la veille
- 5. Travaux sur l'IIPE–UNESCO

A l'intérieur de chaque section les références sont présentées par ordre alphabétique d'auteurs. Chaque référence est augmentée d'un commentaire mentionnant l'apport pratique ou de contextualisation que nous avons retenu pour conduire le présent travail.

### **1. Généralités sur la veille**

1. ADBS. Association des professionnels de l'information et de la documentation. [en ligne]. 2015, [consulté le 19 décembre 2015]. [<http://www.netvibes.com/adbs#Veille%2FRecherche>](http://www.netvibes.com/adbs%23Veille%2FRecherche)

Ce portail du site de l'ADBS est consacré à la recherche et à la veille. Il offre un panorama pertinent des principaux blogs actifs dans ces domaines.

2. BALMISSE Gilles. Veille stratégique sur Internet - Comprendre les enjeux, maîtriser les outils et partager l'information. ENI éditions. 2014. 250 pages. Collection Marketing book. ISBN 978-2-746-09112-2

Cet ouvrage offre une vision globale de ce que peut être la veille au sein d'une organisation : les objectifs, les moyens, l'analyse ainsi que la diffusion.

3. COURRIER Serge. RSS Circus [Scoop It en ligne]. 2015. [consulté le 19 décembre 2015]. <http://www.scoop.it/t/rss>

Cette plateforme de curation permet à l'auteur de diffuser les résultats de sa veille personnelle… dans le domaine de la veille. Elle propose des éléments sur les outils, les agrégateurs et la surveillance via les réseaux sociaux.

4. COURRIER Serge. Compte Twitter @Secou [Compte Twitter en ligne]. 2015. [consulté le 19 décembre 2015]. [<https://twitter.com/secou>](https://twitter.com/secou)

Via ce compte Twitter, l'auteur diffuse des informations sur les outils, logiciels et plateformes de veille.

5. DEISS Jérôme. Veille digitale. [blog en ligne]. 2015. [consulté le 19 décembre 2015]. [<http://veille-digitale.com/>](http://veille-digitale.com/)

Ce blog s'adresse aux professionnels et aux connaisseurs du secteur de la veille afin de les aider à optimiser leur démarche. Il propose des articles sur la curation, la stratégie et l'optimisation de contenu.

6. DELENGAIGNE Xavier. Organiser sa veille sur Internet : Au-delà de Google... Outils et astuces pour le professionnel. 2ème édition. Eyrolles, 2014. 300 pages. Collection Accès libre. ISBN 978-2-212-13945-7

Cet ouvrage propose des informations pertinentes pour la mise en place d'une veille : établissement d'un plan, choix des outils et des contenus… Il dispense également des informations relatives au Mind Mapping ainsi qu'à la diffusion et au partage de la veille.

7. DESCHAMPS Christophe. Outils froids. [en ligne]. 2015. [consulté le 19 décembre 2015]. [<http://www.outilsfroids.net/>](http://www.outilsfroids.net/)

Ce site, qui fait référence aux activités de consultance de son propriétaire, fournit des informations actualisées sur les outils et l'actualité dans le domaine de la veille.

8. DUPIN Corinne. Guide pratique de la veille. Mont-Saint-Aignan, KLOG Editions, 2014, 122 pages. ISBN 979-1-092-27200-0

Cet ouvrage généraliste propose une méthodologie et des conseils pour la veille, accompagnés d'une boîte à outils pour les mettre en œuvre.

9. FOENIX-RIOU Béatrice. Recherche éveillée sur Internet : mode d'emploi. Lavoisier, Bases Publications, 2011, 365 pages. ISBN 9782743013424

Cet ouvrage donne des méthodes et des outils pour effectuer des recherches d'informations sur Internet. Il présente les fonctionnalités avancées des différents moteurs de recherche et offre des exemples commentés de recherches.

10. FOENIX-RIOU Béatrice. Le Blog de Recherche-éveillée.com [blog en ligne]. 2015. [consulté le 19 décembre 2015]. [<http://www.recherche](http://www.recherche-eveillee.com/blog-recherche-eveillee)[eveillee.com/blog-recherche-eveillee>](http://www.recherche-eveillee.com/blog-recherche-eveillee) ISSN 2271-9652

Ce blog, qui s'dosse aux activités de consultance de la propriétaire du site, propose des articles sur des architectures de veille, des outils ainsi que les manifestations (colloques…) qui se tiennent dans le domaine de la veille et de la recherche sur internet.

11. LIBMANN François (FLA Consultants), FOENIX-RIOU Béatrice. NETSOURCES. [Lettre bimestrielle support papier et blog en ligne]. 2015. [consulté le 19 décembre 2015]. [<http://www.bases-netsources.com/search/label/Netsources>](http://www.bases-netsources.com/search/label/Netsources) ISSN 1270-0193

Cette lettre d'information ainsi que le blog associé proposent des méthodologies de recherche sur internet ainsi que des études, des analyses de solutions et de logiciels de veille. Nota : seuls les articles datant de plus d'un an du journal Netsources sont accessibles sur l[e blog Bases-Netsources.](http://www.bases-netsources.com/p/netsources.html)

12. NAVAMUEL Fidel. Les outils de la veille. [en ligne]. 2015. [consulté le 19 décembre 2015]. [<http://outilsveille.com>](http://outilsveille.com/)

Ce site propose des informations sur l'actualité, les outils ainsi que des solutions pour effectuer et optimiser sa démarche de veille.

13. RAFFESTIN Anne-Laure, ALLOING Camille, CHANTREL Flavien, ZIMMER Terry. Regards croisés sur la veille [e-book en ligne]. 2011. [20 décembre 2015] [<http://fr.slideshare.net/captainjob/ebook-regards-croiss-sur-la-veille>](http://fr.slideshare.net/captainjob/ebook-regards-croiss-sur-la-veille)

Ce « Livre Blanc » collaboratif réunit les témoignages d'une trentaine d'acteurs de la veille et professionnels du secteur. Il propose des retours d'expérience, des conseils et des réflexions utiles sur la veille.

#### **2. Architectures, outils et solutions de veille**

14. BONDU Jérôme. Projet de veille, méthodologie, solutions logicielles et bonnes pratiques. 2ème édition. SerdaLab. 2013. 336 pages.

Cette étude traite de manière globale des enjeux liés à la mise en place d'une veille au sein d'une organisation, propose un benchmark des solutions ainsi qu'une méthodologie pour la gestion d'un projet de veille : « en effet, il n'y a pas de bons ou de mauvais outils par défaut. Il y a simplement des outils qui sont bien (ou mal) adaptés aux besoins et à la culture d'une organisation ».

15. COURRIER Serge. Fin de Google Reader ? Quelle alternative pour les professionnels ! [en ligne]. Version 3.0. 3 octobre 2013. [21 décembre 2015]. [<http://fr.slideshare.net/serge.courrier/fin-de-google-reader-quelle-alternative](http://fr.slideshare.net/serge.courrier/fin-de-google-reader-quelle-alternative-pour-les-professionnels)[pour-les-professionnels>](http://fr.slideshare.net/serge.courrier/fin-de-google-reader-quelle-alternative-pour-les-professionnels)

Cette étude de Serge Courrier, soutenue par l'ADBS, contextualise la situation de la veille après la fin de Google Reader et étudie méthodiquement des solutions alternatives, outil par outil.

16. ENSSIB : fiche pratique : choisir des outils de veille professionnelle [en ligne]. 19 novembre 2013. [Consulté le 21 décembre 2015]. <http://www.enssib.fr/bibliotheque-numerique/documents/62642-choisir-desoutils-de-veille-professionnelle.pdf>

Cette fiche pratique propose sur deux pages les enjeux de la veille ainsi qu'une sélection d'outils, classés selon les étapes de la démarche de veille. Elle est conclue par une liste de liens pertinents sur de la documentation en ligne.

17. FOENIX-RIOU Béatrice. Panoplie d'outils (presque) gratuits pour le veilleur – Journée Juriconnexion. In Foenix-Riou, Béatrice. Recherche-éveillée.com [Blog en ligne]. 27 novembre 2014. [Consulté le 20 décembre 2015]. [http://www.recherche-eveillee.com/2014/11/panoplie-doutils-presque-gratuits](http://www.recherche-eveillee.com/2014/11/panoplie-doutils-presque-gratuits-pour-le-veilleur-journee-juriconnexion.html)[pour-le-veilleur-journee-juriconnexion.html.](http://www.recherche-eveillee.com/2014/11/panoplie-doutils-presque-gratuits-pour-le-veilleur-journee-juriconnexion.html) ISSN 2271-9652.

Cette contribution relate une intervention de l'auteure intitulée « Présentation d'une panoplie d'outils (presque) gratuits pour le veilleur » qui présente une sélection d'outils de veille gratuits ou peu onéreux (freemium…) susceptibles d'aider le professionnel dans chaque étape de sa démarche de veille : la collecte, le traitement et la diffusion de la veille.

18. FOENIX-RIOU Béatrice. Région Languedoc-Roussillon : un système de veille basé sur Tiny Tiny RSS, Yahoo! Pipes et MailChimp. In Foenix-Riou, Béatrice. Recherche-éveillée.com [Blog en ligne]. 31 mars 2015. [Consulté le 20 décembre 2015]. [http://www.recherche-eveillee.com/2015/03/temoignage-sur](http://www.recherche-eveillee.com/2015/03/temoignage-sur-systeme-veille-region-languedoc-roussillon.html)[systeme-veille-region-languedoc-roussillon.html.](http://www.recherche-eveillee.com/2015/03/temoignage-sur-systeme-veille-region-languedoc-roussillon.html) ISSN 2271-9652.

Cette contribution relate le témoignage d'une professionnelle de l'information qui, pour les différentes étapes de sa démarche, a bâti son architecture de veille sur une succession d'outils freemium.

19. FOENIX-RIOU Béatrice. Hadopi : une veille documentaire basée sur Netvibes, Scoop.it et MailChimp. In Foenix-Riou, Béatrice. Recherche-éveillée.com [Blog en ligne]. 16 avril 2015. [Consulté le 20 décembre 2015]. [http://www.recherche-eveillee.com/2015/04/hadopi-veille-documentaire-basee](http://www.recherche-eveillee.com/2015/04/hadopi-veille-documentaire-basee-sur-netvibes-scoop-it-et-mailchimp.html.%20ISSN%202271-9652)[sur-netvibes-scoop-it-et-mailchimp.html. ISSN 2271-9652.](http://www.recherche-eveillee.com/2015/04/hadopi-veille-documentaire-basee-sur-netvibes-scoop-it-et-mailchimp.html.%20ISSN%202271-9652)

Cette contribution relate le témoignage d'une professionnelle de l'information qui, pour les différentes étapes de sa démarche, a bâti son architecture de veille sur une succession d'outils freemium.

20. LEGRAND Olivier : la boîte à outils du veilleur 2.0. Legrand Olivier In La chaîne de Olivier Legrand [Site en ligne]. 2014. [Consulté le 20 décembre 2015]. <https://www.mindmeister.com/fr/172030358/la-boite-outils-du-veilleur-2-0>

Cette boîte à outils se présente sous la forme d'une carte mentale dynamique. Elle comporte huit branches qui chacune, correspondent à une dimension du processus de veille : organiser sa veille, collecter l'information, la filtrer, la partager, la diffuser… Cliquer sur le lien dynamique à l'extrémité des arborescences permet de faire apparaître une sélection d'outils.

21. PAHLAWAN Charles. Portail de l'IE. [site en ligne]. Résultats de l'enquête sur les outils et les pratiques de veille Paris. 24 mai 2012. [21 décembre 2015]. [http://www.portail-ie.fr/article/251/Resultats-de-l-enquete-sur-les-outils-et-les](http://www.portail-ie.fr/article/251/Resultats-de-l-enquete-sur-les-outils-et-les-pratiques-de-veille)[pratiques-de-veille](http://www.portail-ie.fr/article/251/Resultats-de-l-enquete-sur-les-outils-et-les-pratiques-de-veille)

Dans cet article, est fourni un lien vers un formulaire en ligne consacré aux pratiques de veille (dans le domaine de l'IE). Ce questionnaire, support d'une enquête conduite par le site, présente un intérêt dans l'étude de la place d'un outil de veille au sein d'une organisation.

22. REY Rafaël. Haute Ecole de Gestion de Genève. Outils de veille. Catalogue de solutions gratuites ou peu coûteuses. [en ligne]. 19 novembre 2015. [21 décembre 2015]. [http://fr.slideshare.net/RaphalRey/outils-de-veille](http://fr.slideshare.net/RaphalRey/outils-de-veille-catalogue?related=2)[catalogue?related=2](http://fr.slideshare.net/RaphalRey/outils-de-veille-catalogue?related=2)

Cette étude dresse un catalogue d'outils de veille (agrégateurs, agents d'alerte, agents de surveillance, outils de curation…) en étudiant leurs caractéristiques, leurs avantages et leurs inconvénients.

### **3. De l'intérêt pour une organisation à automatiser sa veille**

23. CASTANET Caroline. Mise en place d'une veille mutualisée par le biais d'une plateforme de veille : conditions de mise en œuvre et impact sur la fonction documentaire. Le cas du Bureau de la documentation du Commissariat général au Développement durable. 2010. 132 p. Mémoire INTD niveau I, Sciences et techniques de l'information, INTD, 2010

Ce travail porte sur la mise en place d'une plateforme de veille au sein du Bureau de la documentation du Commissariat général au Développement durable. Il livre des informations particulièrement pertinentes sur l'impact de la mise en place d'un service de veille sur la fonction documentaire d'une organisation, pour ce qui concerne particulièrement les compétences mobilisées, l'organisation du service ainsi que son positionnement envers les utilisateurs.

24. FOENIX-RIOU Béatrice. Quels outils pour quelles pratiques. In Foenix-Riou, Béatrice. Recherche-éveillée.com [Blog en ligne]. 2012. [Consulté le 20 décembre 2015]. [http://www.recherche-eveillee.com/quels-outils-de-veille-pour](http://www.recherche-eveillee.com/quels-outils-de-veille-pour-quelles-pratiques)[quelles-pratiques.](http://www.recherche-eveillee.com/quels-outils-de-veille-pour-quelles-pratiques) ISSN 2271-9652.

Cet article propose un retour d'expérience sur une matinée ADBS tenue en juin 2012. Intitulée « quels outils de veille pour quelles pratiques », elle a été consacrée à des témoignages de professionnels sur leur démarche dans la mise en place de leur veille et dans le choix des outils, et de présenter les atouts et limites des solutions choisies. L'article confronte ce qui peut être effectué avec des outils de veille gratuits et des plateformes payantes.

### **4. La problématique de la diffusion et du partage de la veille**

25. COURRIER Serge. Modèle d'une plateforme de veille visant à automatiser la rediffusion de l'information [en ligne]. 29 septembre 2015. [21 décembre 2015]. [<http://fr.slideshare.net/serge.courrier/modle-dune-plateforme-de-veille-visant](http://fr.slideshare.net/serge.courrier/modle-dune-plateforme-de-veille-visant-automatiser-la%20rediffusion-de-linforlation?related=3)[automatiser-la rediffusion-de-linforlation?related=3>](http://fr.slideshare.net/serge.courrier/modle-dune-plateforme-de-veille-visant-automatiser-la%20rediffusion-de-linforlation?related=3)

Cette étude présente un modèle d'architecture, fondée sur des flux RSS, destiné à optimiser la diffusion de l'information, par des outils freemium, via un CMS.

26. FOENIX-RIOU Béatrice. Améliorer la diffusion de sa veille, cinq retours d'expérience à l'ADBS. In Foenix-Riou, Béatrice. Recherche-éveillée.com [Blog en ligne]. décembre 2012. [Consulté le 20 décembre 2015]. [http://www.recherche-eveillee.com/ameliorer-la-diffusion-de-sa-veille. ISSN](http://www.recherche-eveillee.com/ameliorer-la-diffusion-de-sa-veille.%20ISSN%202271-9652)  [2271-9652.](http://www.recherche-eveillee.com/ameliorer-la-diffusion-de-sa-veille.%20ISSN%202271-9652)

Cet article propose un retour d'expérience sur une matinée ADBS tenue en décembre 2012. Intitulée « Améliorer la diffusion de sa veille, cinq retours d'expérience à l'ADBS », elle a été consacrée à des témoignages de professionnels sur leur démarche ainsi que sur le choix des outils retenus pour diffuser et capitaliser les résultats de leur veille.

27. LEYMARIE Anna. La diffusion des résultats de la veille : enjeux, méthodes et pratiques. Le cas de l'Institut National de l'Environnement Industriel et des Risques (INERIS). 2011. 83 p. Mémoire pour obtenir le Titre professionnel « Chef de projet en ingénierie documentaire », INTD-CNAM, 2011

Ce mémoire présente les enjeux et les méthodes de diffusion de la veille et étudie étudier les pratiques de diffusion en s'appuyant sur les résultats d'une enquête menée auprès de professionnels de la veille. Il propose in fine un questionnaire intéressant pour interroger les pratiques d'une organisation en matière de diffusion de la veille.

28. TOUPIN LEMAIRE Stéphanie. Outils et méthodes de diffusion des résultats de la veille. Le cas du Centre International d'Etudes Pédagogiques (CIEP). 2009. 99 p. Mémoire pour obtenir le Titre professionnel « Chef de projet en ingénierie documentaire », INTD-CNAM, 2009

Ce mémoire offre une réflexion utile sur la problématique de la diffusion des résultats de la veille. Il en envisage les enjeux, les exigences ainsi que la stratégie. Il présente également une contextualisation de la démarche au sein de l'organisation étudiée.

#### **5. Travaux sur l'IIPE**

29. CHIKH Sid-Ali. L'exploitation des vocabulaires dans un portail web sémantique. Le cas du portail « Plan4Learning » de l'IIPE-UNESCO. 2014. 140 p. Mémoire pour obtenir le Titre professionnel « Chef de projet en ingénierie documentaire », INTD-CNAM, 2014

Ce travail porte sur une stratégie de valorisation de ressources documentaires dans un portail web sémantique : le portail Plan4Learning de l'Institut international de planification de l'éducation IIPE-UNESCO. Il propose une mise en regard de la modélisation de vocabulaires documentaires et de l'élaboration de services innovants en matière d'accès à l'information. Il s'appuie sur une description particulièrement exhaustive de l'organisme d'accueil.

30. POLEWKA Anna. Etude des enjeux de la virtualisation des collections du centre de documentation de l'IIPE-UNESCO. 2012. 109 p. Mémoire pour obtenir le Titre professionnel « Chef de projet en ingénierie documentaire », INTD-CNAM, 2012

Ce mémoire porte sur une étude concernant l'articulation de l'offre documentaire de la bibliothèque par rapport aux publics local et distant. Il <sup>s</sup>'attache à envisager les enjeux de la virtualisation relativement à la politique documentaire de l'établissement et propose un état des lieux très complet.

31. TRAYNOR Mary. La contribution d'un centre de documentation à la gestion de la mémoire organisationnelle : le cas de l'IIPE-UNESCO. 2013 157 p. Mémoire pour obtenir le Titre professionnel « Chef de projet en ingénierie documentaire », INTD-CNAM, 2013

Ce mémoire porte sur l'étude de la contribution spécifique que la bibliothèque de l'IIPE et son personnel peuvent apporter à l'IIPE en matière d'organisation et de transmission des connaissances (Knowledge Management). Cette étude propose un état des lieux ainsi qu'une analyse exhaustive des activités du centre de documentation.

# **Annexes**

## **Annexe 1 Sourcing : liste globale des sources retenues**

Nous avons identifié 41 sources institutionnelles (ministères de l'éducation ou organismes connexes).

Dans un premier temps, avec l'aide des bibliothécaires, nous avons sélectionné deux séries de sources :

- les sources veillées exclusivement par KB CRAWL (entre huit et dix), en l'absence d'autres possibilités (Twitter, Flux RSS..) :
	- o République démocratique du Congo (Ministère de l'enseignement primaire, secondaire et professionnel)
	- o Gabon (Ministère de l'éducation nationale et de l'enseignement technique et professionnel)
	- o Ghana (Ministry of Education)
	- o Liberia (Ministry of Education)
	- o Malawi (Education in Malawi)
	- o Mauritanie (Ministère de l'éducation nationale)
	- o Niger (Ministre de l'Enseignement Primaire, de l'Alphabétisation, de la Promotion des Langues Nationales et de l'Education Civique)
	- o Afghanistan (Ministry of Education)
	- o Bangladesh (Directory of Secondary and Higher Education, Ministry of Primary and Mass Education, Ministry of Education)
	- o Haïti (Ministère de l'éducation nationale)
	- o India (Ministry of Human Resource Development)
	- o Afghanistan (Ministry of Education)
- o Sri Lanka (Ministry of Education)
- o Pakistan (Ministry of Federal Education and Professional Training)
- o Croatia (Ministry of Education)
- o Federation of Micronesia (Ministry of Education)
- Cinq sources pour lesquelles KB CRAWL n'a pu être paramétré de manière satisfaisante et qui requièrent un moyen de veille alternatif :
	- o Bangladesh (Directory of Primary Education)
	- o Malaysia (Ministry of Higher Education)
	- o Maroc (Ministère de l'éducation nationale)
	- o United Arab Emirates (Ministry of Higher Education and Scientific Research)
	- o Togo (Rubrique "éducation")

Trois sources identifiées au titre de l'extension du champ géographique et de la mise en œuvre du filtrage par mots-clefs :

- o Bahamas (Ministry of Education)
- o Jamaica (Ministry of Education)
- o Latvia (Ministry of Education)

Enfin, dans un troisième temps, nous avons parfait la sélection avec 15 sources répondant à des impératifs géographiques, stratégiques, techniques :

- o Angola (Ministerio da Educaçao)
- o Lao People's democratic Republic (Ministry of Education)
- o Malaysia (Ministry of Education)
- o Maroc (Ministère de l'enseignement supérieur, de la recherche scientifique et de la formation des cadres)
- o Oman (Ministry of Education)
- o Rwanda (University of Rwanda)
- o Sri Lanka (Ministry of Higher Education)
- o Trinidad Tobago (Ministry of Education)
- o Tunisie (Ministère de l'Enseignement Supérieur et de la Recherche scientifique)
- o South Africa (Department of Basic Education)
- o Nigeria (Federal Ministry of Education)
- o Uganda (Ministry of Education and Sports)
- o Ethiopia (Ministry of Education)
- o Cameroun (Ministère de l'enseignement supérieur)
- o Bénin (Ministère des enseignements secondaire, technique et Professionnel).

# **Annexe 2 Sourcing, détail : choix des sources en fonction de l'intérêt pour l'organisation**

Parmi 41 sources retenues, nous en avons inclus six, choisies en liaison avec l'équipe de la bibliothèque, pour leur importance dans le cadre des projets d'assistance en cours au niveau de l'IIPE ou pour le caractère spécifique de leur organisation étatique (Etats fédéraux) et les conséquences possibles en matière de politiques d'éducation. Il s'agit de :

- o Rwanda (University of Rwanda)
- o United Arab Emirates (Ministry of Higher Education and Scientific Research)
- o Cameroun (Ministère de l'enseignement supérieur)
- o Bénin (Ministère des enseignements secondaire, technique et Professionnel).
- o Oman (Ministry of Education)
- o Nigeria (Federal Ministry of Education)

# **Annexe 3 Sourcing, détail : choix des sources à raison des caractéristiques du site à surveiller**

Nous avons sélectionné et inclus dans le sourcing global (41 sources), des sources utilisant un alphabet non latin ou ne traduisant pas les informations présentées sur leur portail. Ces sites ou portails fournissent des informations importantes dont l'obtention nécessite une veille.

Nous avons retenu :

-

- o Bangladesh (Directory of Secondary and Higher Education, Ministry of Primary and Mass Education)
- $\circ$  Maroc<sup>33</sup> (Département de l'alphabétisation et de l'éducation non formelle Alpha Maroc)
- o Lao People's democratic Republic (Lao People's democratic Republic (Ministry of Education)

Nota : nous exploiterons cette veille avec un outil de traduction en ligne de type « Google Trad »

Nous avons également inclus des sources qui, dans la page sur laquelle effectuer la veille disposent de parties dynamiques (bandeaux de News, cartouches particulièrement pertinents pour la veille…) - mais pas exclusivement, et dans lesquelles sont diffusées des informations intéressantes pour l'organisation :

- $\circ$  Bangladesh (Directorate of Primary Education, Ministry of Primary and Mass Education)
- o Bangladesh (Ministry of Education, Ministry of Primary and Mass Education)
- o Haïti (Ministère de l'Education nationale et de la Formation professionnelle MENFP)
- o India (Ministry of Human Resource Development)

<sup>&</sup>lt;sup>33</sup> Ce site ne figurait pas dans la liste originelle fournie par les bibliothécaires. Nous l'avons ajouté afin de bénéficier d'une source supplémentaire libellée en caractères non latins.

- o Maroc (Ministère de l'Enseignement Supérieur, de la Recherche Scientifique et de la Formation des cadres)
- o Pakistan (Ministry of Education , Training & Standards in Higher Education)
- o Rwanda (University of Rwanda)
- o Sri Lanka (Ministry of Higher Education)

# **Annexe 4 Sourcing, détail : choix des sources à raison de la nature de l'information à surveiller**

Nous avons constaté au cours des entretiens que les comptes Twitter prenaient de l'importance et concurrençaient les flux RSS, et avons pris en considération cette tendance dans l'étude.

Nous avons ainsi placé les comptes Twitter d'un certain nombre de sources sous surveillance. Le choix a été effectué selon deux critères : la difficulté voire l'impossibilité de trouver un flux RSS natif, et l'observation empirique d'une forte activité sur le compte Twitter.

La transformation en flux RSS a été effectuée avec l'outil en ligne Queryfeed, qui propose également le filtrage par mots-clefs avant l'envoi d'un flux vers un agrégateur.

Les seize sources mises en surveillance de cette manière sont :

- o Nigeria (Federal Ministry of Education)
- o Trinidad (Ministry of Education)
- o Sri Lanka (MOHE)
- o Federation of Micronesia (Department of Education)
- o Malaysia (MOHE)
- o Malaysia (MOE)
- o India (MHRD)
- o Jamaica (MOE)
- o Latvia (MEN)
- o Bahamas (MOEST)
- o Oman (Eduportal)
- o Mali (MEFP)
- o University of Rwanda (comparaison mise en place avec le flux RSS natif de cette organisation)
- o South Africa (South African Basic Education)
- o Uganda MOES (comparaison mise en place avec un flux RSS apposé sur le site avec l'outil Page2RSS)
- o Maroc (MEN)

Nous avons intégré directement quatorze sources, dotées de flux RSS natifs dans les agrégateurs :

- o Bénin (Gouvernement)
- o Cameroun (Minesup)
- o Ethiopia (MOE)
- o RDC (MEPSP)
- o Angola (MED)
- o Rwanda (University of Rwanda)
- o Maroc (ENSSUP)
- o Maroc (MOE)
- o Tunisie (MERS)
- o Oman (MOE)
- o Croatia (MSES)
- o Lao People's democratic Republic (MOE)
- o Latvia (MOE)
- o Malaysia (MOE)

# **Annexe 5 Sourcing : Détail : choix des sources en fonction d'impératifs liés au mode de déclenchement de l'alerte**

KB CRAWL est utilisé dans l'organisation avec ses fonctionnalités les plus courantes : changement/disparition de document, veille sur une partie de page et filtrage par mots-clefs.

La question des mots-clefs, utilisée couramment sous KB CRAWL pour certaines sources, a conduit à mettre en place une surveillance de même nature avec des outils alternatifs :

- Bahamas (Ministry of Education)
- Croatia (Ministry of Education)
- Jamaica (Ministry of Education)
- Federation of Micronesia (Ministry of Education)

Les sources veillées selon un déclenchement d'alerte par « simples » changement, disparition et modification de page sont :

- Latvia (Ministry of Education)
- Cameroun (Ministère de l'enseignement supérieur)
- Benin (Ministère Enseignements Secondaire, Technique et Professionnel)
- South Africa (Department of Basic Education)
- Nigeria (Federal Ministry of Education)
- Uganda (Ministry of Education and Sports)
- Malawi (Education in Malawi)
- République démocratique du Congo (Ministère de l'enseignement primaire, secondaire et professionnel)
- Gabon (Ministère de l'Education Nationale et de l'Enseignement Technique et Professionnel)

# **Annexe 6 Sources mises en surveillance avec les outils alternatifs**

- **1. Page2RSS** (Vingt sources)
	- o Angola (MOE)
	- o Bénin (MES)
	- o Ethiopia (MOE)
	- o Gabon (MOE)
	- o Ghana (MOE)
	- o Liberia (MOE)
	- o Mauritania (MOE)
	- o Trinidad (MOE)
	- o Uganda (MES)
	- o EAU (MOE)
	- o Haïti (MENFP)
	- o Afghanistan (MOE MOE/Politics MOE/Projects MOE/Reports)
	- o Bangladesh (Bangladesh/DSHE Bangladesh /MOPME Bangladesh/MPE)
	- o Pakistan (MOE)
	- o Sri Lanka (MOE)
- **2. Diphur** (Trois sources limitation inhérente au caractère freemium de l'outil)
	- o Bangladesh (Department of Primary Education)
	- o Bangladesh (Ministry of Education Home)
- o Rwanda (Ministry of Education)
- **3. Queryfeed** (Trois sources)
	- o Bahamas (RSS Queryfeed MC)
	- o Jamaica (RSS Queryfeed MC)
	- o Federation of Micronesia (RSS Queryfeed MC)

# **Annexe 7 Sources mises en surveillance avec PageMonitor**

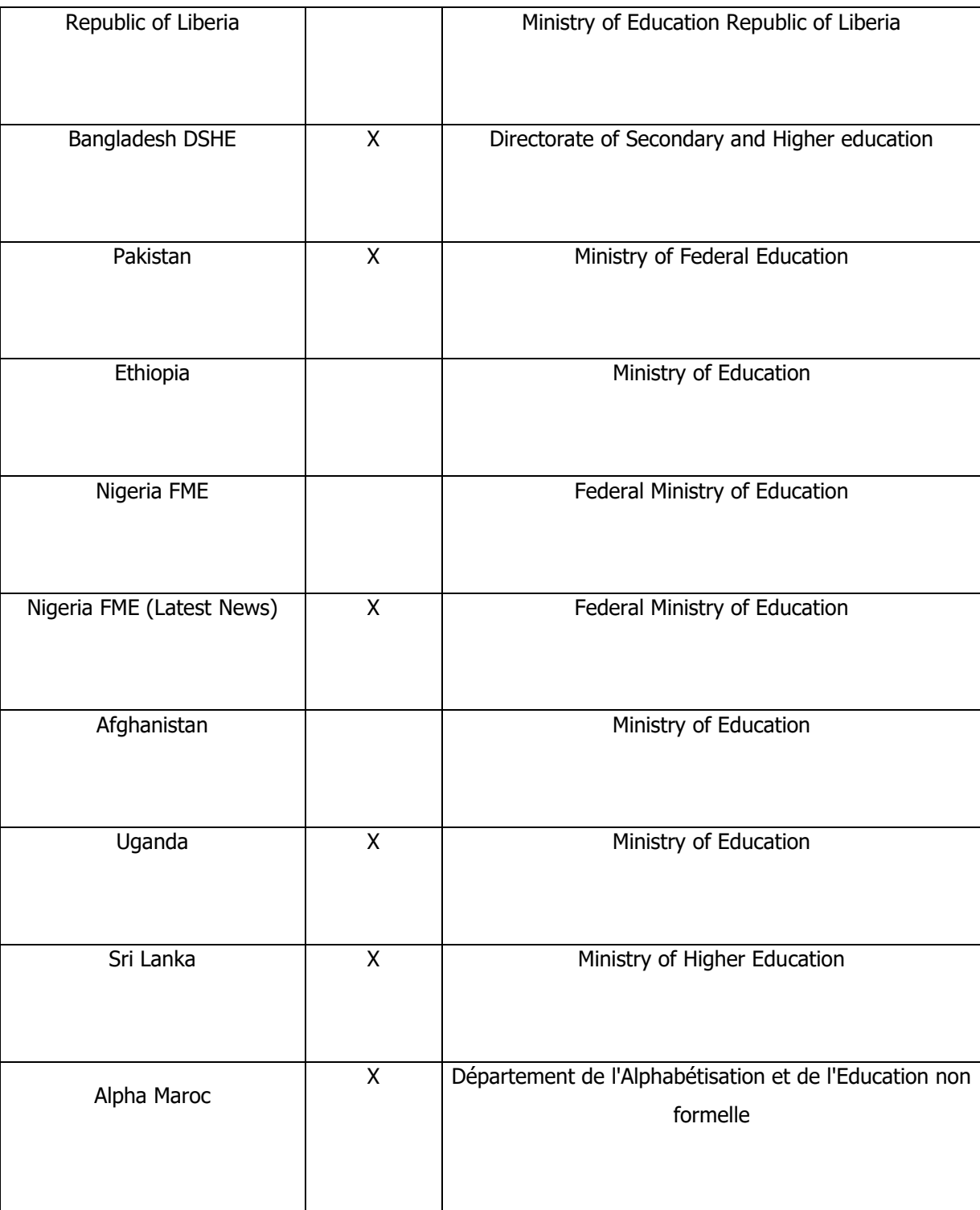

Les quatorze sources sont :
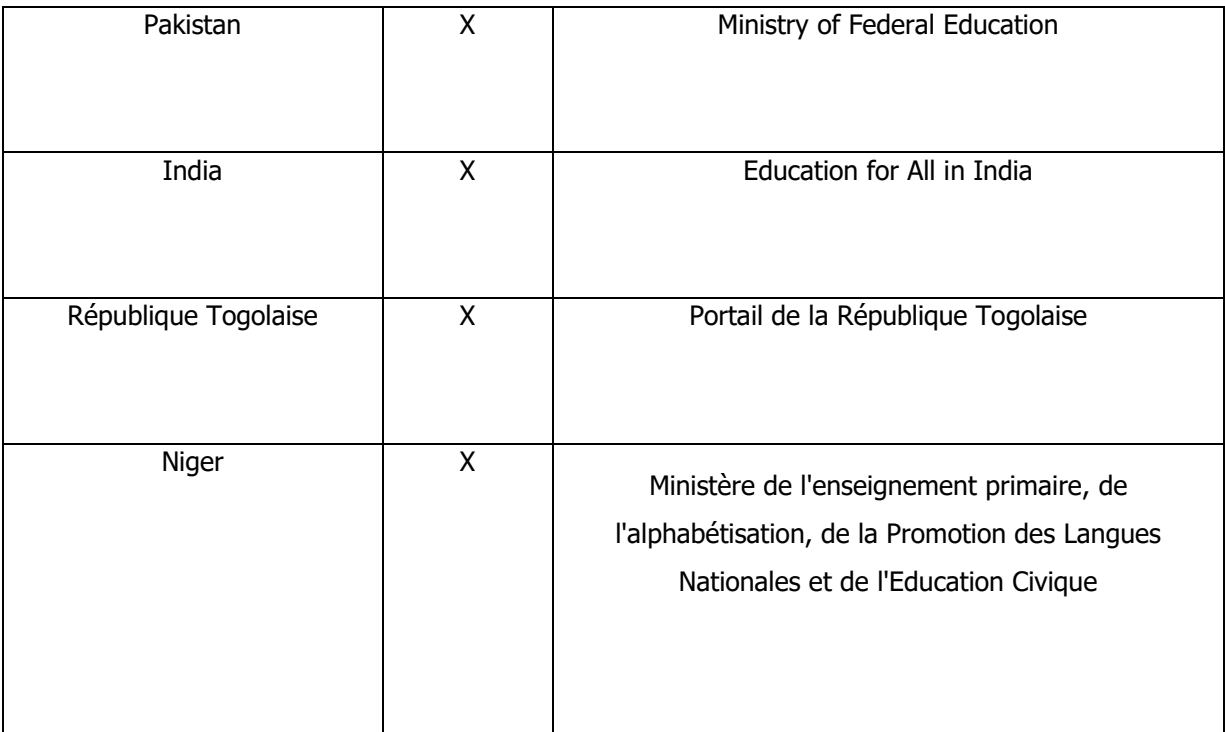

Nota : les sources identifiées par une croix dans la colonne centrale ont fait l'objet d'une surveillance sur une partie de page.

# **Annexe 8 Sources mises en surveillance avec DistillWeb Monitor**

Les six sources sont :

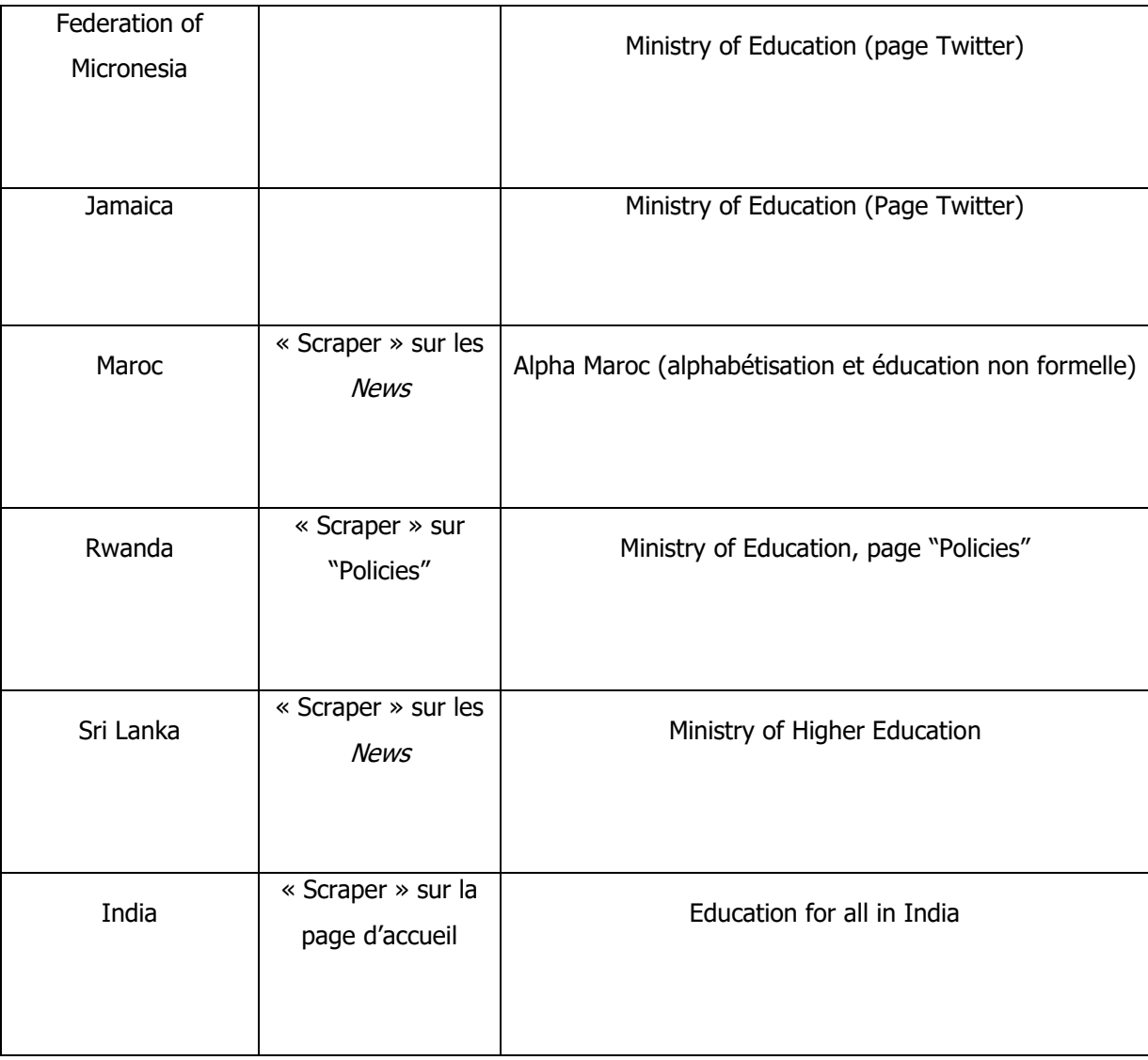

### **Annexe 9 Prise en main de KB CRAWL : Sourcing et modalités de mise en surveillance**

Quinze sources ont été sélectionnées qui concernent :

- pour onze d'entre elles, des ministères de l'éducation : Australia (Department of Education and Training), Bénin (Ministère de l'enseignement supérieur et de la recherche scientifique), Kenya (Ministry of Education Science and Technology), Cameroun (Ministère de l'enseignement supérieur) et (Ministère des enseignements secondaires), Afghanistan (Ministry of Education), Bangladesh (Ministry of Education), Djibouti (Ministère de l'Education), Pakistan (Academy of Educational Planning and Management), Suriname (ministère de l'éducation du Suriname langue néerlandaise - section des documents (Onderwijs), Estonia (Ministère de l'éducation - langues estonienne et anglaise)
- pour deux d'entre elles, des institutions onusiennes : UNDP in Mongolia, UNESDOC (Formulaire avancé - langue anglaise)
- pour deux d'entre elles, des portails gouvernementaux : Kazakhstan (Projet « Strategy 2050 - Section Documents » : page « Official Documents »), Bénin (Portail du gouvernement – Page « éducation »)

#### **Annexe 10 Prise en main de KB CRAWL : modalités de mise en surveillance**

Le descriptif en est le suivant :

- apparition/disparition de documents : Australia (Department of Education and Training), Bénin (Ministère de l'enseignement supérieur et de la recherche scientifique et Portail du gouvernement – Page « éducation »), Kenya (Ministry of Education Science and Technology), Cameroun (Ministère de l'enseignement supérieur et Ministère des enseignements secondaires), Afghanistan (Ministry of Education), Bangladesh (Ministry of Education), Djibouti (Ministère de l'Education), Pakistan (Academy of Educational Planning and Management), UNDP/Mongolie (UNDP in Mongolia), Suriname (ministère de l'éducation du Suriname - langue néerlandaise - section des documents (Onderwijs), Estonia (Ministère de l'éducation - langues estonienne et anglaise), Kazakhstan Projet « Strategy 2050 - Section Documents » : page « Official Documents »
- recherche sur la profondeur de pages : Australia (Department of Education and Training)
- mise en veille par mots-clefs : Cameroun (Ministère des enseignements secondaires), Afghanistan (Ministry of Education), Djibouti (Ministère de l'Education), Pakistan (Academy of Educational Planning and Management), Kazakhstan (Projet « Strategy 2050 - Section Documents » : page « Official Documents »), Estonia (Ministère de l'éducation - langues estonienne et anglaise)
- mise sous surveillance avec utilisation de la fonction « Macro » : UNESDOC (Formulaire avancé - langue anglaise)
- mise sous surveillance sur une partie de page (« Scraper ») : Kenya (Ministry of Education Science and Technology), Afghanistan (Ministry of Education), Bangladesh (Ministry of Education), Pakistan (Academy of Educational Planning and Management), Mongolia (UNDP in Mongolia), Suriname (ministère de l'éducation du Suriname), Estonia (Ministère de l'éducation - langues estonienne et anglaise).

# **Annexe 11 Prise en main de KB CRAWL : synthèse de la mise en surveillance**

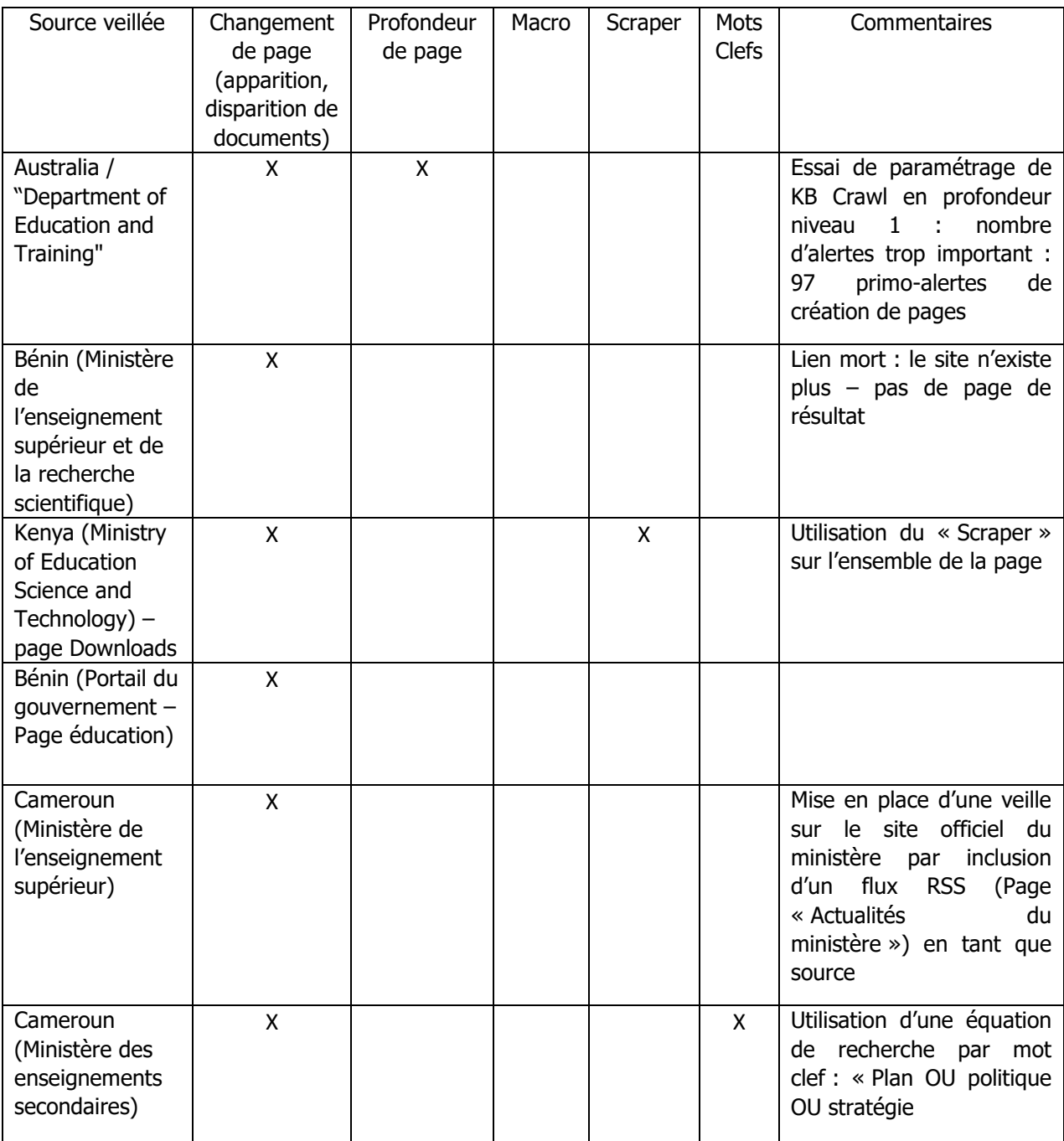

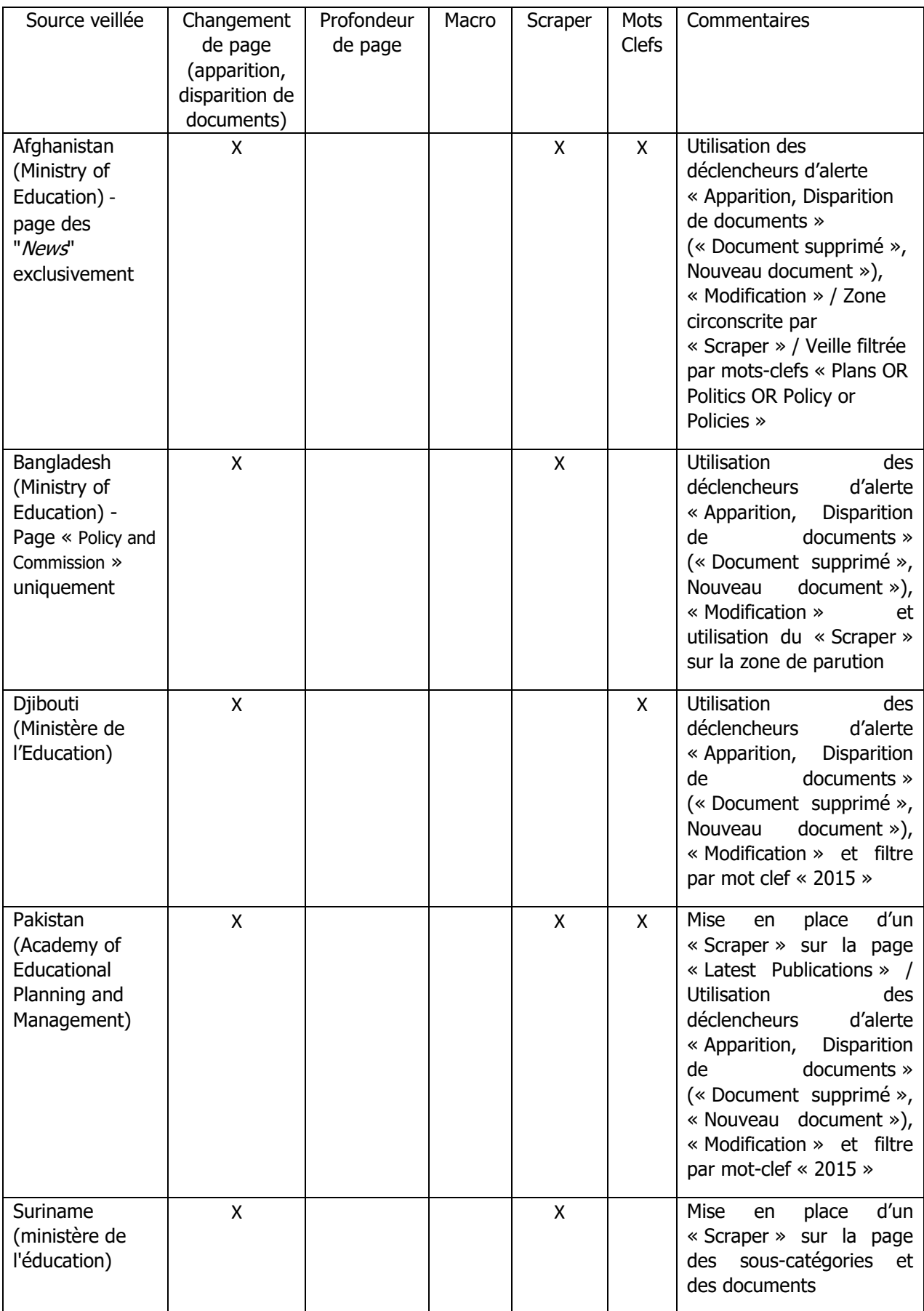

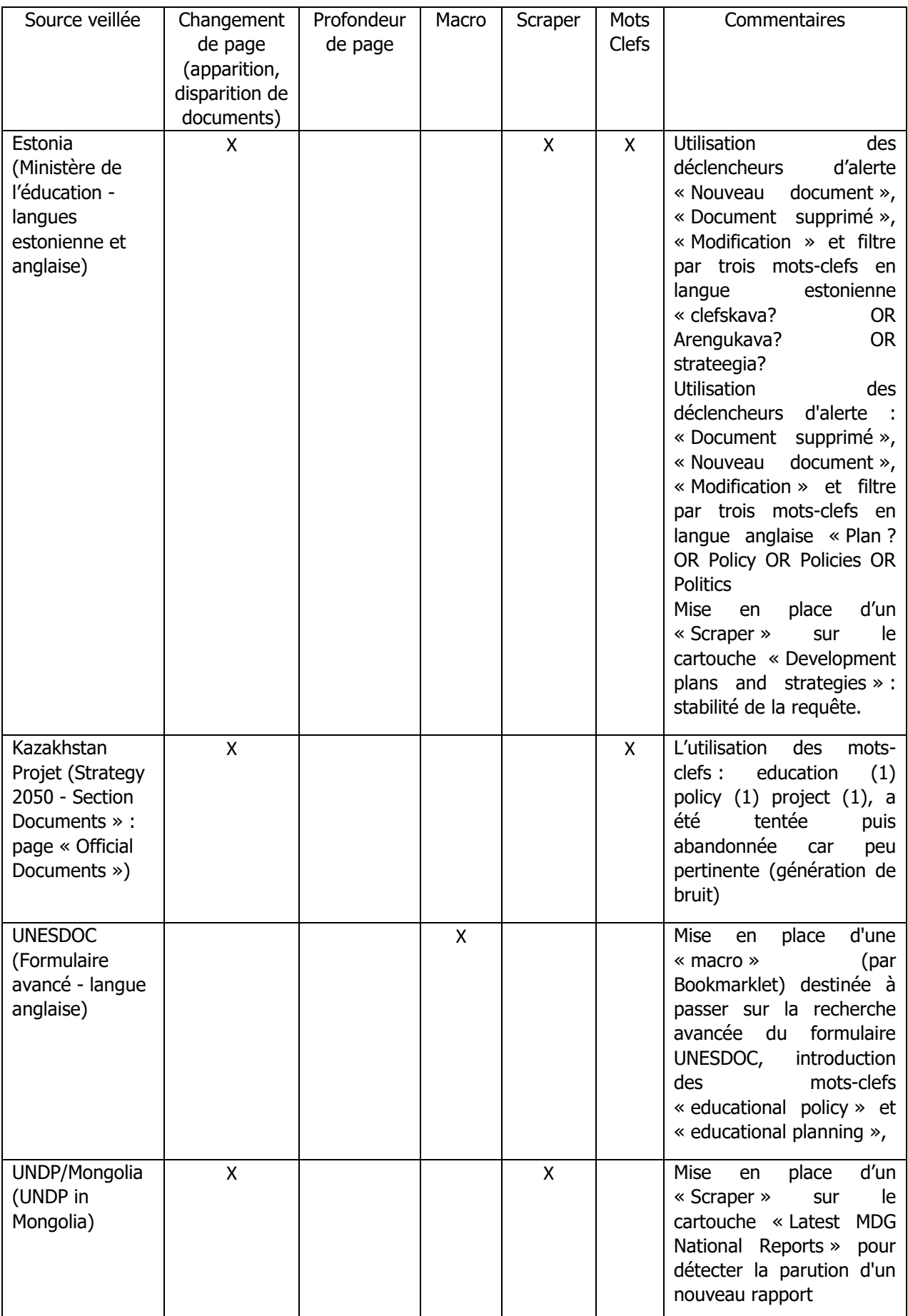

### **Annexe 12 Grille de synthèse des pratiques particulières**

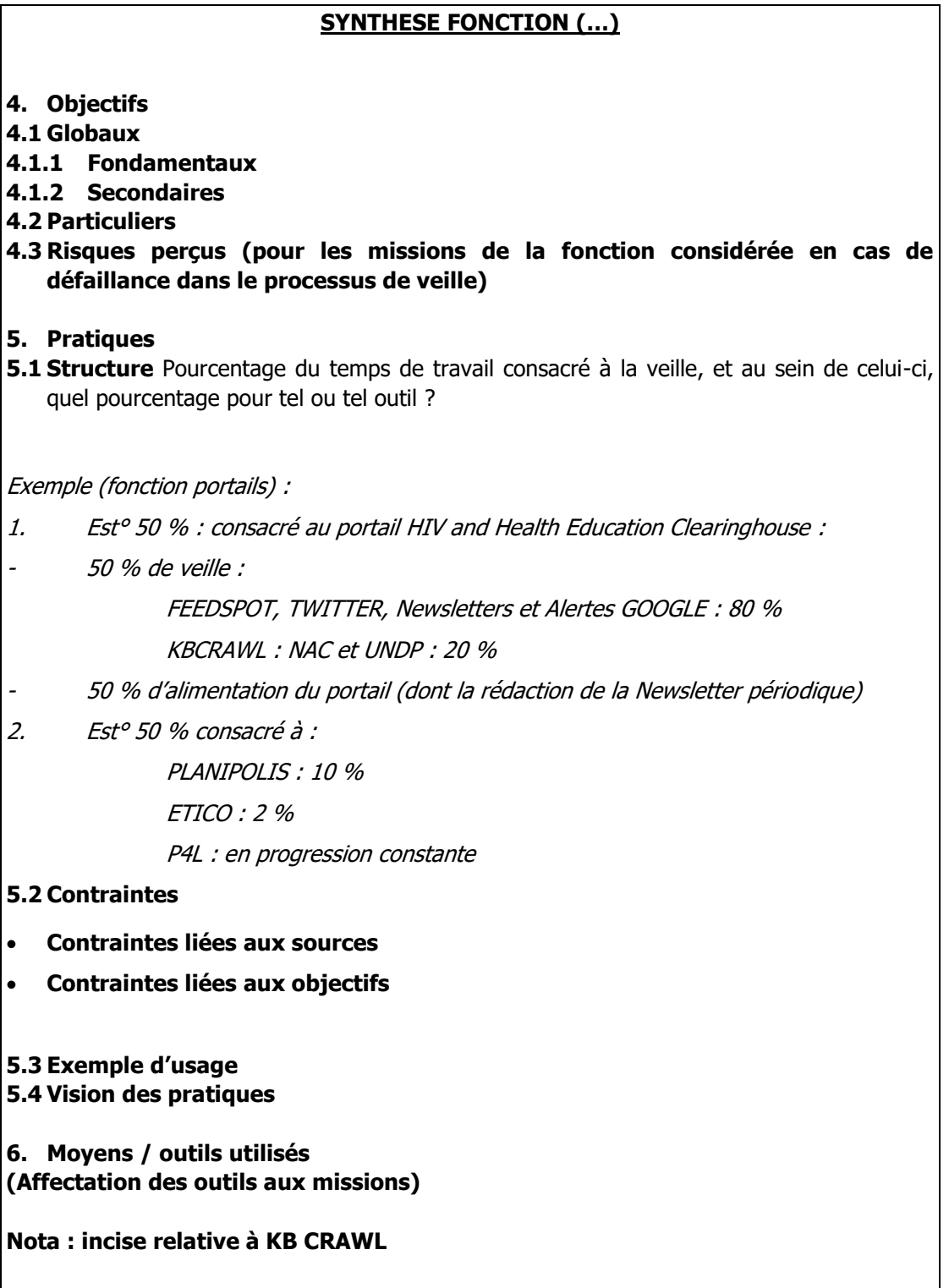

# **Annexe 13 Grille de synthèse générale des pratiques**

- 1. Objectifs pour la veille
- 1.1 Fondamentaux
- 1.1.1 Globaux
- 1.1.2 Particuliers
- 1.2 Secondaires
- 2. Pratiques
- 2.1 Eléments communs
- 2.2 Pratiques communes
- 2.3 Pratiques particulières (fonctions particulières)
- 3. Méthodes
- 3.1 Méthodes communes
- 3.2 Méthodes particulières
- 4. Outils de veille
- 4.1 Outils communs
- 4.2 Outils particuliers

# **Annexe 14 Grille d'évaluation de l'usage d'un outil : cas de l'IIPE**

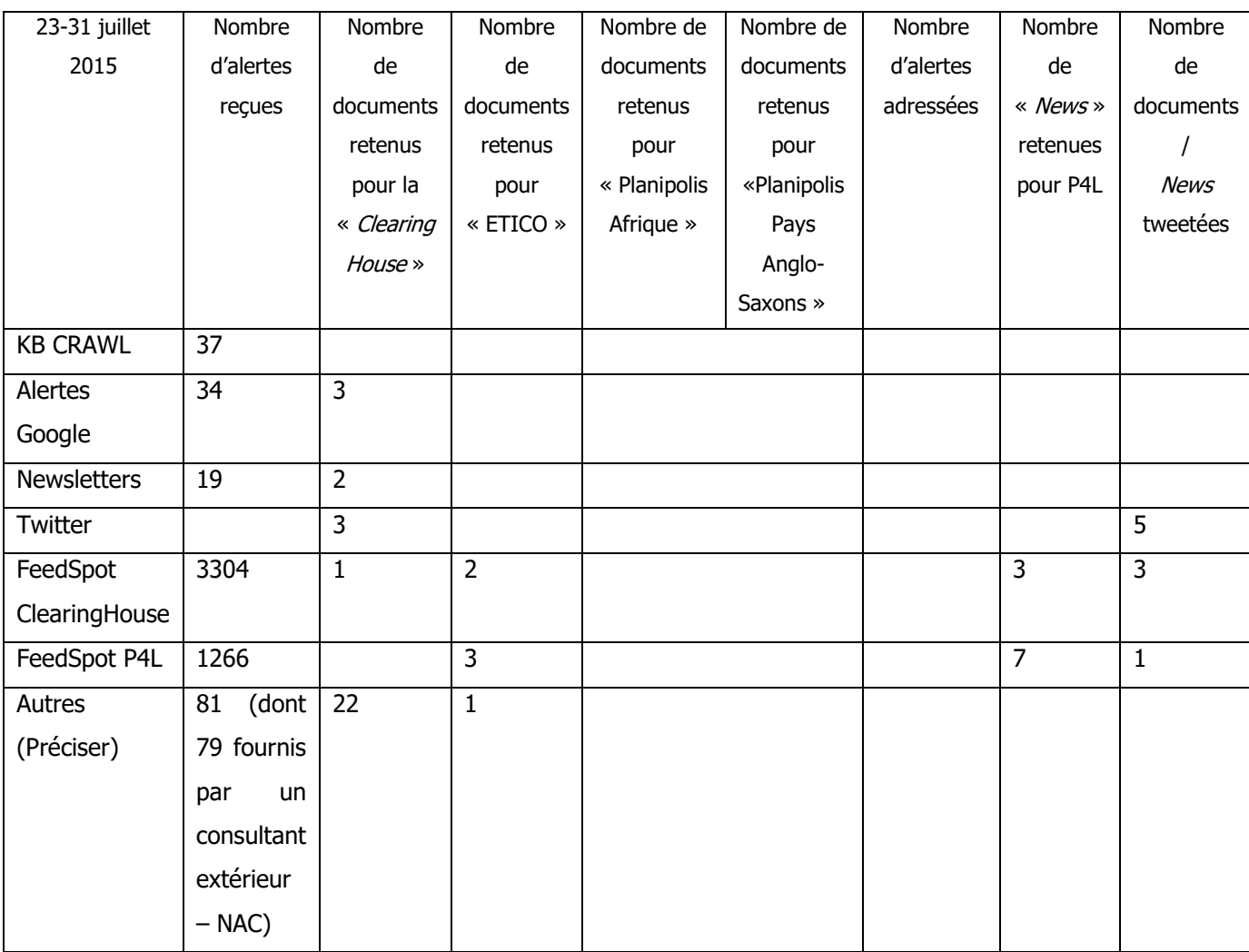

A titre d'illustration, le résultat – au terme d'un essai sur une période limitée – indique dans le cas présent que KB CRAWL n'est pas l'outil de veille majoritaire pour la fourniture d'informations pertinentes.